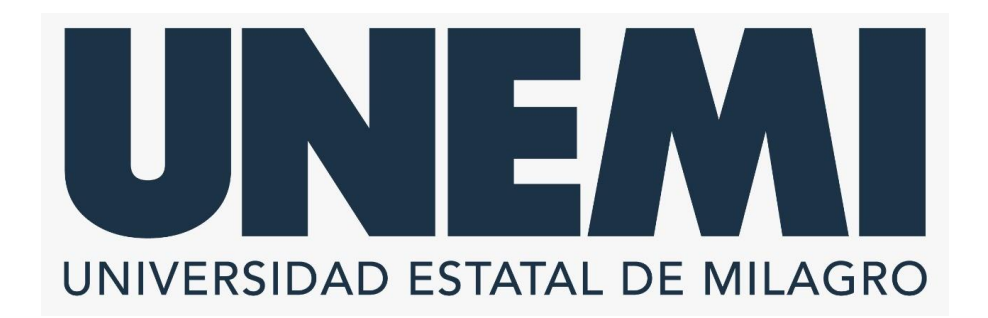

# **REPÚBLICA DEL ECUADOR**

# **VICERRECTORADO DE INVESTIGACIÓN Y POSGRADO**

**PROYECTO DE INVESTIGACIÓN PREVIO A LA OBTENCIÓN DEL TÍTULO DE:**

**MAGÍSTER EN TECNOLOGÍAS DE LA INFORMACIÓN**

**TÍTULO DEL PROYECTO:**

**INTELIGENCIA DE NEGOCIOS ORIENTADA AL ANÁLISIS DE INFORMACIÓN MÉDICA EN EL HOSPITAL DOCENTE DE LA POLICÍA NACIONAL GUAYAQUIL #2**

**TUTOR**

**ING. JORGE LUIS RODAS SILVA, PhD.**

**AUTOR**

**ING. JORGE JHON CAVERO GARCIA**

**MILAGRO, 2022**

.

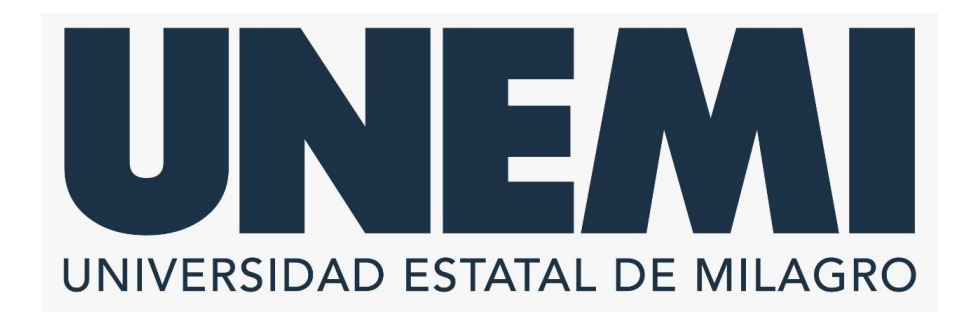

# **VICERRECTORADO DE INVESTIGACIÓN Y POSGRADO**

**Milagro, octubre, 2022**

# **CERTIFICACIÓN DE ACEPTACIÓN DEL TUTOR**

En calidad de Tutor del Proyecto de Investigación, nombrado por el Comité Académico del Programa de Maestría en Tecnologías de la Información de la Universidad Estatal de Milagro.

# **CERTIFICO**

Que he analizado el Proyecto de Investigación con el tema **INTELIGENCIA DE NEGOCIOS ORIENTADA AL ANÁLISIS DE INFORMACIÓN MÉDICA EN EL HOSPITAL DOCENTE DE LA POLICÍA NACIONAL GUAYAQUIL #2**, elaborado por **ING. JORGE JHON CAVERO GARCIA**, el mismo que reúne las condiciones y requisitos previos para ser defendido ante el tribunal examinador, para optar por el título de **MAGÍSTER EN TECNOLOGÍAS DE LA INFORMACIÓN**.

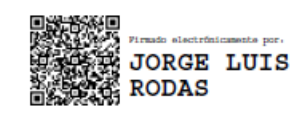

**ING. JORGE LUIS RODAS SILVA, PhD. C.I: 0921633988**

# **DECLARACIÓN DE AUTORÍA DE LA INVESTIGACIÓN**

El autor de esta investigación declara ante el Comité Académico del Programa de Maestría en Tecnologías de la Información de la Universidad Estatal de Milagro, que el trabajo presentado es de mi propia autoría, no contiene material escrito por otra persona, salvo el que está referenciado debidamente en el texto; parte del presente documento o en su totalidad no ha sido aceptado para el otorgamiento de cualquier otro título de una institución nacional o extranjera.

Milagro, a los 27 días del mes de septiembre del 2022

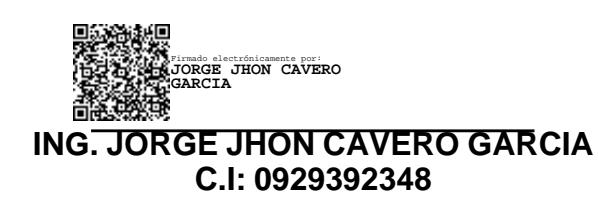

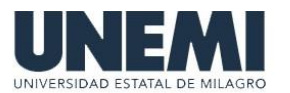

# **VICERRECTORADO DE INVESTIGACIÓN Y POSGRADO DIRECCIÓN DE POSGRADO CERTIFICACIÓN DE LA DEFENSA**

El TRIBUNAL CALIFICADOR previo a la obtención del título de **MAGÍSTER EN TECNOLOGÍAS DE LA INFORMACIÓN**, presentado por **ING. CAVERO GARCIA JORGE JHON**, otorga al presente proyecto de investigación denominado "INTELIGENCIA DE NEGOCIOS ORIENTADA AL ANÁLISIS DE INFORMACIÓN MÉDICA PARA LA TOMA DE DECISIONES EN EL HOSPITAL DOCENTE DE LA POLICÍA NACIONAL GUAYAQUIL #2", las siguientes calificaciones:

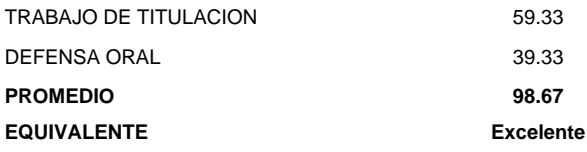

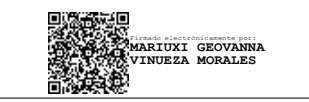

M.A.E. VINUEZA MORALES MARIUXI GEOVANNA **PRESIDENTE/A DEL TRIBUNAL**

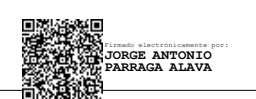

PÁRRAGA ÁLAVA JORGE ANTONIO **VOCAL**

Firmado electrónicamente por: **DENIS DARIO MENDOZA CABRERA**

Mgti. MENDOZA CABRERA DENIS DARIO **SECRETARIO/A DEL TRIBUNAL**

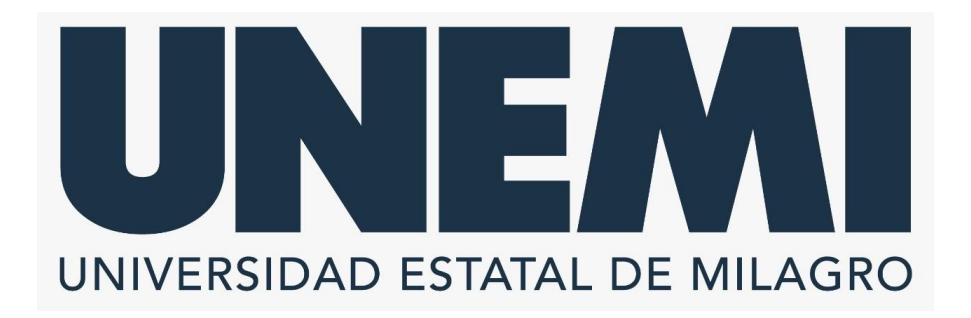

# **CESIÓN DE DERECHOS DE AUTOR**

### Doctor **ING. FABRICIO GUEVARA VIEJÓ, PhD**

Presente

Mediante el presente documento, libre y voluntariamente procedo a hacer entrega de la Cesión de Derecho del Autor al Trabajo realizado como requisito previo para la obtención de mi Título de Cuarto Nivel, cuyo tema fue **INTELIGENCIA DE NEGOCIOS ORIENTADA AL ANÁLISIS DE INFORMACIÓN MÉDICA EN EL HOSPITAL DOCENTE DE LA POLICÍA NACIONAL GUAYAQUIL #2**, elaborado por **ING. JORGE JHON CAVERO GARCIA** y que corresponde al Vicerrectorado de Investigación y Posgrado.

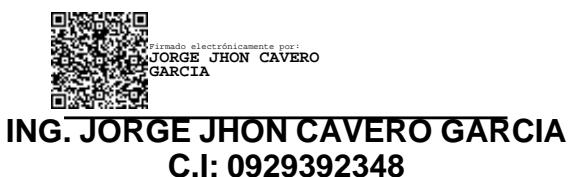

# **DEDICATORIA**

Dedico este trabajo a Dios todo poderoso porque nos da las fuerzas necesarias para seguir adelante,a mi madre Irma del Roció García Reyes, a mis abuelos la Lcda. Irma Reyes y el Sr. Domingo García quienes me apoyaron en todo momento para culminar con éxito mi carrera.

A mi familia y a todas las personas que de una u otra forma y de una manera desinteresada me han apoyado a conseguir esta meta tan anhelada, gracias Dios mío, por darme fuerzas para continuar en la senda correcta y por darme una familia ejemplar.

CAVERO GARCIA JORGE JHON

# **AGRADECIMIENTO**

En primer lugar a Dios por brindarme la sabiduría necesaria para hacer con mucho apremio esta propuesta tecnológica, además por darme la fuerza y el carácter que requiero para superar las distintas pruebas que se presentan en la vida diaria para crecer como persona de bien.

Mi profundo agradecimiento a la Universidad Estatal de Milagro, institución que me ha brindado los conocimientos necesarios para que en un futuro próximo pueda desempeñarme de la mejor forma.

De manera muy especial con mucho respeto y consideración a todos los profesores, quienes con empeño han sabido impartir sus conocimientos, ya que con ello han contribuido a la culminación del presente trabajo, haciendo realidad el cumplimiento de las metas y objetivos propuestos.

# **ÍNDICE**

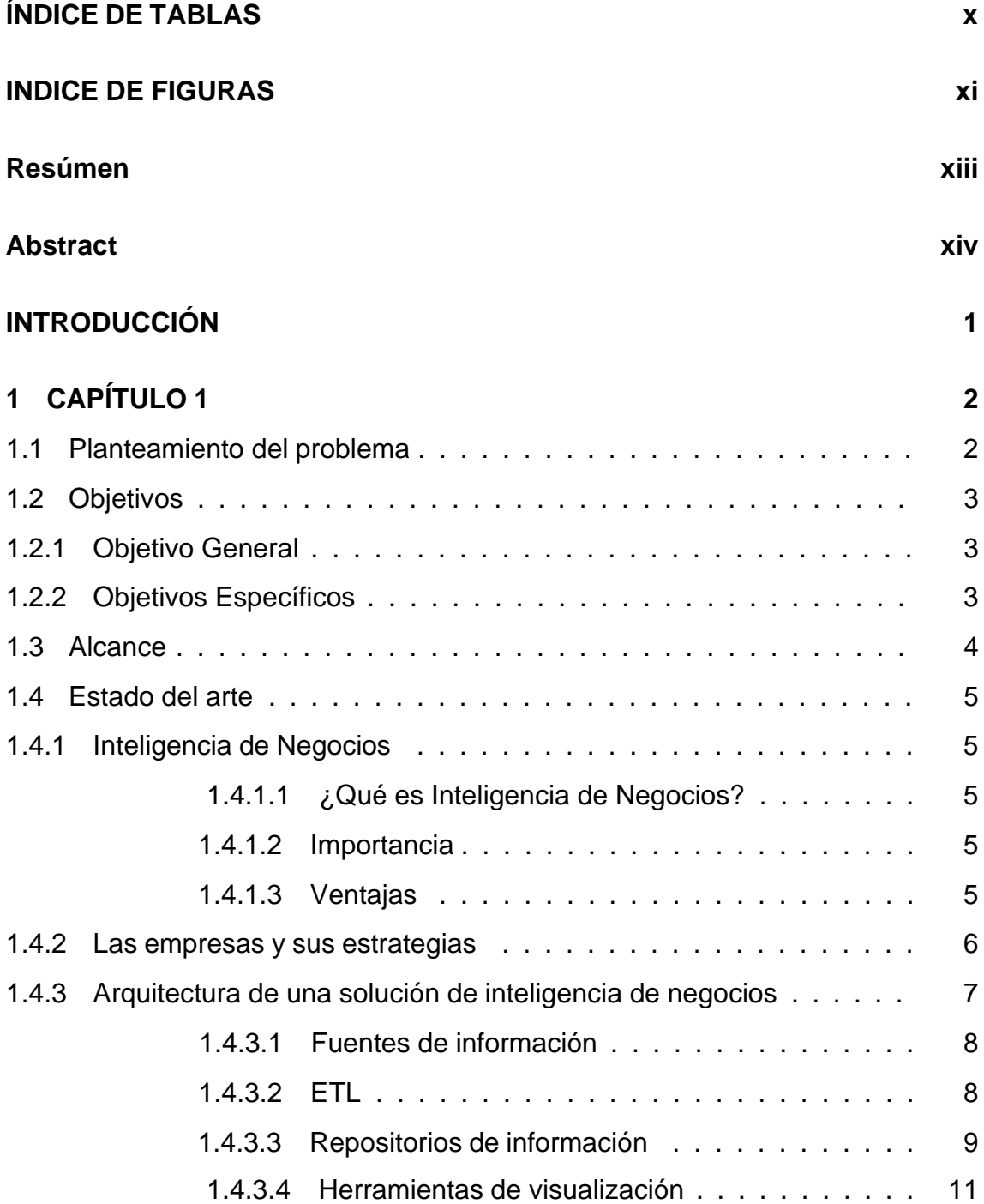

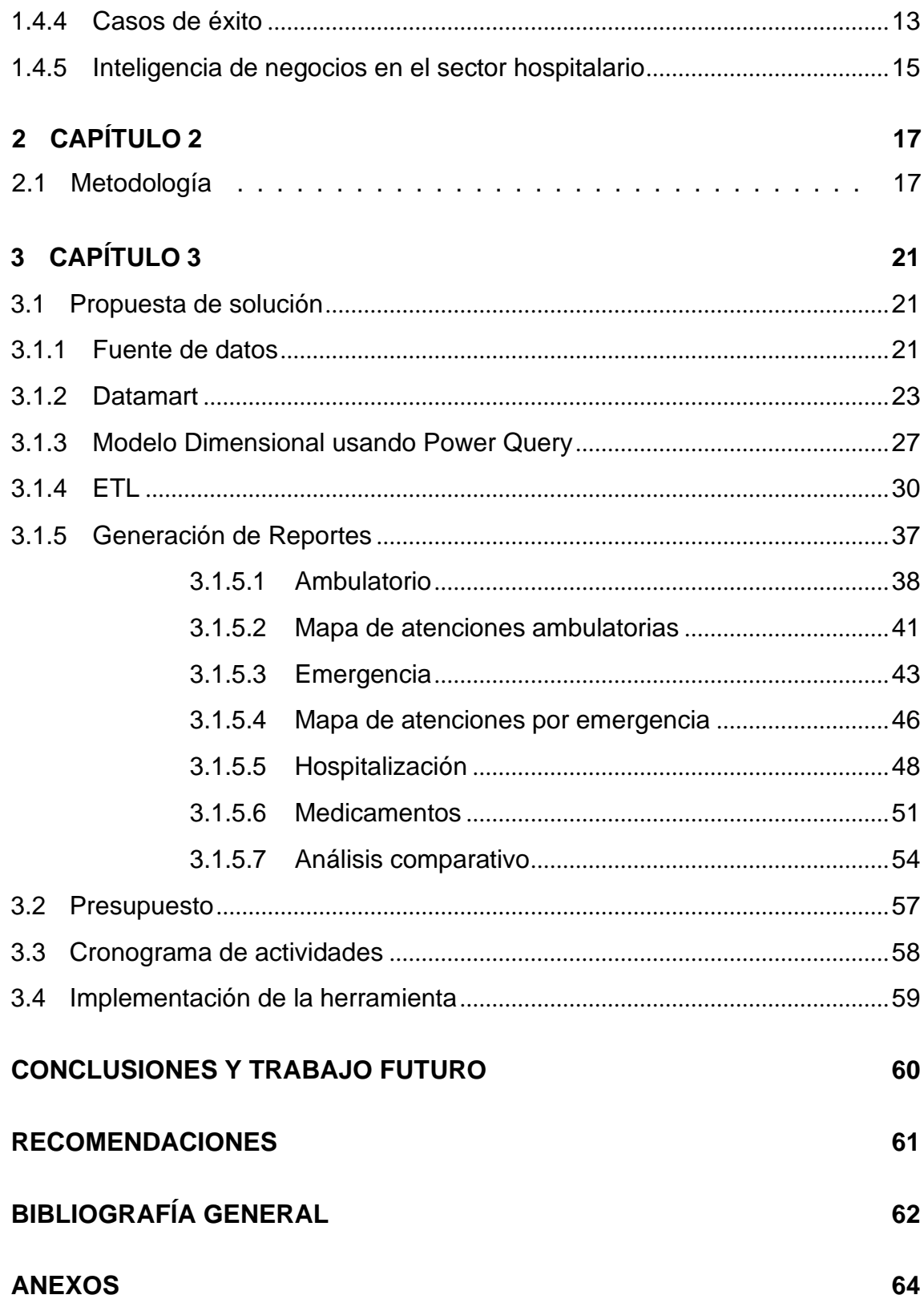

# **ÍNDICE DE TABLAS**

<span id="page-9-0"></span>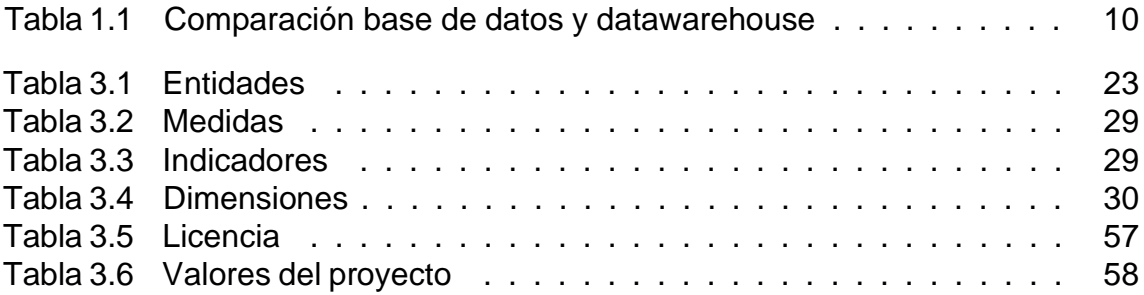

# **INDICE DE FIGURAS**

<span id="page-10-0"></span>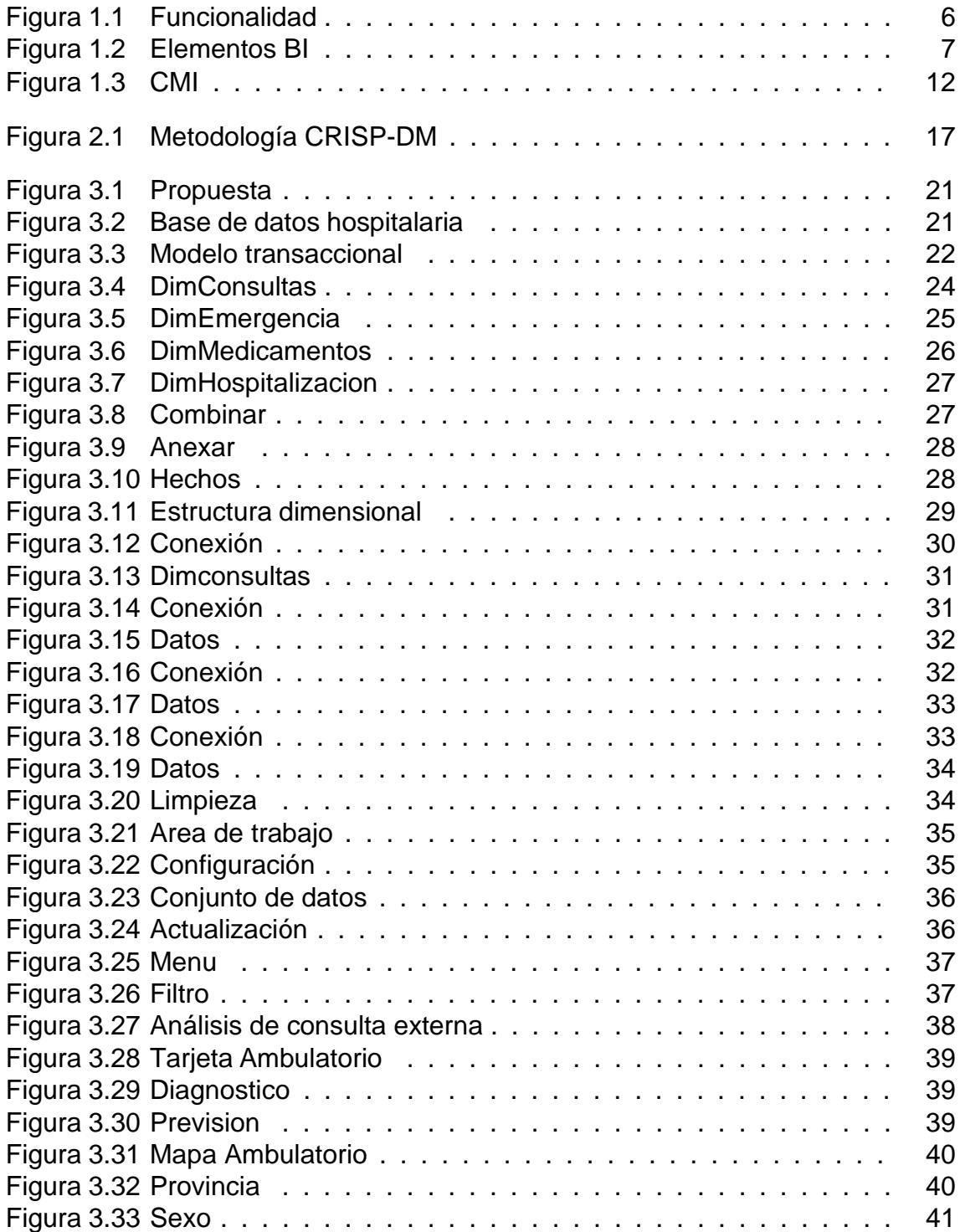

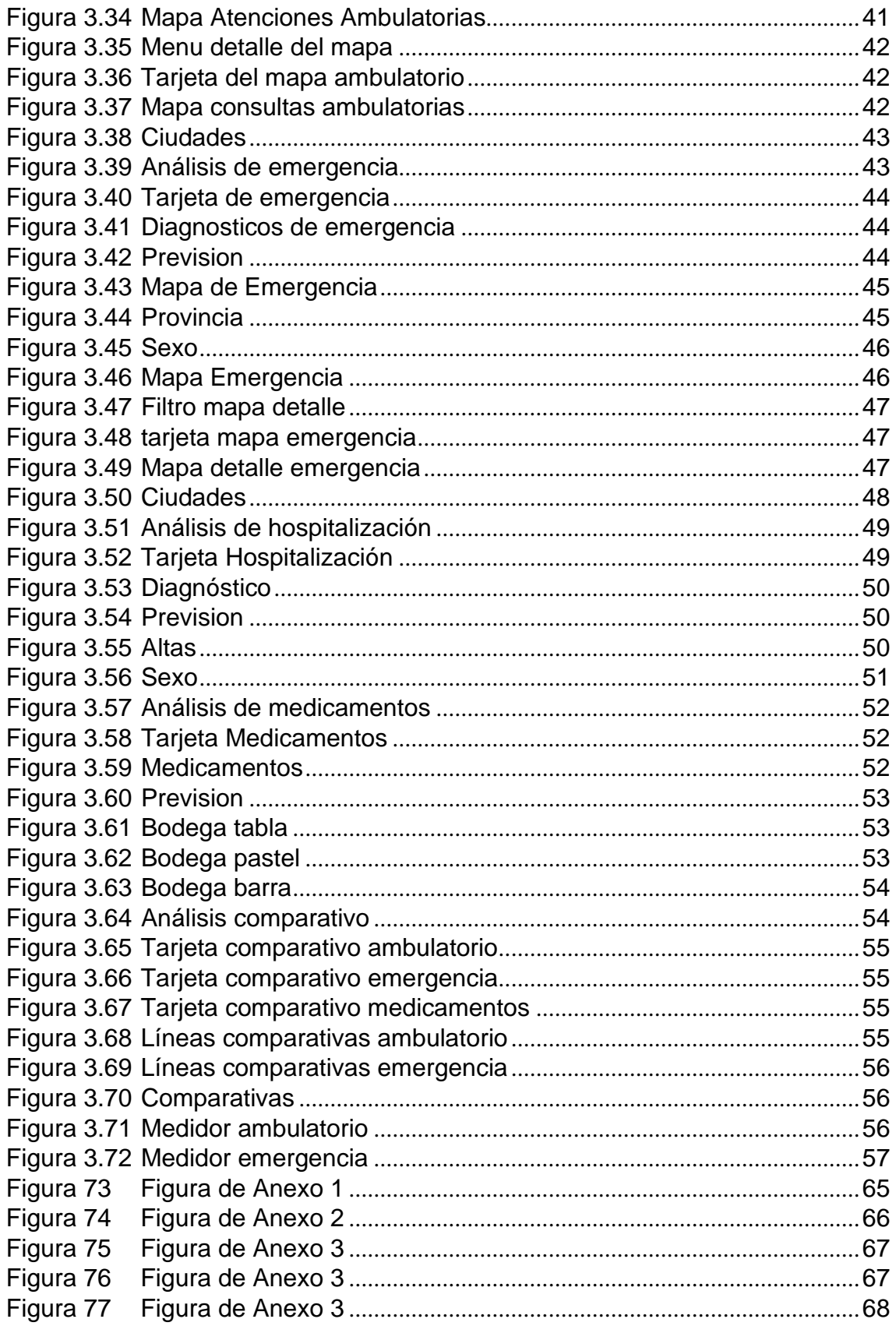

# **RESÚMEN**

<span id="page-12-0"></span>Durante los últimos años se ha evidenciado un incremento de información en el campo de la salud, lo que vuelve complejo el análisis rápido y efectivo de los datos para la toma de decisiones, por lo que es necesario el uso de nuevas metodologías que ayuden a médicos y administradores a evaluar, comparar y elegir las mejores opciones a fin de cuidar la salud asistencial de los pacientes. La inteligencia de negocios nos ofrece estrategias de análisis que simplifican la visualización de datos, convirtiéndose en un excelente planteamiento para gestionar información que permita predecir comportamientos futuros que respalden la toma de decisiones. De tal forma que se consideró esta herramienta de análisis para dar un cambio positivo, cuyo desarrollo se realizó empleando la metodología CRISP-DM, lo que permitió dirigir el flujo de trabajo, asegurando que la propuesta se desarrolle cumpliendo los requerimientos establecidos, permitiendo mostrar potencialidades en la descripción rápida de los datos, para poder conocer la evolución de enfermedades a través de los pronósticos y reportes analíticos, mostrando la versatilidad de esta herramienta, saltando de una cultura basada en la intuición y memoria, a una basada en datos y evidencia digitales.

**Palabras claves:** inteligencia de negocios, metodología CRISP-DM, reportes analíticos.

# **ABSTRACT**

<span id="page-13-0"></span>In recent years, there has been an increase in information in the field of health, which makes the rapid and effective analysis of data complex for decision-making, which is why it is necessary to use new methodologies that help doctors and administrators to evaluate, compare and choose the best options in order to care for the health care of patients. Business intelligence offers us analysis strategies that simplify the visualization of data, becoming an excellent approach to manage information that allows predicting future behaviors that support decision making. In such a way that this analysis tool was considered to give a positive change, whose development was carried out using the CRISP-DM methodology, which allowed directing the workflow, ensuring that the proposal is developed in compliance with the established requirements, allowing to show potentialities. in the rapid description of the data, in order to know the evolution of diseases through forecasts and analytical reports, showing the versatility of this tool, jumping from a culture based on intuition and memory, to one based on digital data and evidence.

 **Keywords:** business intelligence, CRISP-DM methodology, analytical reports.

# <span id="page-14-0"></span>**INTRODUCCIÓN**

El nivel de dependencia tecnológica de las entidades hospitalarias es cada vez mayor, al punto de volverse indispensable, dada la emergencia del COVID 19 en el Ecuador y el mundo se generó una gran cantidad de datos que no fueron empleados para proporcionar un rápido conocimiento a fin de contribuir en el control de la pandemia, es por esto que trabajan día a día buscando estrategias que faciliten el análisis efectivo de información para la toma de decisiones.

Las organizaciones de salud están realizando enormes inversiones tecnológicas, sin embargo, se evidencia el desperdicio de recursos, ya que no solo se debe conseguir infraestructura, sino, también sistemas de análisis de información especializados en el manejo de negocios para obtener el máximo provecho.

Por esta razón se realizó este trabajo, debido al desperdicio de los datos y a la falta de información para atender las necesidades en el Hospital Docente de la Policía Nacional Guayaquil #2. Esto implicó establecer como objetivo el desarrollo de una solución de inteligencia de negocios para describir y gestionar información médica, que permita generar conocimiento en base a los datos analizados para tomar decisiones correctas.

Los registros que se usaron fueron extraídos desde la base de datos hospitalaria, a fin de transformarlos y cargarlos en un repositorio, para visualizar la información se usó un software que permitió elaborar reportes, y compartir los informes en una plataforma web.

Este proyecto explica el desarrollo de una herramienta de inteligencia de negocios para gestionar información médica y detalla el uso de estas estrategias de análisis para obtener información de manera fácil y en tiempo real, prediciendo comportamientos futuros que respalden la toma de decisiones.

# **CAPÍTULO 1**

# <span id="page-15-1"></span><span id="page-15-0"></span>**1.1. Planteamiento del problema**

El Hospital de la Policía Nacional Guayaquil#2 (HDPNG#2), es una unidad de salud que atiende a personal policial activos, pasivos y sus derechos habientes(padre,madre,hijo), así como como pacientes derivados de la red integral de salud (MSP,IESS,ISFFA,ISSPOL) y seguro privado, esta unidad hospitalaria debido a su naturaleza optó por la elaboración de un sistema informático que integre todos sus procesos técnicos y administrativos, siendo el código de programación propiedad del hospital.

En la actualidad genera y proporciona una gran cantidad de información en el ámbito médico y de administrativo, la cual no es aprovechada de una manera óptima, los médicos de emergencia, generales y consultas tanto interna como externa documentan información en la historia clínica que es un documento médico legal que consigna la exposición detallada de todos los datos relativos a un paciente o usuario como nombre, edad, género, cedula de identidad, dirección, ciudad, provincia, características sintomáticas, así como también información de sus familiares, antecedentes, estado actual , evolución y tratamientos recibidos.

También proveen otra información relacionada con la disponibilidad de los insumos médicos, espacios y la distribución efectiva del personal especializado, lo que siempre se traduce en una demora en los tiempos de atención, unos sobre los costos en la adquisición atípica de medicamentos, disponibilidad de camas, manejo efectivo de horarios, remuneraciones y pago de horas extras situación que induce a una deficiente toma de decisiones por parte del área administrativa y gerencial de la unidad médica.

En efecto por el dimensionamiento de los procesos tanto logísticos, asistenciales y administrativos que se manejan en el HDPNG#2, se dispone de un volumen de datos que se encuentran dispersos y que, al momento de requerir las mejores alternativas, no se encuentran disponibles debido a la carencia de un modelamiento orientado al manejo eficiente de los registros, capaz de consolidar y emitir información precisa, actualizada y de utilidad.

Ante aquello, el análisis previo del manejo de los datos en el HDPNG#2, evidencia que uno de los problemas existentes, es la deficiente presentación

de la información del área estadística médica y de proceso para el apoyo a la toma de decisiones, ya que existen muchos datos que no pueden ser visualizados, dificultando el acceso a los mismos, situación que limita el accionar del área administrativa, gerencial y demás niveles jerárquicos de la institución para mejorar la atención y servicio, tanto asistencial como operacional para los usuarios, sean estos internos o externos.

Por lo tanto, los directivos del HDPNG#2 no logran acceder de manera rápida y fácil a los datos para apoyarse en el momento de elegir la mejor opción, más aún, cuando las instituciones del sector público se ven agolpadas por situaciones que afectan a la sociedad, como el tema presentado últimamente relacionado con la pandemia del Covid-19, donde se puso a prueba la capacidad para la toma de decisiones con acierto y rapidez, determinando el futuro asistencial y operacional de esta casa de salud.

<span id="page-16-0"></span>Debido a ello, se evidencia la necesidad de crear estrategias de Inteligencia de Negocios que pueda planear y organizar con eficiencia la correcta prestación del servicio, y ayudar al hospital desarrollarse de una mejor manera.

# **1.2. Objetivos**

# <span id="page-16-1"></span>**1.2.1. Objetivo General**

<span id="page-16-2"></span>Elaborar una herramienta de análisis basada en inteligencia de negocios, para gestionar información y predecir comportamientos futuros que respalden la toma de decisiones en el Hospital de la Policía Nacional Guayaquil #2(HDPNG#2).

# **1.2.2. Objetivos Específicos**

- Analizar los requerimientos de información del área de estadística con el fin de especificar las características operacionales para la toma de decisiones.
- Desarrollar un proceso ETL(extraer, transformar y cargar datos) con el propósito de integrar datos para la gestión de información.
- Diseñar una estructura dimensional que aseguren los tiempos de respuestas para la creación de vistas de análisis y navegación de la información.
- Utilizar una herramienta de visualización que muestran los resultados procesados por la herramienta de inteligencia de negocios para la toma de decisiones.

# <span id="page-17-0"></span>**1.3. Alcance**

El desarrollo de la herramienta contempla el diseño de una estructura dimensional centralizada, la cual será alimentada por la base de datos del hospital, lo que permitirá compartir información, para luego crear los reportes. Además, dichos informes serán interactivos capaces de monitorear, analizar y visualizar datos fundamentales asociados con las áreas de consulta externa, emergencia, hospitalización y bodegas de farmacia.

El alcance estará enfocado en:

- Entrevistas a los usuarios del área de admisión y estadísticas para conocer los requerimientos del hospital.
- Extracción, transformación y carga de información de calidad.
- Construcción de informes de acuerdo a la estructura dimensional propuesta con el fin de construir métricas e indicadores.
- Reducir gradualmente los tiempos de construcción de reportes y usarlos en analizar la información.
- Crear Indicadores propuestos por el área de estadística.
- Los reportes se elaborarán en Power BI, que es una herramienta de fácil manejo pudiendo así los usuarios interactuar con los reportes y evitar la dependencia del área tecnológica.

Los roles y responsabilidades estarán a cargo del jefe departamental de admisión quien es el usuario directo de la herramienta, contribuyendo en la identificación de riesgos y proponiendo soluciones.

Como parte de las limitantes, se considera la reserva de información que integra la actual base de datos hospitalaria con todos los registros de los pacientes, siendo esta una limitante para el desarrollo de esta propuesta por cuanto se depende de esa información para poder diseñar la solución de inteligencia de negocios, donde los trámites burocráticos para tener acceso a la misma, generaría retrasos dentro del cronograma de actividades planteadas para el logro de la presente propuesta.

# <span id="page-18-0"></span>**1.4. Estado del arte**

# <span id="page-18-1"></span>**1.4.1. Inteligencia de Negocios**

# <span id="page-18-2"></span>**1.4.1.1. ¿Qué es Inteligencia de Negocios?**

La inteligencia de negocios (BI) combina análisis de negocios, minería, visualización, herramientas e infraestructura de datos, además de prácticas recomendadas para ayudar a las empresas a tomar decisiones basadas en los datos. [Bustamante](#page-75-1) Chong et al. [\(2017\)](#page-75-1)

### <span id="page-18-3"></span>**1.4.1.2. Importancia**

<span id="page-18-4"></span>Su importancia radica en mejorar los procesos al aumentar drásticamente la agilidad comercial al proporcionar a los equipos estratégicos clave dentro y fuera de la organización una visión concreta de los datos. [Cifuentes](#page-75-2) Alvarez et al. [\(2018\)](#page-75-2)

### **1.4.1.3. Ventajas**

La inteligencia de negocios, ofrece beneficios como el crecimiento de la eficiencia con la información que es el mayor activo de una organización. A diferencia de un sistema con muchos informes separados, la centralización favorecida por la inteligencia de negocios permite obtener respuestas rápidamente en minutos, lo que conduce a un mejor rendimiento en términos de tiempo, es decir, menores costos. [Fernández](#page-75-3) Carrión [\(2019\)](#page-75-3)

Además, una de las ventajas de las soluciones de BI es la capacidad de analizar el comportamiento de los clientes, los hábitos, sus movimientos de compra y clasificar los registros de los consumidores, lo cual es muy útil para las empresas porque tienen la capacidad de ajustar fácilmente su estrategia comercial. [Castillo](#page-75-4) et [al. \(2018\)](#page-75-4)

# <span id="page-19-0"></span>**1.4.2. Las empresas y sus estrategias**

Las empresas al emplear un sistema de inteligencia de negocios les otorgan una ventaja competitiva frente a otras en el mercado, se responde con mayor efectividad a los usuarios, es decir, ejecutivos o gerentes, pueden interactuar más rápido con los hechos presentados en su empresa, debido a que BI simplifica el proceso de extracción de información, basándose en un modelo organizacional para lograr sus objetivos. [Espinoza](#page-75-5) and Sotelo [\(2017\)](#page-75-5)

Este modelo organizacional como se observa en la figura [1.1,](#page-19-1)es capaz de servir de soporte a la organización tanto en procesos como acciones de manera organizada,dando espacio a nuevas ideas que sostienen dentro de sus metas recolectar información, guardarla, analizarla, distribuirla y aplicarla, tomando en cuenta tres niveles en la que BI se desarrolla: operacional, táctico y estratégico. [López-Robles](#page-76-0) et al. [\(2020\)](#page-76-0)

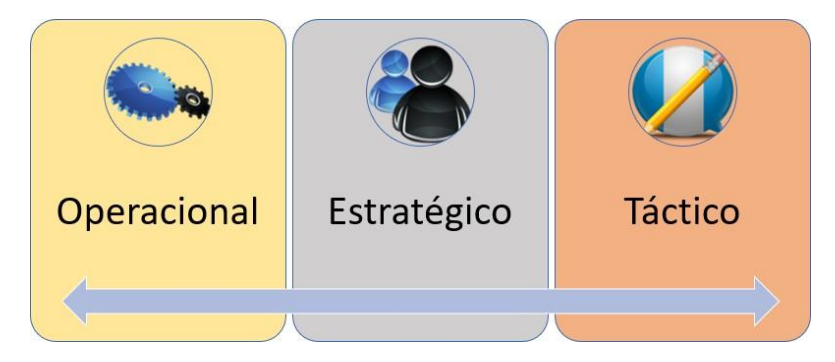

Figura 1.1: Funcionalidad

<span id="page-19-1"></span>El nivel operacional de BI comprende procesos vitales que garantizan el funcionamiento diario de la institución, este nivel está más cerca de los usuarios y permite tomar alternativas estratégicas. mientras que el nivel táctico está relacionado con la coordinación de las áreas de la organización, y ayuda a los gerentes a tomar decisiones de corto y mediano plazo. En tanto el nivel

estratégico garantiza la supervivencia de la organización, en este nivel los ejecutivos requieren información que le permitan establecer medidas de eficiencia y volúmenes de producción. En esta fase se puede a lograr determinar una ventaja competitiva haciendo uso de tecnologías de información. [Quiroz Ñato](#page-77-1) [\(2018\)](#page-77-1)

# <span id="page-20-0"></span>**1.4.3. Arquitectura de una solución de inteligencia de negocios**

La arquitectura de inteligencia de negocio es un proceso que impulsa el cambio, elimina las ineficiencias, se adapta rápidamente a las variantes del mercado, identificando los niveles desde la actualización de datos hasta su presentación.

En este proceso se identifican 3 niveles como se visualiza en la figura [1.2,](#page-20-1) son conocidos como fuentes de información, repositorios de información y herramientas de visualización.

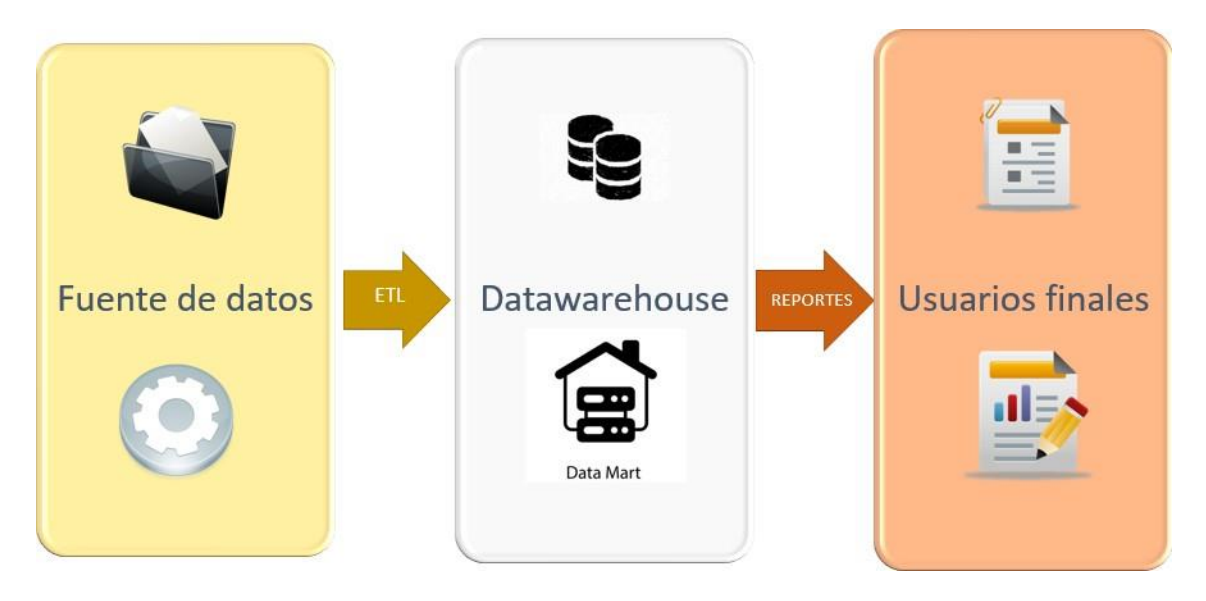

Figura 1.2: Elementos BI

<span id="page-20-1"></span>Para implementar la arquitectura de inteligencia de negocios en las empresas se emplea el siguiente orden: origen de datos, que son los registros de los sistemas transaccionales, datawarehouse y/o los datamart, serán los repositorios donde almacenamos la información extraída y los olap o minería de datos, estos son componentes que se caracterizan por la rapidez de respuesta a los requerimientos, brindando una vista integral de todos los datos de la organización[.Santoso](#page-77-2) et al. [\(2017\)](#page-77-2)

<span id="page-21-2"></span><span id="page-21-0"></span>En consecuencia, es necesario conocer los diversos elementos que lo componen, en esencial los que facilitan los procesos para que al final el análisis sea el más apropiado a los requerimientos de la alta gerencia.

# **1.4.3.1. Fuentes de información**

La obtención de información para una solución de inteligencia de negocios puede ser de fuentes propias a la organización como sistemas transaccionales, los cuales realizan, por ejemplo, pagos, facturación, y actividades relacionadas a los procesos que administran la globalidad de los recursos, también se las puede obtener de fuentes externas, por lo general vinculadas a plataformas web como las redes sociales. Alvarez [Gonzaga](#page-75-6) [\(2021\)](#page-75-6)

<span id="page-21-1"></span>Toda esta información que se encuentra dispersa se la extrae, transforma y carga a través de un proceso ETL.

# **1.4.3.2. ETL**

ETL es un lenguaje para el entendimiento y sincronización de datos que agrupa procesos para llevar a cabo actividades relacionadas con la extracción, manipulación, control, integración, carga y limpieza de los datos que serán almacenados en un repositorio conocido como datawarehouse. [Rodriguez](#page-77-3) Trujillo et [al. \(2018\)](#page-77-3)

Funcionamiento del proceso ETL:

- Extracción: la información es extraída de los sistemas orígenes, esta debe ser limpia y consistente para el fácil entendimiento.
- Transformación: es un proceso secuencial que garantiza la calidad de los datos cumpliendo con los siguientes requerimientos: normalización, eliminación de datos duplicados y verificación.
- Carga: última fase el proceso ETL, aquí se carga los datos extraídos y transformados en repositorios de información.

### **1.4.3.3. Repositorios de información**

Los repositorios de información son diseñados mediante metodologías que permiten alcanzar la disponibilidad eficiente de los datos.

# **Estructura dimensional**

Una estructura dimensional es un método para diseñar el modelo lógico del repositorio de datos, el objetivo es normalizar las entidades y reducir el área de almacenamiento para alcanzar un alto rendimiento en el instante de acceder a los datos[.Serratos](#page-77-4) Z. [\(2021\)](#page-77-4)

Para el desarrollo de repositorios de información multidimensionales se emplean diferentes esquemas, los más usados son los modelos estrella y copo de nieve.

### **Esquema estrella**

Es un modelo de datos que consta de una tabla de hechos(central), donde contiene los datos para el análisis, está rodeada de dimensiones, donde las claves primarias de las dimensiones están vinculadas con las claves foráneas de la tabla de hechos[.Cordero-Naspud](#page-75-7) et al. [\(2020\)](#page-75-7)

### **Esquema copo de nieve**

Es un modelo similar al esquema estrella con una tabla central conectada a diferentes dimensiones, la diferencia es que algunas de las dimensiones no están necesariamente relacionadas con la tabla de hechos, es decir se relacionan con la tabla central mediante otras dimensiones[.Menéndez](#page-76-1) et al. [\(2021\)](#page-76-1)

### **Datawarehouse**

Son grandes repositorios que interpretan y organizan muchos datos centralizados, y estos pueden ser consultados para el beneficio del negocio, su finalidad es integrar información para ayudar en la toma de decisiones.Silva [Peñafiel](#page-77-5) [\(2018\)](#page-77-5)

Es importante conocer las diferencias entre un datawarehouse y una base de datos transaccional, se las puede observar en la comparación de la tabla. [1.1](#page-23-0)

<span id="page-23-0"></span>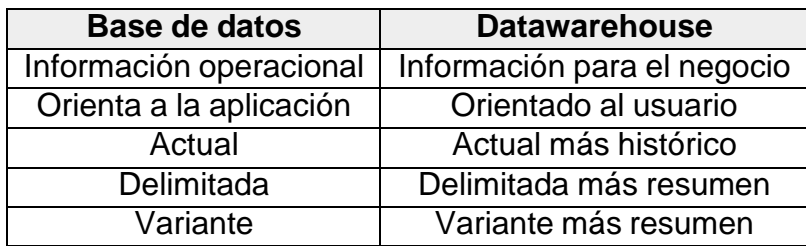

Tabla 1.1: Comparación base de datos y datawarehouse Fuente: Milla [Medrano](#page-76-2) [\(2021\)](#page-76-2)

Algunas de las funcionalidades del datawarehouse son:

- Almacenar muchos datos.
- Integrar datos de distintas fuentes.
- Conservar información histórica.

### **Datamart**

Los datamart son un subconjunto de los datawarehouse que son orientados a cualquier campo de trabajo, suelen ser utilizados por un departamento o grupo de usuarios dentro de una organización para un conjunto específico de tareas, es decir, obtienen sus datos directamente de los sistemas transaccionales y no dependen de otros datawarehouse. [Yucra Halanoca](#page-77-6) [\(2018\)](#page-77-6)

Los Datamarts se pueden clasificar en 3 grupos:

- **Dependientes:** se los desarrolla en un solo almacenamiento de datos, brindando beneficios típicos de la centralización.
- **Independientes:** se los crea sin usar un almacén de datos central, introduciendo datos por separado y los análisis son de forma independientes.
- **Híbridos:** son una mezcla de datamarts independientes y dependientes, se los emplea cuando tienen diferentes bases de datos[.Avi](#page-75-8) [\(2022\)](#page-75-8)

# **Cubos Olap**

Los cubos olap(procesamiento analítico en línea) son una estructura de datos multidimensionales que pre procesan la información almacenada, proporcionando la flexibilidad necesaria para realizar consultas complejas con respuestas instantáneas, permitiendo generar una vista adecuada de los datos a fin de satisfacer las necesidades de información. [Danilczuk](#page-75-9) and [Arkadiusz](#page-75-9) [\(2020\)](#page-75-9)

Los principales componentes que constituyen un cubo olap son los siguientes:

- **Dimensiones:** son elementos funcionales que detallan las medidas, en las cuales se diferencian los atributos y jerarquías.
- **Atributos:** campos de análisis específicos que pertenecen a una dimensión.
- **Jerarquía:** se refiere a la correspondencia lógica entre varios atributos.
- **Tabla de hechos:** es donde se relacionan las dimensiones para poder realizar comparaciones y sirven para definir las métricas.

Sobre los repositorios de información se realizan consultas y reportes de acuerdo a las reglas de integración, simplificando muchos procesos de detalle.

Estos reportes tienen como finalidad definir los indicadores, o variables estándar y comparables en el tiempo, que establezcan tendencias, correlaciones y estados de la organización. [López](#page-76-3) et al. [\(2017\)](#page-76-3)

Así mismo,suelen ser utilizados por directores para informar a un gran número de usuarios las alarmas de desviaciones del objetivo, indicadores de productividad y estándares de la organización que permitirán a la administración guiar en la dirección correcta, sin desperdiciar su tiempo, empleando herramientas de visualización que contribuyen con los usuarios en la proyección de la información[.Medina-Chicaiza](#page-76-4) et al. [\(2016\)](#page-76-4), Rivera [Resina](#page-77-7) [\(2018\)](#page-77-7)

# <span id="page-24-0"></span>**1.4.3.4. Herramientas de visualización**

# **Minería de datos**

Es un mecanismo que consiste en explorar grandes volúmenes de datos en busca de información útil, analizando archivos y registros de transacciones, para descubrir patrones y relaciones ocultas en los datos con la finalidad de emplearlos en la toma de decisiones. [Alves](#page-75-10) and Lima [\(2018\)](#page-75-10)

Además, su meta principal el descubrir variables útiles y comprensibles en los datos a fin de modelar la naturaleza predictiva y descriptiva.

El modelo descriptivo expone las características de las organizaciones, resuelve problemas sobre lo que aconteció, así como también lo que está sucediendo.

Mientras que el modelo predictivo se enfoca más en pronosticar tendencias abordando situaciones futuras, sus tareas incluyen clasificación, regresión y análisis en serie de tiempo. [Sun](#page-77-8) et al. [\(2018\)](#page-77-8)

### **Cuadros de mando**

Los cuadros de mando (dashboards) son herramientas que permiten proporcionar, agrupar y centralizar una visualización gráfica de información valiosa para generar nuevos conocimientos y generar alternativas de negocio en una organización. En general, los indicadores gráficos de alto nivel que aparecen en el tablero brindan un cierto nivel de interacción, lo que permite a los usuarios evaluar las potencialidades y características de manera enfocada de acuerdo con sus necesidades. [Viera](#page-77-9) et al. [\(2021\)](#page-77-9)

### **Cuadro integral**

El cuadro integral de mando es un modelo de planificación de información que permite medir el desempeño corporativo y enlazarlos con los objetivos de las diferentes áreas, es decir se lo utiliza para la gestión de rendimiento ofreciendo una visión completa de las necesidades estratégicas de la organización contemplando los siguientes componentes tal como se muestra en la figura. [1.3](#page-25-0) Medrano Trujillo and [Humerez](#page-76-5) [\(2019\)](#page-76-5)

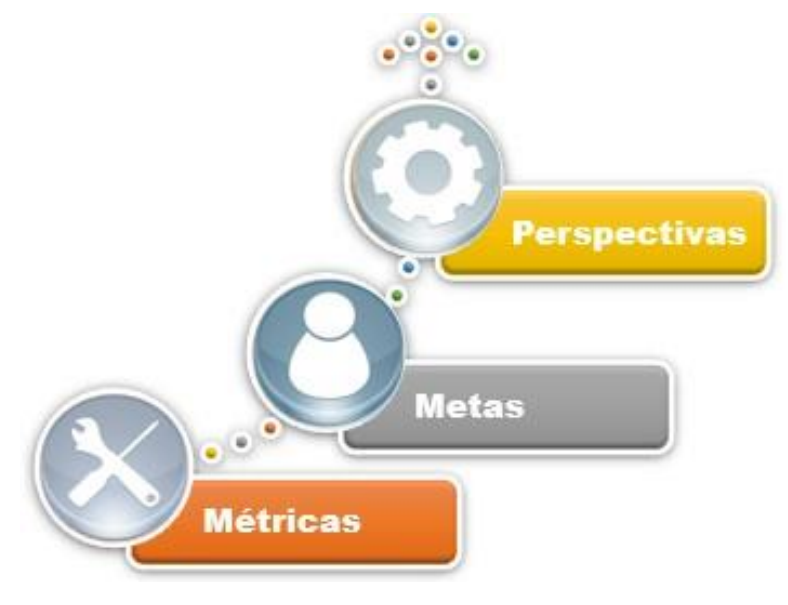

Figura 1.3: CMI

<span id="page-25-0"></span>• Perspectivas: contribuyen a organizar los objetivos estratégicos.

- Metas: expresa la visión de lo que se desea alcanzar.
- Métricas: están compuestas de los indicadores de rendimiento.

### **PowerBI**

PowerBI, es una solución de análisis que ha sido aplicada en empresas dentro y fuera del país, permitiendo reestructurar las organizaciones brindándoles una gestión de datos eficiente, actualmente cuenta con una gran comunidad de desarrolladores que aporta mejoras y expansiones continuas a la plataforma[.Power](#page-76-6) et al. [\(2021\)](#page-76-6)

# <span id="page-26-0"></span>**1.4.4. Casos de éxito**

Evidentemente la implementación de herramientas de BI para gestionar y analizar información sería el mayor desafío para las organizaciones, ya que si no logran adaptarse a estas soluciones provocarán una desventaja frente a sus competidores y perderían oportunidades de negocio.

Las organizaciones deben implementar una cultura de innovación, y luchar por adaptarse rápidamente a los cambios.

Como el caso de la compañía Nestlé, donde usaron un proyecto de inteligencia de negocios para distribuir información de utilidad, implementando un tablero de control para visualizar la rentabilidad de los productos, obteniendo como resultados, recursos para el análisis de mejoras que aporten valor al negocio, estableciendo una cadena clave en el ciclo de ventas, lo que permitió incrementar sus ingresos.Díaz [Coronado](#page-75-11) et al. [\(2017\)](#page-75-11)

Así mismo, la embotelladora de Coca Cola optó por implementar una solución de inteligencia de negocios, automatizando los procesos de generación de informes, donde evidenciaron cambios en la disminución de horas que se utilizaban para la cargar los reportes , logrando economizar recursos , bajar costos , y ganar una ventaja competitiva eligiendo decisiones de manera acertada con resultados apropiados. [Silva-Atencio](#page-77-10) [\(2021\)](#page-77-10)

Estas organizaciones identificaron el impacto negativo y utilizaron las estrategias de BI para generar una ventaja en el mercado, potenciar la productividad,

y proporcionar conocimiento a los directores administrativos a fin de tomar decisiones a partir de datos.

Por otro lado, también existen casos de estudios relevantes donde se destaca la importancia del BI aplicado en el deporte , descubriendo estrategias que mejoran el desarrollo físico del atleta, logrando obtener similitudes de minería de datos en algunos deportes que pueden ser usados como tácticas en la competitividad. [Bonidia](#page-75-12) et al. [\(2018\)](#page-75-12)

Los casos de éxito en inteligencia de negocios no están relacionados únicamente al mundo de la ingeniería, sino también en entornos como la medicina o el deporte ,donde se puede sacar provecho de los datos y mejorar los procesos.

Por ende, a nivel nacional las empresas se están adaptando a este tipo de soluciones, es decir , comprenden la utilidad de transformar información en conocimiento, puesto que permitiría resolver problemas sobre lo que sucedió, así como también lo qué está pasando a fin de pronosticar tendencias abordando situaciones futuras, necesarias para tener un modelo exitoso[.Hidalgo](#page-76-7) [\(2019\)](#page-76-7)

Estas soluciones de inteligencia de negocios son necesarias implementarlas en los centros de salud, para desarrollar acciones que contribuyan a identificar enfermedades, características sociales, geográficas y ambientales.

Como el caso del "Hospital del Niño Dr. Francisco de Icaza Bustamante", donde tuvieron por objetivo hacer un análisis avanzado de datos de las enfermedades de mayor incidencia en los pacientes que asisten a esta casa de salud, constituyendo un referente a esta y otras instituciones similares respecto a los beneficios asociados a herramientas de inteligencia de negocios y su implantación efectiva, logrando crear un mapa básico de las enfermedades de los pacientes para cada especialidad médica[.Mendoza](#page-76-8) and Vargas [\(2017\)](#page-76-8)

<span id="page-27-0"></span>Así mismo el Hospital Nuestra Señora de Lourdes en Argelia Cauca, propuso una solución de BI con el propósito de generar un prototipo de análisis e interpretación de los datos de citas médicas de los sistemas existentes en el Hospital en el municipio de Argelia en el departamento del Cauca, donde la creciente necesidad de atención médica integrada ha llevado a las organizaciones a la adopción de amplios sistemas de apoyo para el manejo de datos que requieren ser atendidos y procesados de forma rápida y eficaz para garantizar la excelencia en la prestación del servicio[.Idrobo](#page-76-9) et al. [\(2020\)](#page-76-9)

### **1.4.5. Inteligencia de negocios en el sector hospitalario**

Durante la pandemia del COVID 19, el Ecuador y el mundo atravesaron tiempos difíciles, hasta el 1 de mayo del 2020, en nuestro país se contabilizaron más de 26.000 casos, además presentamos el índice de letalidad más alta en toda Sudamérica, las ciudades más afectadas fueron Guayaquil y Quito.

Todas las medidas que se usaron para frenar esta epidemia como restricción vehicular, toques de queda, y bloqueos a nivel nacional fueron en vanas, ya que estas acciones no frenaron la propagación de la enfermedad.

Con referencia a estos eventos, se hace indispensable la descripción rápida conjuntamente con el análisis efectivo, para poder conocer la evolución de una enfermedad contagiosa, siendo oportuno la versatilidad que posee una solución de BI que permita a las organizaciones de salud analizar información médica y generar conocimiento en base a los datos a fin de tomar las decisiones correctas durante situaciones epidemiológicas.

Así mismo el COE (Comité de Operaciones de emergencia nacional) junto con el MSP(Ministerio de salud pública) durante la pandemia fueron las entidades encargadas en manejar información y evidenciaron la necesidad del procesamiento y visualización de los datos que representan las variables de enfermedades, para conocer y proveer constantemente resultados que respalden la toma de decisiones por parte de los directores y entes gubernamentales[.G.Quiroz](#page-76-10) [\(2020\)](#page-76-10)

La inteligencia de negocios en el sector de la salud pública o privada es la opción más acertada, para aquello es necesario que innovemos y usemos nuevas metodologías,a fin de emplear alternativas de cómo modernizar la parte administrativa-tecnológica-social, para generar procesos más rápidos, ágiles, que permitan también respuestas efectivas por parte de los expertos de salud[.FONTANA](#page-76-11) et al. [\(2019\)](#page-76-11)[,Tapia](#page-77-11) et al. [\(2020\)](#page-77-11)

Por lo consiguiente ha incrementado el interés por aplicar las herramientas de BI en distintas organizaciones del sector público, y más aun con variantes dinámicas y nuevas necesidades surgidas por la pandemia del COVID 19, encontrando en estas estrategias alternativas tecnológicas para generar escenarios, pronósticos y reportes analíticos que apoyan la toma de decisiones. [Filigrana Loboa et al.](#page-75-13) [\(2022\)](#page-75-13)

Esto es crucial para mejorar la atención en las áreas de consulta externa, hospitalización y emergencia, dando espacio para poder saltar de una cultura

de toma de decisiones basada en la memoria e intuición a una basada en datos y evidencias digitales.Torres [Gonzales](#page-77-12) [\(2017\)](#page-77-12)

La vigilancia de enfermedades se establece como un pilar fundamental de respuestas ante epidemias, por que se deben tomar las acciones pertinentes durante este tipo de emergencias, es importante conocer las tendencias de las variables de las enfermedades, en grupos, subgrupos y ubicaciones[.Pearce](#page-76-12) et al. [\(2020\)](#page-76-12)

Cabe recalcar que todo el perjuicio que generó la pandemia se pudo mitigar con el hecho de procesar y analizar datos de forma correcta.

# **CAPÍTULO 2**

# <span id="page-30-1"></span><span id="page-30-0"></span>**2.1. Metodología**

Para llevar a cabo el desarrollo de la herramienta de inteligencia de negocios fue de vital importancia el uso de metodologías, lo que permitió dirigir el flujo de trabajos, además de asegurar que la propuesta se desarrolle cumpliendo los requerimientos establecidos.

En definitiva, para la realización de la solución de BI se decidió utilizar la metodología CRISP-DM, de acuerdo a [Galán \(2015\)](#page-76-13) hace referencia a un modelo capaz de normalizar el ciclo de vida de un proyecto en seis fases, así mismo incluye guías estructuradas de niveles que están claramente diseñadas para cualquier usuario que esté familiarizado con base de datos y estadística, la Figura [2.1 m](#page-30-2)uestra el ciclo de vida de la metodología propuesta.

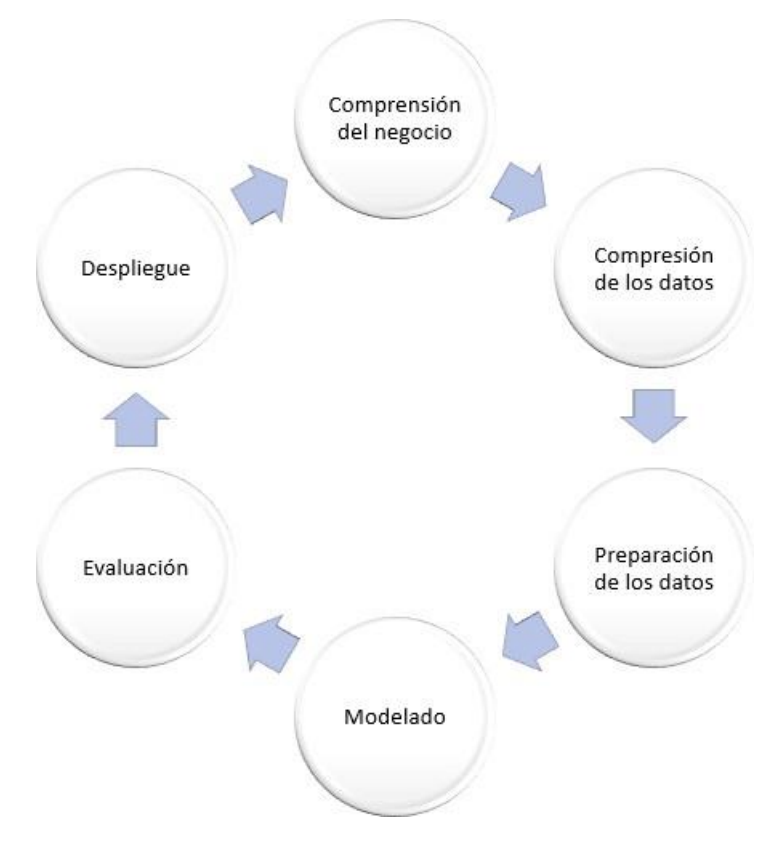

<span id="page-30-2"></span>Figura 2.1: Metodología CRISP-DM

### **Comprensión del negocio.**

Para conocer la situación y establecer las necesidades se procedió a entrevistar al jefe departamental de admisión y estadística del hospital Ing. Hernán Ocaña y a el encargado del Centro de Cómputo Ingeniero Jimmy Vega, como nos ilustra la Figura [73](#page-78-0) del anexo 1 .

Durante las reuniones sostenidas con el encargado del departamento de sistemas se pudo constatar que la base de datos hospitalaria de tipo transaccional no cumple con las expectativas necesarias para obtener una herramienta de gestión de información, de la misma forma se determinó como objetivo primordial extraer e integrar datos, a fin de convertirlos en información fiable y valiosa.

Mientras que en las entrevistas con el Ingeniero Hernán Ocaña se discutió la necesidad de conocer la situación del hospital a través de una fuente de datos que genere conocimiento, determinando las demandas de información cómo: clasificación de diagnósticos, atenciones ambulatorias más frecuentes, lugar de procedencia, detecciones oportunas de enfermedades, despachos de medicamentos en bodega de farmacia, ingreso a hospitalización, altas médicas y así mismo realizar comparaciones para comprender mejor el comportamiento de los datos.

Una vez conocido el problema se procedió a gestionar la creación de una estructura dimensional que permita integrar información para nuestra solución de BI.

### **Compresión de los datos.**

Los datos empleados en la propuesta son referentes a los pacientes, incluyendo información personal, por lo que hemos podido utilizar registros reales que se encuentran en la base de datos hospitalaria.

Se procedió a recolectar información para determinar las variables que se calculan a partir de las atenciones a los pacientes, como; nombre, edad, genero, ciudad, provincia, y diagnósticos, medicación despachada, ingresos a hospitalización , egreso por condición, lo que me permitió analizar profundamente los registros para comprender mejor el comportamiento de los datos.

### **Preparación de los datos**

En la organización de datos se excluyó registros que no son necesarios para nuestros fines de extracción de datos, por lo que algunos de ellos pueden omitirse, de igual forma no tenemos campos con valores faltantes por la tanto son datos limpios y no hay necesidad de hacer una limpieza profunda sobre ellos.

Mediante el proceso ETL con la aplicación Power Query que forma parte de la herramienta Power BI se buscó y combinó los datos para luego emplearlos en la interfaz del usuario.

### **Modelado**

Se diseñó una estructura dimensional para un rendimiento óptimo al realizar las consultas, creando un conjunto de tablas de dimensiones que se relacionan con una tabla de hechos principal, que contiene datos reunidos de los objetivos que se deseen analizar.

# **Evaluación**

Para evaluar nuestra propuesta se muestra datos de calidad, usando la historia clínica que es un documento médico legal que consigna la exposición detallada de todos los datos relativos a un paciente o usuario, dichos registros están almacenados en la base de datos hospitalaria, extrayendo información real de los pacientes para cumplir con el propósito del contexto dado, garantizando que cada dato reúne los atributos necesarios, como son:

- Integridad: se refiere a la consistencia y validez de los datos ya que la historia clínica contiene información personal de los pacientes.
- Relevancia: son los datos que permiten conocer las tendencias de las enfermedades(diagnósticos, procedencia, medicamentos) de los pacientes, generando valor en la información.
- Coherencia: es la sincronización de los datos perteneciente a la historia clínica de los pacientes.

Accesibilidad: permite detallar legalmente los datos proporcionados por los pacientes.

### **Despliegue.**

Partiendo de los resultados del proyecto se pudo constatar que la estructura transaccional de la base de datos hospitalaria fue compleja, debido al límite que tienen para generar informes, ya que permiten realizar consultas simples, mientras que la estructura dimensional que se diseñó permitió agilizar los tiempos de consulta de los datos y relacionar información para realizar comparaciones.

Los reportes proporcionados por la herramienta requieren de poco conocimiento clínico y contribuyen para la previsión de tiempos de consultas, a fin predecir la afluencia de pacientes, así como también las tendencias de enfermedades con respecto a un lugar, generando conocimiento para el planteamiento de mejores técnicas en el análisis de información médica y respaldando la toma de decisiones.

# **CAPÍTULO 3**

# <span id="page-34-1"></span><span id="page-34-0"></span>**3.1. Propuesta de solución**

En base al planteamiento del problema, se propone el desarrollo de una herramienta basada en inteligencia de negocios como se visualiza en la Figura 3.1 , que permita gestionar información y predecir comportamientos futuros que respalden la toma de decisiones en el hospital de la policía.

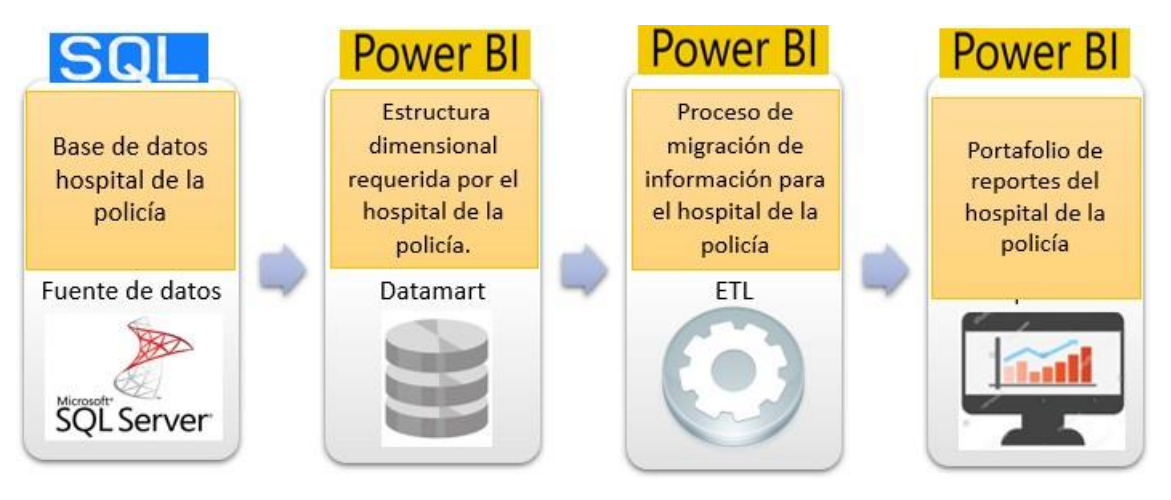

Figura 3.1: Propuesta

# <span id="page-34-3"></span><span id="page-34-2"></span>**3.1.1. Fuente de datos**

Para la obtención de la fuente de datos el departamento de sistemas del HDPNG#2 proporcionó acceso a la base de datos hospitalaria mediante la IP pública, como podemos visualizar en la Figura [3.2](#page-34-4) .

<span id="page-34-4"></span>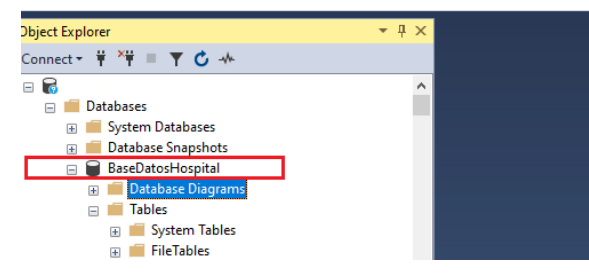

Figura 3.2: Base de datos hospitalaria

La arquitectura de la base de datos hospitalaria está constituida por más de 300 tablas que permiten llevar a cabo un gran número de procesos, asegurando la integridad de los datos, sin embargo, presentan una limitación para generar informes.

En consecuencia, se escogieron las entidades necesarias para la estructura dimensional, en base a los requerimientos expuestos en las entrevistas con el jefe de estadística, permitiendo así realizar las actualizaciones cortas y rápidas en tiempo real.

La Figura [3.3](#page-35-0) muestra la normalización de las entidades escogidas de la base de datos del hospital

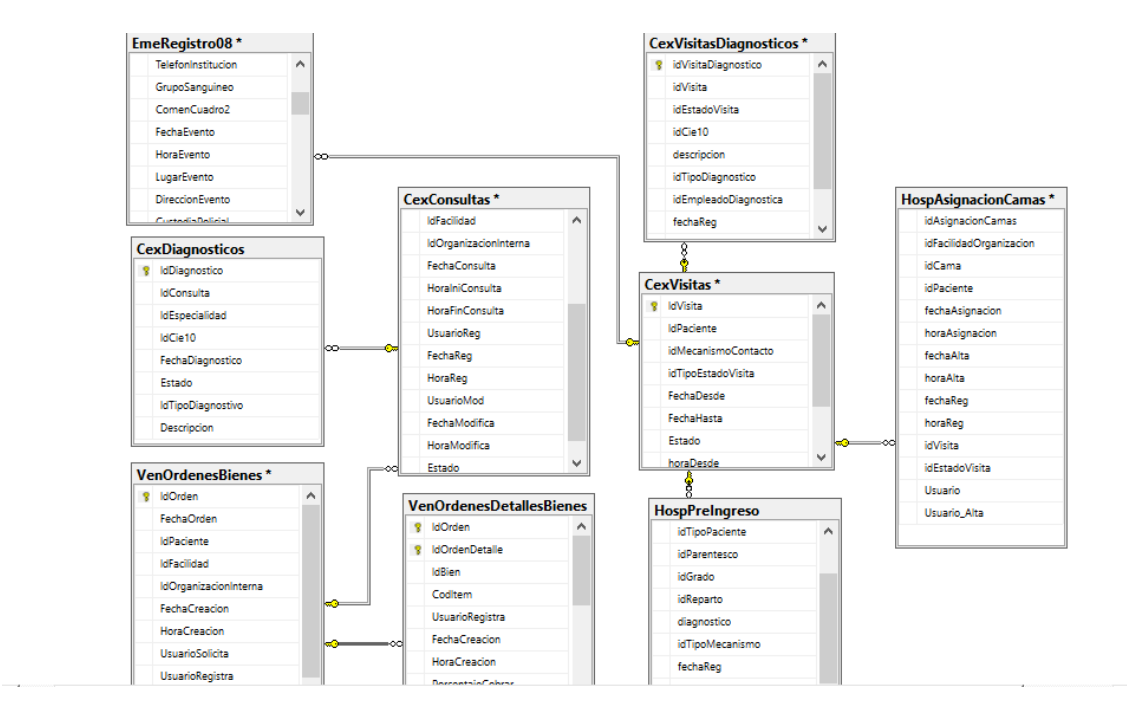

Figura 3.3: Modelo transaccional

<span id="page-35-0"></span>Cada entidad tiene una característica distinta, en la tabla [3.1 s](#page-36-1)e detalla lo que contiene.
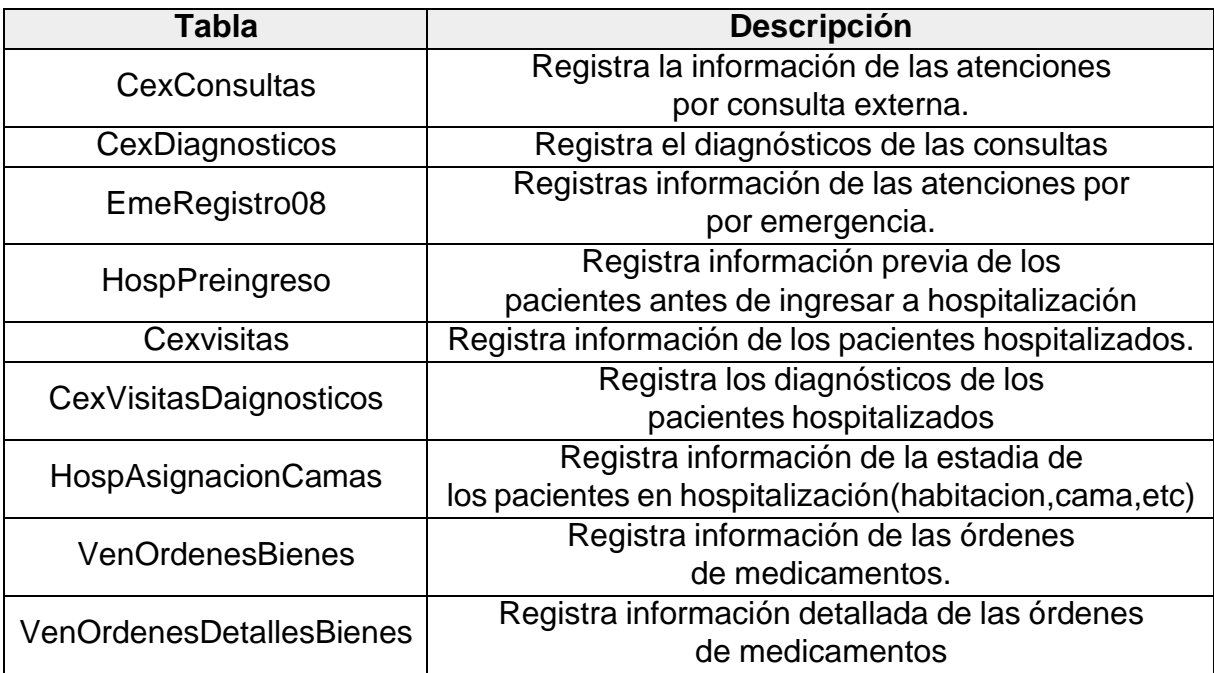

Tabla 3.1: Entidades

## **3.1.2. Datamart**

Las dimensiones se las creó mediante elemento Power Query de Power BI, empleando el mapeo de información, que es una técnica que se usa para que los datos queden ordenados, organizados y legibles.

La dimensión DimConsultas se alimentará de las tablas CexConsultas y CexDiagnosticos que se encuentran en la fuente de información, constituyendo el origen de los datos, los cuales han pasado por un proceso de limpieza para verificar la calidad de los datos, dicha dimensión consta de los atributos: IdConsulta(Pk), Fecha, Mes, Año, Edad, Sexo, Provincia , Longitud, Latitud, Ciudad, IdCie10, Descripcion, Diagnostico, Consultas, tal como se muestra en la Figura [3.4](#page-37-0)

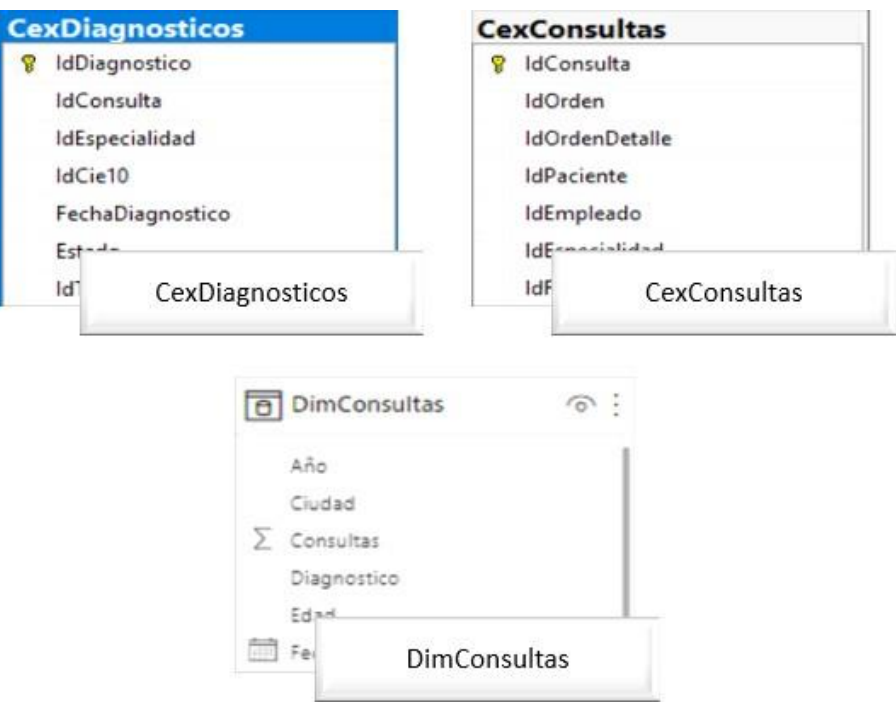

Figura 3.4: DimConsultas

<span id="page-37-0"></span>La dimensión DimEmergencia se alimentará de la tabla EmeRegistro08 que se encuentran en la fuente de información, constituyendo el origen de los datos, los cuales han pasado por un proceso de limpieza para verificar la calidad de los datos, dicha dimensión consta de los atributos, IdAtencion(Pk), Fecha, Mes, Año, Especialista, Edad, Sexo, IdCie10, Diagnostico, Provincia, Longitud, Latitud, Ciudad, Consultas, tal como se muestra en la Figura [3.5](#page-38-0)

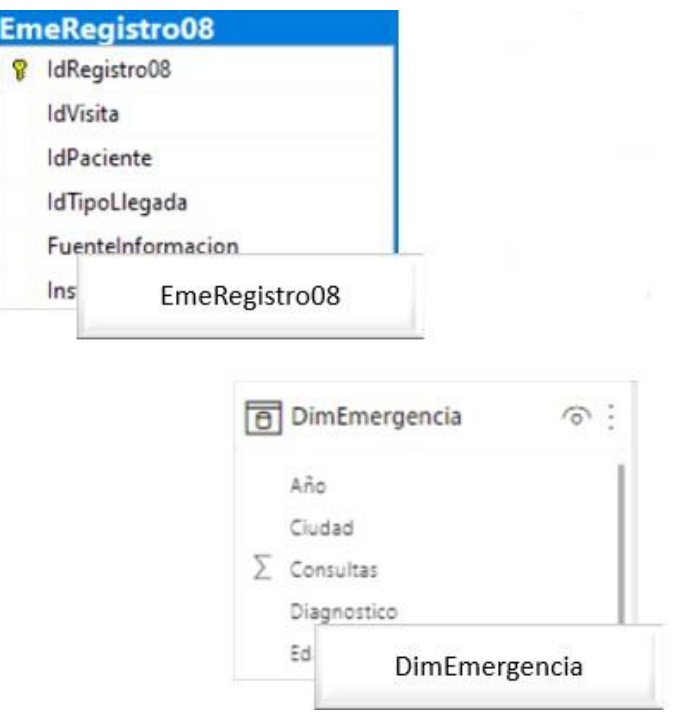

Figura 3.5: DimEmergencia

<span id="page-38-0"></span>La dimensión DinMedicamentos se alimentará de las tablas VenOrdenesBienes y VenOrdenesDetallesBienes que se encuentran en la fuente de información, constituyendo el origen de los datos, los cuales han pasado por un proceso de limpieza para verificar la calidad de los datos, dicha dimensión consta de los atributos IdBien(Pk), Fecha, Mes, Año, CodItem, Nombre, BodegaDespacho, Total, tal como se muestra en la Figura [3.6](#page-39-0)

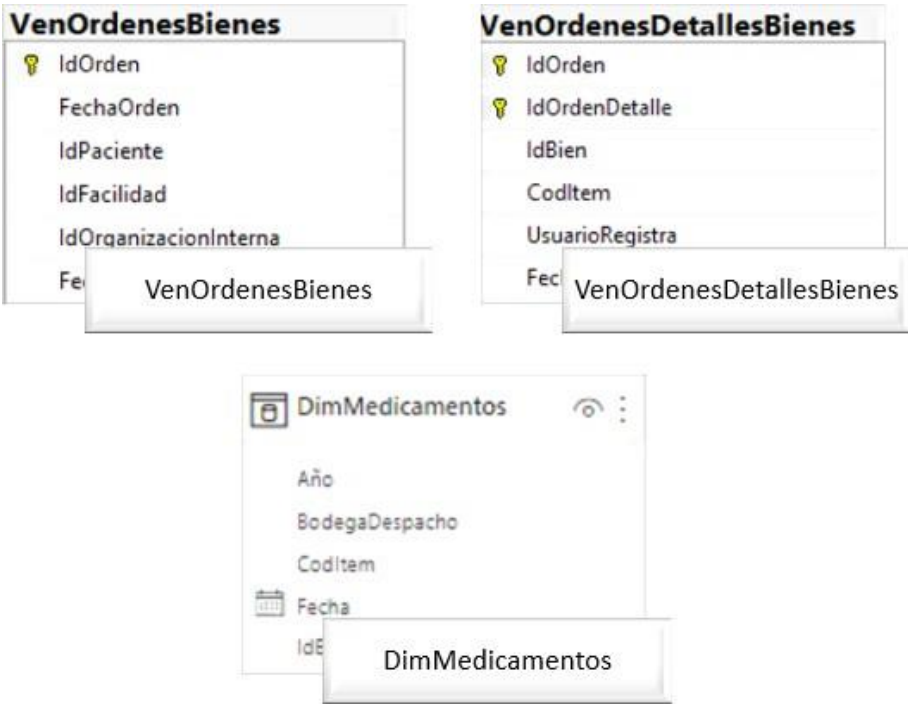

Figura 3.6: DimMedicamentos

<span id="page-39-0"></span>La dimensión DinHospitalizacion se alimentará de las tablas CexVisitas, CexVisitasDiagnostios, HospPreIngreso y HospAsignacionCamas que se encuentran en la fuente de información, constituyendo el origen de los datos, los cuales han pasado por un proceso de limpieza para verificar la calidad de los datos, dicha dimensión consta de los atributos IdVisita(Pk), FechaIngreso, AñoAlta, MesAlta, Edad, Sexo, Cie10, Descripcion, Condicion, Consultas , tal como se muestra en la Figura [3.7](#page-40-0)

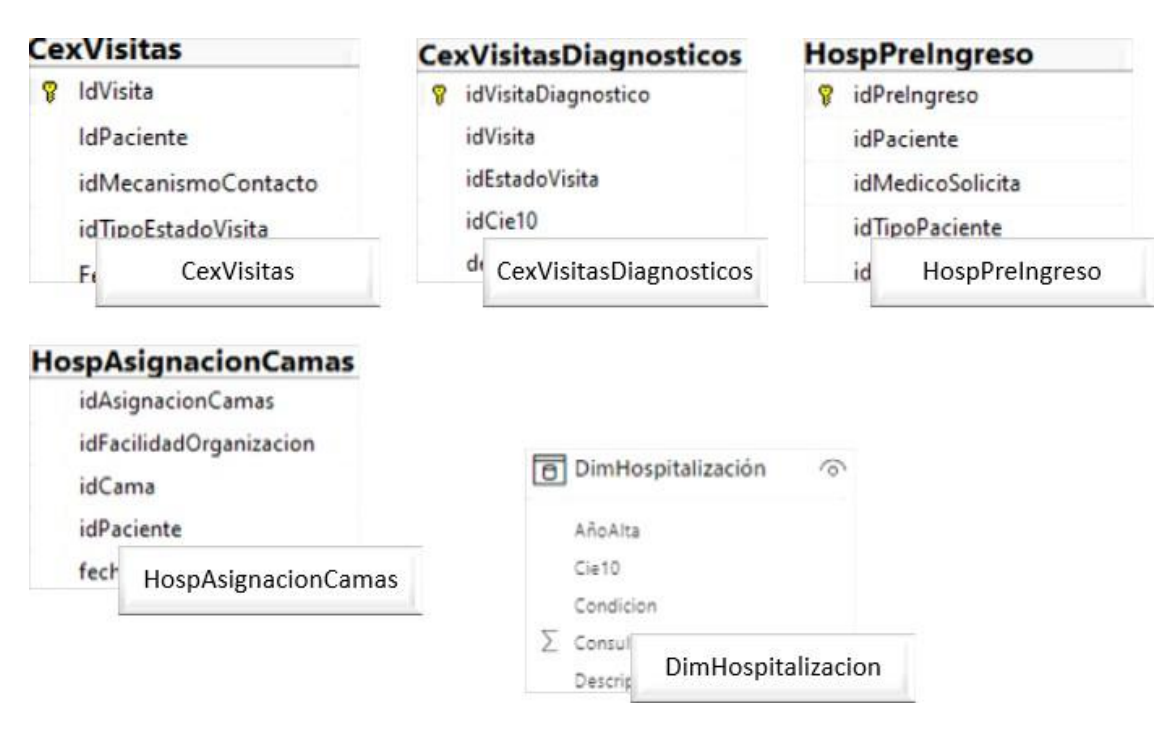

Figura 3.7: DimHospitalizacion

# <span id="page-40-0"></span>**3.1.3. Modelo Dimensional usando Power Query**

Para relacionar las dimensiones usamos el componente Power Query, y en la opción combinar escogimos anexar consultas para crear una nueva, como se visualiza en la Figura. [3.8](#page-40-1)

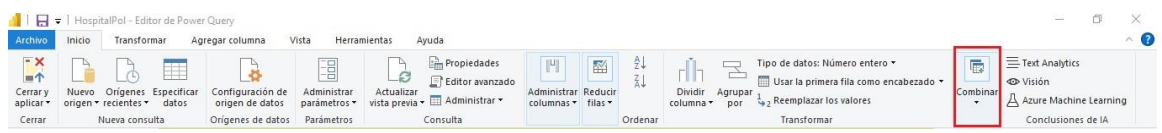

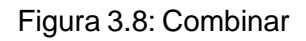

<span id="page-40-1"></span>Después de este proceso se aperturó una ventana tal como se visualiza en la Figura [3.9,](#page-41-0) donde se escoge la dimensión a relacionar, a fin de crear la tabla de hechos.

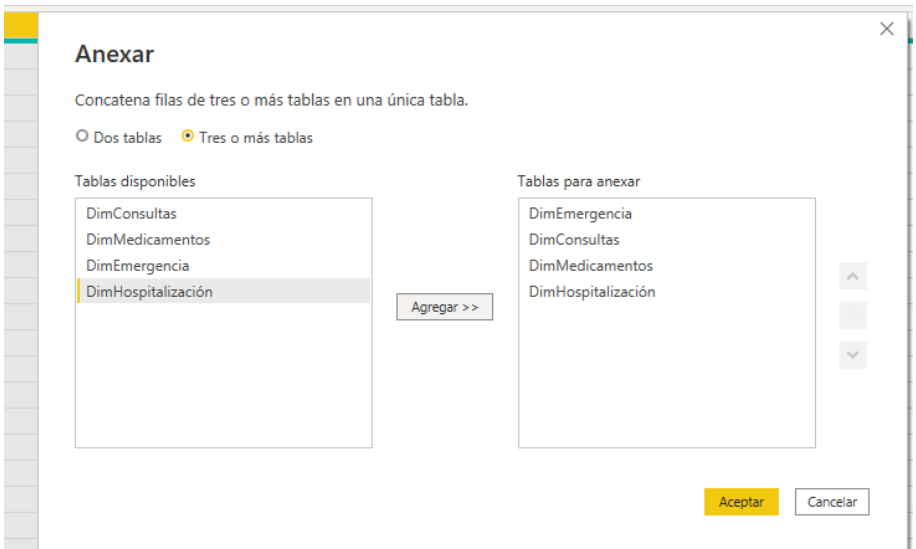

Figura 3.9: Anexar

<span id="page-41-0"></span>Una vez que fue creada la tabla hechos, tal como se ilustrada en la Figura [3.10,](#page-41-1) se puede realizar análisis comparativos de la representación del modelo de negocio.

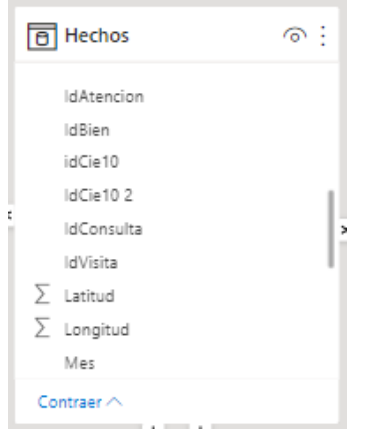

Figura 3.10: Hechos

<span id="page-41-1"></span>Es importante conocer el nivel de granularidad que se va a tener, es decir, el detalle más mínimo que se encuentran en los datos, a fin de poder crear las medidas que son datos cuantificables o numéricos.

Las medidas que utilizamos para el proyecto están basadas bajo las indicaciones del área de estadísticas del hospital de la policía , en la tabla [3.2,](#page-42-0) se muestra el resultado de las medidas obtenidas.

<span id="page-42-0"></span>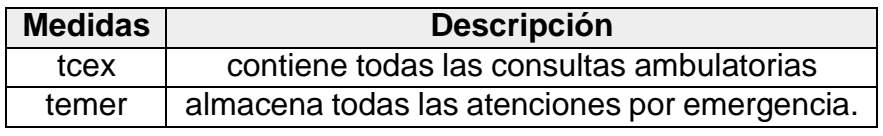

Tabla 3.2: Medidas

También se diseñaron indicadores a partir de las medidas a fin de comparar las cantidades de atenciones en consulta externa como emergencia, descritas en la tabla [3.3](#page-42-1)

<span id="page-42-1"></span>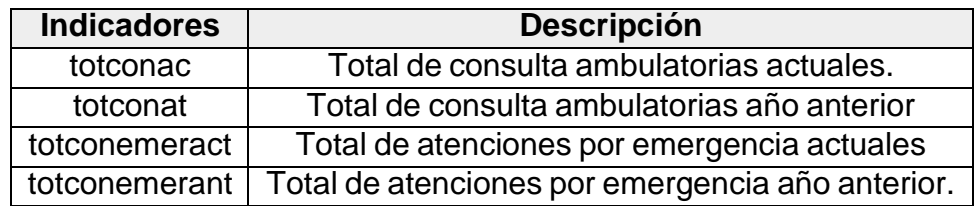

Tabla 3.3: Indicadores

Después de realizar el mapeo de información, se diseñó el modelo lógico empleando el esquema estrella como se visualiza en la Figura [3.11,](#page-42-2) las dimensiones contienen atributos o características, mientras que la tabla hechos es la principal del modelo, ya que aquí se encuentran las medidas e indicadores descritos anteriormente, y es donde integra la información para analizar, según los requerimientos específicos del jefe departamental de estadística.

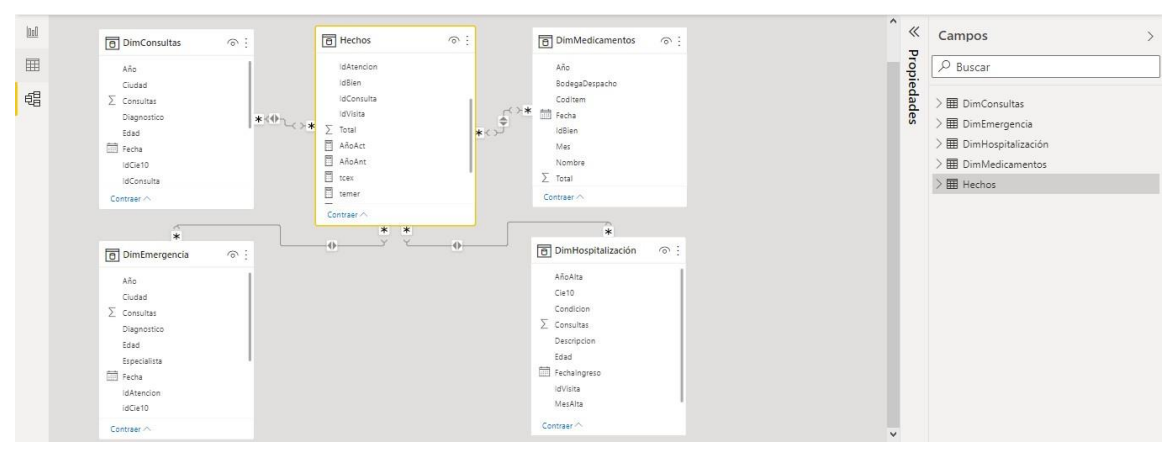

Figura 3.11: Estructura dimensional

<span id="page-42-2"></span>La tabla [3.4 d](#page-43-0)etalla la información almacenada en las dimensiones y tabla de hechos.

<span id="page-43-0"></span>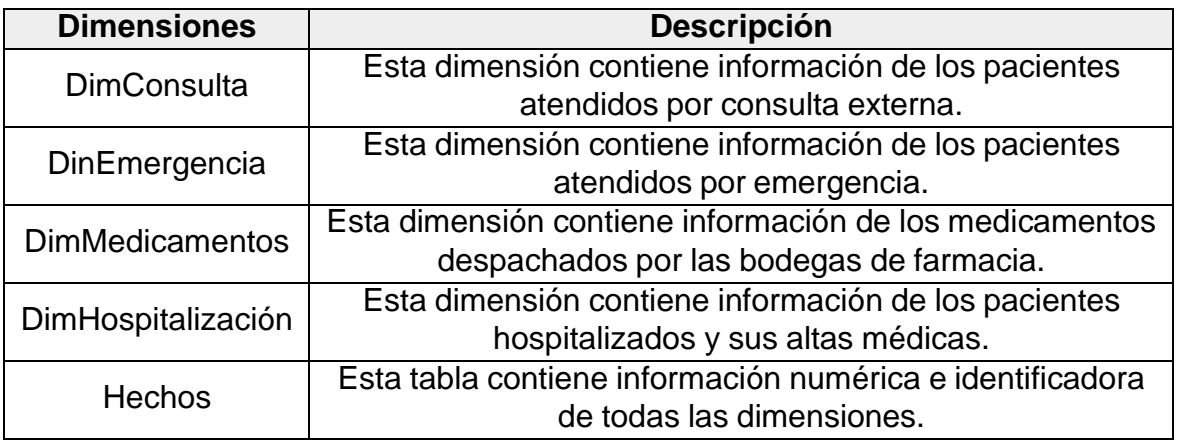

Tabla 3.4: Dimensiones

## **3.1.4. ETL**

El proceso ETL se lo desarrolló mediante el componente Power Query de PowerBI, donde se estableció conexión a través de la IP pública a la base de datos hospitalaria.

La Figura [3.12,](#page-43-1) muestra la conexión que se realizó al servidor empleando una consulta que permite extraer los datos desde la fuente origen(CexConsultas, Cex-Diagnosticos), para poder llevarlos a su destino(DimConsultas) como se visualiza en la Figura [3.13.](#page-44-0)

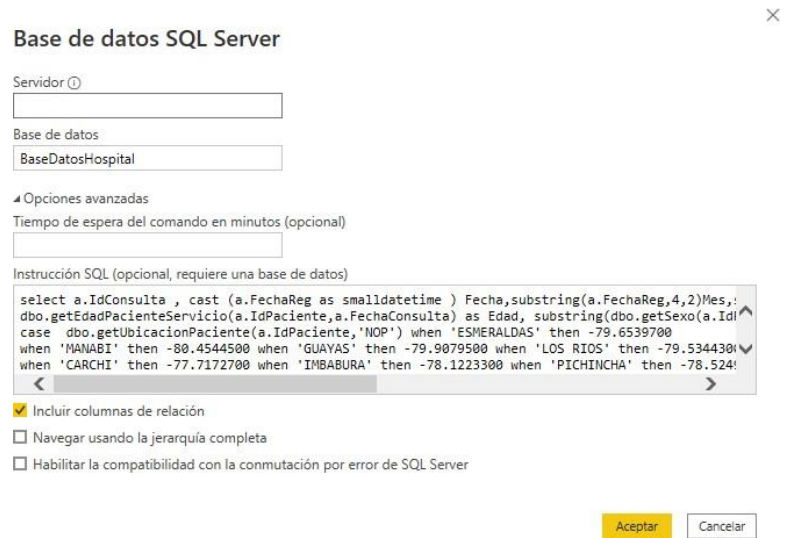

<span id="page-43-1"></span>Figura 3.12: Conexión

#### **BaseDatosHospital**

|           | 939907 1/1/2019 0:00:00 01<br>939908 2/1/2019 0:00:00 01<br>939909 2/1/2019 0:00:00 01<br>939910 2/1/2019 0:00:00 01<br>939911 2/1/2019 0:00:00 01 | 2019<br>2019<br>2019<br>2019 | 33<br>50<br>4 | M<br>М<br>F | <b>GUAYAS</b><br><b>GUAYAS</b> | $-79.90795$<br>$-79.90795$ |                 | $-2.20584$ GUAYAQUIL             |
|-----------|----------------------------------------------------------------------------------------------------|------------------------------|---------------|-------------|--------------------------------|----------------------------|-----------------|----------------------------------|
|           |                                                                                                    |                              |               |             |                                |                            |                 |                                  |
|           |                                                                                                    |                              |               |             |                                |                            |                 | $-2.20584$ GUAYAQUIL             |
|           |                                                                                                    |                              |               |             | <b>LOS RIOS</b>                | $-79.53443$                |                 | $-1.80217$ VENTANAS              |
|           |                                                                                                    |                              | 41            | F           | STO. DOMINGO DE LOS TSACHILAS  | $-79.17536$                |                 | -0.25305 SANTO DOMINGO DE LOS TS |
|           |                                                                                                    | 2019                         | 26            | M           | <b>TUNGURAHUA</b>              | $-78.61675$                |                 | $-1.24908$ AMBATO                |
|           | 939912 2/1/2019 0:00:00 01                                                                                                    | 2019                         | 81            | М           | <b>GUAYAS</b>                  | $-79.90795$                |                 | -2.20584 ALFREDO BAQUIRIZO MOREN |
|           | 939913 2/1/2019 0:00:00 01                                                                                                    | 2019                         | 28            | F           | <b>GUAYAS</b>                  | $-79.90795$                |                 | $-2.20584$ GUAYAQUIL             |
|           | 939914 2/1/2019 0:00:00 01                                                                                                    | 2019                         | 69            | M           | <b>GUAYAS</b>                  | $-79.90795$                |                 | -2.20584 ISIDRO AYORA            |
|           | 939915 2/1/2019 0:00:00 01                                                                                                    | 2019                         | 72            | M           | <b>GUAYAS</b>                  | $-79.90795$                |                 | $-2.20584$ GUAYAQUIL             |
|           | 939916 2/1/2019 0:00:00 01                                                                                                    | 2019                         | 31            | F           | <b>GUAYAS</b>                  | $-79.90795$                |                 | $-2.20584$ GUAYAQUIL             |
|           | 939917 2/1/2019 0:00:00 01                                                                                                    | 2019                         | 14            | M           | <b>GUAYAS</b>                  | $-79.90795$                |                 | $-2.20584$ GUAYAQUIL             |
|           | 939918 2/1/2019 0:00:00 01                                                                                                    | 2019                         | 9             | F           | <b>GUAYAS</b>                  | $-79.90795$                |                 | $-2.20584$ GUAYAQUIL             |
|           | 939919 2/1/2019 0:00:00 01                                                                                                    | 2019                         | 77            | F           | <b>GUAYAS</b>                  | $-79.90795$                |                 | $-2.20584$ GUAYAQUIL             |
|           | 939920 2/1/2019 0:00:00 01                                                                                                    | 2019                         | 71            | M           | <b>LOS RIOS</b>                | $-79.53443$                |                 | $-1.80217$ QUEVEDO               |
|           | 939920 2/1/2019 0:00:00 01                                                                                                    | 2019                         | 71            | M           | <b>LOS RIOS</b>                | $-79.53443$                |                 | $-1.80217$ QUEVEDO               |
|           | 939921 2/1/2019 0:00:00 01                                                                                                    | 2019                         | 67            | F           | <b>LOS RIOS</b>                | $-79.53443$                | $-1.80217$ BABA |                                  |
|           | 939922 2/1/2019 0:00:00 01                                                                                                    | 2019                         | 90            | M           | <b>GUAYAS</b>                  | $-79.90795$                |                 | -2.20584 ALFREDO BAQUIRIZO MOREN |
|           | 939923 2/1/2019 0:00:00 01                                                                                                    | 2019                         | 7             | M           | <b>GUAYAS</b>                  | -79.90795                  |                 | -2.20584 ALFREDO BAQUIRIZO MOREN |
|           | 939924 2/1/2019 0:00:00 01                                                                                                    | 2019                         | 57            | м           | <b>GUAYAS</b>                  | $-79.90795$                |                 | -2.20584 ALFREDO BAQUIRIZO MOREN |
|           | 939925 2/1/2019 0:00:00 01                                                                                                    | 2019                         | 61            | F           | CAÑAR                          | $-78.8486$                 |                 | -2.73969 LA TRONCAL              |
|           |                                                                                                    |                              |               |             |                                |                            |                 |                                  |
| $\langle$ |                                                                                                    |                              |               |             |                                |                            |                 | ⋗                                |

Figura 3.13: Dimconsultas

<span id="page-44-0"></span>La Figura [3.14,](#page-44-1) muestra la conexión que se realizó al servidor empleando una consulta que permite extraer los datos desde la fuente origen(EmeRegistro08), para poder llevarlos a su destino(DimEmergencia) como se visualiza en la Figura [3.15.](#page-45-0)

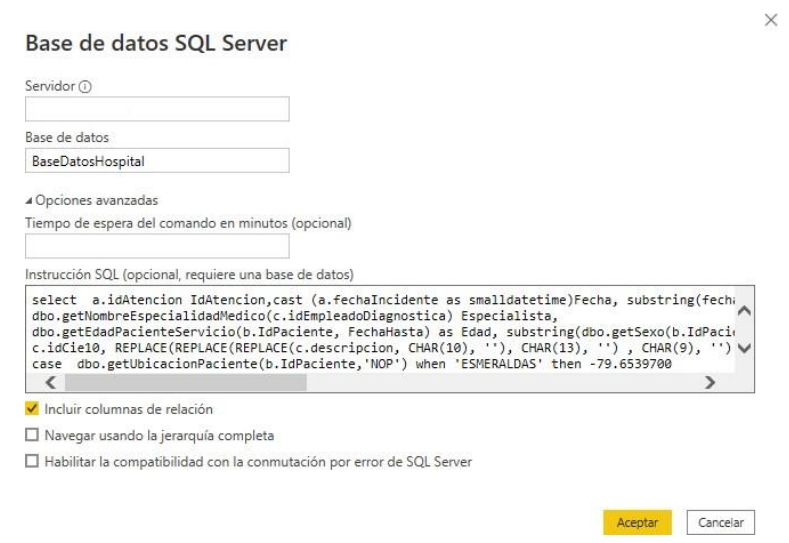

<span id="page-44-1"></span>Figura 3.14: Conexión

 $\hfill \square \quad \times$ 

: BaseDatosHospital

| 35437 1/1/2019 0:00:00 2019<br>35438 1/1/2019 0:00:00 2019<br>35439 1/1/2019 0:00:00 2019 | 01                                                                                                    | MEDICO RESIDENTE 41          |                                                                                                    |                  |                                                 |  |  |
|-------------------------------------------------------------------------------------------|----------------------------------------------------------------------------------------------------|------------------------------|----------------------------------------------------------------------------------------------------|------------------|-------------------------------------------------|--|--|
|                                                                                           |                                                                                                    |                              | M                                                                                                    | A059             | INTOXICACION ALIMENTARIA BACTERIANA, NO ESPECIF |  |  |
|                                                                                           | 01                                                                                                    | MEDICO RESIDENTE   29        | F                                                                                                    | <b>S819</b>      | HERIDA DE LA PIERNA, PARTE NO ESPECIFICADA      |  |  |
|                                                                                           | 01                                                                                                    | <b>MEDICO RESIDENTE 17</b>   | F                                                                                                    | R11              | <b>NAUSEA Y VOMITO</b>                          |  |  |
| 35440 1/1/2019 0:00:00 2019                                                               | 01                                                                                                    | <b>MEDICO RESIDENTE 44</b>   | м                                                                                                    | N <sub>23</sub>  | COLICO RENAL, NO ESPECIFICADO                   |  |  |
| 35441 1/1/2019 0:00:00 2019                                                               | 01                                                                                                    | MEDICO RESIDENTE 48          | м                                                                                                    | R <sub>101</sub> | DOLOR ABDOMINAL LOCALIZADO EN PARTE SUPERIOR    |  |  |
| 35442 1/1/2019 0:00:00 2019                                                               | 01                                                                                                    | MEDICO RESIDENTE   29        | M                                                                                                    | S900             | <b>CONTUSION DEL TOBILLO</b>                    |  |  |
| 35443 1/1/2019 0:00:00 2019                                                               | 01                                                                                                    | <b>MEDICO RESIDENTE   27</b> | F                                                                                                    | V299             | MOTOCICLISTA [CUALQUIERA] LESIONADO EN ACCIDEN  |  |  |
| 35444 1/1/2019 0:00:00 2019                                                               | 01                                                                                                    | <b>MEDICO RESIDENTE 37</b>   | M                                                                                                    | A09              | DIARREA Y GASTROENTERITIS DE PRESUNTO ORIGEN IN |  |  |
| 35445 1/1/2019 0:00:00 2019                                                               | 01                                                                                                    | MEDICO RESIDENTE 64          | M                                                                                                    | <b>S701</b>      | <b>CONTUSION DEL MUSLO</b>                      |  |  |
| 35446 1/1/2019 0:00:00 2019                                                               | 01                                                                                                    | MEDICO RESIDENTE   26        | F                                                                                                    | <b>S900</b>      | <b>CONTUSION DEL TOBILLO</b>                    |  |  |
| 35447 1/1/2019 0:00:00 2019                                                               | 01                                                                                                    | MEDICO RESIDENTE   45        | M                                                                                                    | <b>JOO</b>       | RINOFARINGITIS AGUDA (RESFRIADO COMUN)          |  |  |
| 35448 1/1/2019 0:00:00 2019                                                               | 01                                                                                                    | MEDICO RESIDENTE 15          | M                                                                                                    | M624             | <b>CONTRACTURA MUSCULAR</b>                     |  |  |
| 35449 1/1/2019 0:00:00 2019                                                               | 01                                                                                                    | MEDICO RESIDENTE   70        | F.                                                                                                    | M544             | LUMBAGO CON CIATICA                             |  |  |
| 35450 1/1/2019 0:00:00 2019                                                               | 01                                                                                                    | MEDICO RESIDENTE   41        | M                                                                                                    | V299             | MOTOCICLISTA [CUALQUIERA] LESIONADO EN ACCIDEN  |  |  |
|                                                                                           | 01                                                                                                    |                              | F                                                                                                    | <b>N938</b>      | OTRAS HEMORRAGIAS UTERINAS O VAGINALES ANOR     |  |  |
|                                                                                           | 01                                                                                                    |                              | M                                                                                                    | <b>R509</b>      | FIEBRE, NO ESPECIFICADA                         |  |  |
|                                                                                           | 01                                                                                                    |                              | F                                                                                                    | <b>R509</b>      | FIEBRE, NO ESPECIFICADA                         |  |  |
|                                                                                           | 01                                                                                                    |                              | F                                                                                                    | <b>R073</b>      | OTROS DOLORES EN EL PECHO                       |  |  |
|                                                                                           | 01                                                                                                    |                              | M                                                                                                    | <b>JO39</b>      | AMIGDALITIS AGUDA, NO ESPECIFICADA              |  |  |
|                                                                                           | 01                                                                                                    |                              | F                                                                                                    | A09              | DIARREA Y GASTROENTERITIS DE PRESUNTO ORIGEN IN |  |  |
|                                                                                           |                                                                                                    |                              |                                                                                                    |                  |                                                 |  |  |
|                                                                                           |                                                                                                    |                              |                                                                                                    |                  | $\rightarrow$                                   |  |  |
|                                                                                           |                                                                                                    |                              |                                                                                                    |                  | <b>Transformar datos</b><br>Cancelar<br>Cargar  |  |  |
|                                                                                           | 1/1/2019 0:00:00 2019<br>35452 1/1/2019 0:00:00 2019<br>35453 1/1/2019 0:00:00 2019<br>35454 1/1/2019 0:00:00 2019<br>35455 1/1/2019 0:00:00 2019<br>35456 1/1/2019 0:00:00 2019 |                              | MEDICO RESIDENTE   28<br><b>MEDICO RESIDENTE   1</b><br>MEDICO RESIDENTE   2<br>MEDICO RESIDENTE   99<br>MEDICO RESIDENTE   34<br>MEDICO RESIDENTE 85 |                  |                                                 |  |  |

Figura 3.15: Datos

<span id="page-45-0"></span>La Figura [3.16,](#page-45-1) muestra la conexión que se realizó al servidor empleando una consulta que permite extraer los datos desde la fuente origen(CexVisitas, CexVisitasDiagnosticos, HospPreingreso, HospAsignacionCamas), para poder llevarlos a su destino(DimHospitalizacion) como se visualiza en la Figura [3.17.](#page-46-0)

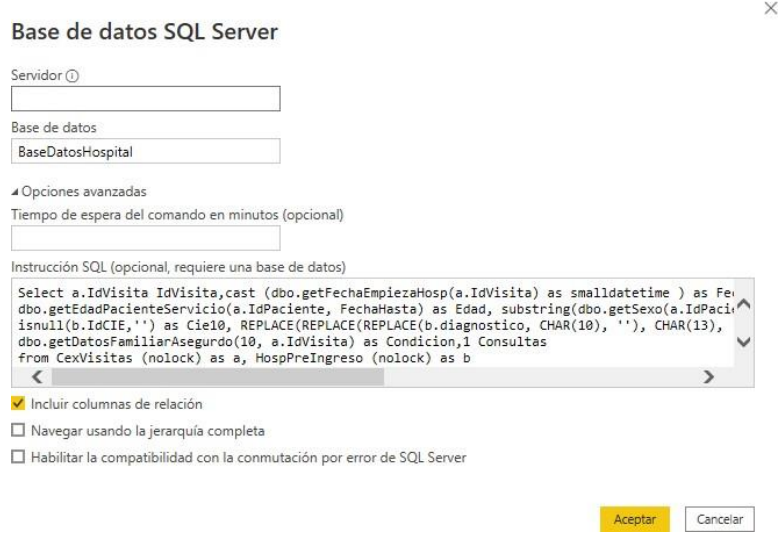

<span id="page-45-1"></span>Figura 3.16: Conexión

#### : BaseDatosHospital

| <b>IdVisita</b> | Fechalngreso                  | AñoAlta | <b>MesAlta</b> | Edad           | Sexo | Cie10       | <b>Descripcion</b>                             | Condicion   |
|-----------------|-------------------------------|---------|----------------|----------------|------|-------------|------------------------------------------------|-------------|
| 523798          | 9/10/2019 0:00:00             | 2019    | 01             | 41             | M    | M511        | TRASTORNO DE DISCO LUMBAR Y OTROS, CON RADICU  | Vivo        |
|                 | 530208 9/10/2019 0:00:00 2019 |         | 01             | 95             | F    |             | INSUFICIENCIA RESPIRATORIA, NO ESPECIFICADA    | Muerto      |
|                 | 553615 9/10/2019 0:00:00 2019 |         | 01             | 66             | F    | H720        | PERFORACION CENTRAL DE LA MEMBRANA TIMPANICA   | Vivo        |
|                 | 626109 9/10/2019 0:00:00 2019 |         | 01             | $\overline{7}$ | м    | L720        | <b>QUISTE EPIDERMICO</b>                       | Vivo        |
|                 | 724293 9/10/2019 0:00:00 2019 |         | 01             | 35             | м    | M45         | <b>ESPONDILITIS ANQUILOSANTE</b>               | Vivo        |
|                 | 870838 9/10/2019 0:00:00 2019 |         | 01             | 59             | F    | M321        | LUPUS ERITEMATOSO SISTEMICO CON COMPROMISO     | <b>Vivo</b> |
|                 | 882239 9/10/2019 0:00:00 2019 |         | 01             | 69             | F    | D172        | TUMOR BENIGNO LIPOMATOSO DE PIEL Y DE TEJIDO S | Vivo        |
|                 | 925808 9/10/2019 0:00:00      | 2019    | 01             | 42             | M    | M511        | TRASTORNO DE DISCO LUMBAR Y OTROS, CON RADICU  | <b>Vivo</b> |
|                 | 927626 9/10/2019 0:00:00 2019 |         | 01             | 26             | F    | K076        | TRASTORNOS DE LA ARTICULACION TEMPOROMAXILAR   | Vivo        |
|                 | 928729 9/10/2019 0:00:00 2019 |         | 01             | 29             | M    | K010        | <b>DIENTES INCLUIDOS</b>                       | Vivo        |
|                 | 931775 9/10/2019 0:00:00 2019 |         | 01             | 31             | м    | <b>J342</b> | <b>DESVIACION DEL TABIQUE NASAL</b>            | Vivo        |
| 935871          | 9/10/2019 0:00:00             | 2019    | 01             | 29             | M    | K601        | <b>FISURA ANAL CRONICA</b>                     | <b>Vivo</b> |
|                 | 938415 9/10/2019 0:00:00 2019 |         | 01             | 43             | F    | K802        | CALCULO DE LA VESICULA BILIAR SIN COLECISTITIS | Vivo        |
|                 | 946708 9/10/2019 0:00:00 2019 |         | 01             | 33             | м    | M511        | TRASTORNO DE DISCO LUMBAR Y OTROS, CON RADICU  | Vivo        |
|                 | 951489 9/10/2019 0:00:00 2019 |         | 01             | 49             | F    | N131        | HIDRONEFROSIS CON ESTRECHEZ URETERAL. NO CLASI | Vivo        |
|                 | 959386 9/10/2019 0:00:00 2019 |         | 01             | з              | м    | K429        | HERNIA UMBILICAL SIN OBSTRUCCION NI GANGRENA   | Vivo        |
|                 | 959401 9/10/2019 0:00:00 2019 |         | 01             | 4              | м    | P835        | <b>HIDROCELE CONGENITO</b>                     | <b>Vivo</b> |
|                 | 960282 9/10/2019 0:00:00 2019 |         | 01             | 41             | м    | J342        | <b>DESVIACION DEL TABIQUE NASAL</b>            | Vivo        |
|                 | 960754 9/10/2019 0:00:00      | 2019    | 01             | 36             | M    | <b>J342</b> | DESVIACION DEL TABIQUE NASAL                   | Vivo        |
|                 | 955035 9/10/2019 0:00:00 2019 |         | 01             | 65             | м    | <b>RO2</b>  | GANGRENA, NO CLASIFICADA EN OTRA PARTE         | Vivo        |

Figura 3.17: Datos

<span id="page-46-0"></span>La Figura [3.18,](#page-46-1) muestra la conexión que se realizó al servidor empleando una consulta que permite extraer los datos desde la fuente origen(VenOrdenesBienes, VenOrdenesDetallesBienes), para poder llevarlos a su destino(DimHospitalizacion) como se visualiza en la Figura [3.19.](#page-47-0)

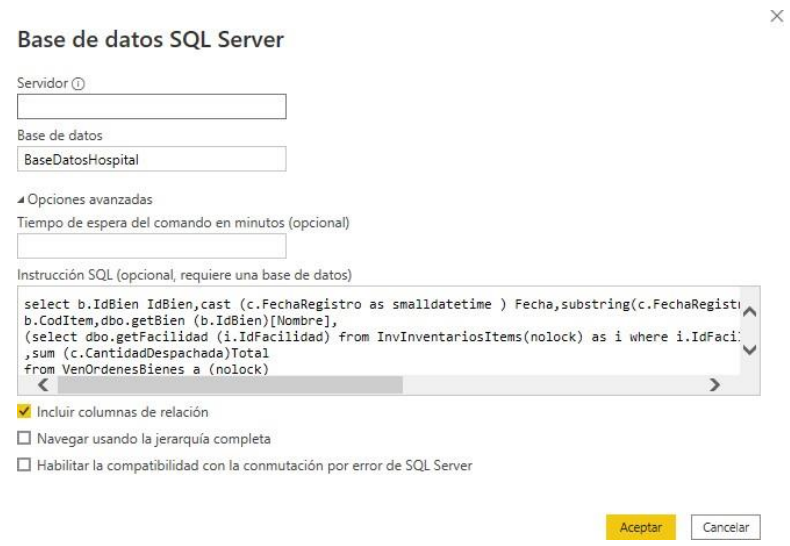

<span id="page-46-1"></span>Figura 3.18: Conexión

#### **BaseDatosHospital**

| 35 1/1/2019 0:00:00 01<br>3090001<br>2019<br>36 1/1/2019 0:00:00 01<br>3090002<br>2019<br>41 1/1/2019 0:00:00 01<br>3090007<br>2019<br>44 1/1/2019 0:00:00 01<br>3090010<br>2019<br>50 1/1/2019 0:00:00 01<br>3090016<br>2019<br>69 1/1/2019 0:00:00 01<br>3090037<br>2019<br>75 1/1/2019 0:00:00 01<br>3090043<br>2019<br>84 1/1/2019 0:00:00 01<br>3090052<br>2019<br>95 1/1/2019 0:00:00 01<br>3090063<br>2019<br>115 1/1/2019 0:00:00 01<br>3090083<br>2019<br>117 1/1/2019 0:00:00 01<br>3090085<br>2019<br>122 1/1/2019 0:00:00 01<br>3090090<br>2019<br>133 1/1/2019 0:00:00 01<br>3090101<br>2019<br>134 1/1/2019 0:00:00 01<br>2019<br>3090102<br>141 1/1/2019 0:00:00 01<br>3090109<br>2019 | PARACETAMOL SOLIDO ORAL 500 MG. /<br><b>BODEGA DE FARMACIA</b><br>ACETAMINOFEN/PARACETAMOL>JBE.>160MG/5ML(60<br><b>BODEGA DE FARMACIA</b><br>ACETILCISTEINA LIQUIDO PARENTERAL 100MG/ML X 3<br><b>BODEGA DE FARMACIA</b><br>ACIDO ACETILSALICILICO TAB. 100MG. /<br><b>BODEGA DE FARMACIA</b><br>ACIDO ASCORBICO (VITAMINA C) LIQUIDO PARENTERA<br><b>BODEGA DE FARMACIA</b><br>AMIKACINA LIQUIDO PARENTERAL 250 MG/ML X 2 ML /<br><b>BODEGA DE FARMACIA</b><br>AMLODIPINA SOLIDO ORAL 10 MG /<br><b>BODEGA DE FARMACIA</b><br>AMPICILINA + SULBACTAM SOLIDO PARENTERAL1000+<br><b>BODEGA DE FARMACIA</b><br>BICARBONATO DE SODIO LIQUIDO PARENTERAL 1 MEQ<br>BODEGA DE FARMACIA EMERGENTE<br>CEFALEXINA SOLIDO ORAL 500 MG. /<br><b>BODEGA DE FARMACIA</b><br>CEFAZOLINA>SOLIDO PARENTERAL>FCO.AMP.>1GR. /<br><b>BODEGA DE FARMACIA EMERGENTE</b><br>CEFTRIAXONA SOLIDO PARENTERAL 1 GR. /<br><b>BODEGA DE FARMACIA</b><br>CIPROFLOXACINA SOLIDO ORAL 500 MG /<br><b>BODEGA DE FARMACIA</b> |
|----------------------------------------------------------------------------------------------------|----------------------------------------------------------------------------------------------------|
|                                                                                                    |                                                                                                    |
|                                                                                                    |                                                                                                    |
|                                                                                                    |                                                                                                    |
|                                                                                                    |                                                                                                    |
|                                                                                                    |                                                                                                    |
|                                                                                                    |                                                                                                    |
|                                                                                                    |                                                                                                    |
|                                                                                                    |                                                                                                    |
|                                                                                                    |                                                                                                    |
|                                                                                                    |                                                                                                    |
|                                                                                                    |                                                                                                    |
|                                                                                                    |                                                                                                    |
|                                                                                                    |                                                                                                    |
|                                                                                                    | CIPROFLOXACINA LIQUIDO PARENTERAL 2 MG/ML X 10<br><b>BODEGA DE FARMACIA</b>                                                                                                    |
|                                                                                                    | CLINDAMICINA LIQUIDO PARENTERAL 600 MG./4ML/<br><b>BODEGA DE FARMACIA</b>                                                                                                    |
| 144 1/1/2019 0:00:00 01<br>3090114<br>2019                                                                                                    | CLOPIDOGREL SOLIDO ORAL 75 MG /<br><b>BODEGA DE FARMACIA</b>                                                                                                    |
| 147 1/1/2019 0:00:00 01<br>3090117<br>2019                                                                                                    | CLORURO DE POTASIO LIQUIDO PARENTERAL 2 MEQ/<br><b>BODEGA DE FARMACIA</b>                                                                                                    |
| 148 1/1/2019 0:00:00 01<br>3090118<br>2019                                                                                                    | CLORURO DE SODIO LIQUIDO PARENTERAL 3.4 MEQ/M<br><b>BODEGA DE FARMACIA</b>                                                                                                    |
| 156 1/1/2019 0:00:00 01<br>3090126<br>2019                                                                                                    | COMPLEJO B LIQUIDO PARENTERAL 10 ML. (CIANOCOB<br><b>BODEGA DE FARMACIA</b>                                                                                                    |
| 157 1/1/2019 0:00:00 01<br>3090127<br>2019                                                                                                    | COMPLEJO B GRAGEAS /<br><b>BODEGA DE FARMACIA</b>                                                                                                    |

Figura 3.19: Datos

<span id="page-47-0"></span>Después de haber explorado los datos en el editor de texto Power Query, se constato que no se encuentran valores nulos, ni tampoco campos vacíos y que estos están completos, cubriendo las necesidades requeridas para la obtención de resultados como ilustra la Figura [.3.20](#page-47-1)

| $\frac{1}{2}$ , $\frac{1}{3}$ IdAtencion |       | D <sub>c</sub> Fecha  | $\sim$ $A^B$ Año | $\blacktriangleright$ $A^B_C$ Mes | $\blacktriangleright$ A <sub>C</sub> Especialista | $\blacktriangleright$ $A^B_C$ Edad | Nombre                     |
|------------------------------------------|-------|-----------------------|------------------|-----------------------------------|---------------------------------------------------|------------------------------------|----------------------------|
|                                          | 35437 | 1/1/2019 0:00:00 2019 |                  | 01                                | MEDICO RESIDENTE                                  | 41                                 |                            |
|                                          | 35438 | 1/1/2019 0:00:00 2019 |                  | 01                                | MEDICO RESIDENTE                                  | 29                                 | Todas las propiedades<br>∧ |
| 3                                        | 35439 | 1/1/2019 0:00:00 2019 |                  | 01                                | MEDICO RESIDENTE                                  | 17                                 | <b>4 PASOS APLICADOS</b>   |
| 4                                        | 35440 | 1/1/2019 0:00:00 2019 |                  | 01                                | MEDICO RESIDENTE                                  | 44                                 | Origen                     |
| 5                                        | 35441 | 1/1/2019 0:00:00 2019 |                  | 01                                | MEDICO RESIDENTE                                  | 48                                 |                            |
| 6                                        | 35442 | 1/1/2019 0:00:00 2019 |                  | 01                                | MEDICO RESIDENTE                                  | 29                                 |                            |
|                                          | 35443 | 1/1/2019 0:00:00 2019 |                  | 01                                | MEDICO RESIDENTE                                  | 27                                 |                            |
| 8                                        | 35444 | 1/1/2019 0:00:00 2019 |                  | 01                                | MEDICO RESIDENTE                                  | 37                                 |                            |
| 9                                        | 35445 | 1/1/2019 0:00:00 2019 |                  | 01                                | MEDICO RESIDENTE                                  | 64                                 |                            |
| 10 <sup>°</sup>                          | 35446 | 1/1/2019 0:00:00 2019 |                  | 01                                | MEDICO RESIDENTE                                  | 26                                 |                            |
| 11                                       | 35447 | 1/1/2019 0:00:00 2019 |                  | 01                                | MEDICO RESIDENTE                                  | 45                                 |                            |
| 12                                       | 35448 | 1/1/2019 0:00:00 2019 |                  | 01                                | MEDICO RESIDENTE                                  | 15                                 |                            |
| 13                                       | 35449 | 1/1/2019 0:00:00 2019 |                  | 01                                | MEDICO RESIDENTE                                  | 70                                 |                            |
| 14                                       | 35450 | 1/1/2019 0:00:00 2019 |                  | 01                                | MEDICO RESIDENTE                                  | 41                                 |                            |
| 15                                       | 35451 | 1/1/2019 0:00:00 2019 |                  | 01                                | MEDICO RESIDENTE                                  | 28                                 |                            |
| 16                                       | 35452 | 1/1/2019 0:00:00 2019 |                  | 01                                | MEDICO RESIDENTE                                  | 1                                  |                            |
| 17                                       | 35453 | 1/1/2019 0:00:00 2019 |                  | 01                                | MEDICO RESIDENTE                                  | $\overline{2}$                     |                            |
| 18                                       | 35454 | 1/1/2019 0:00:00 2019 |                  | 01                                | MEDICO RESIDENTE                                  | 99                                 |                            |
| 19                                       | 35455 | 1/1/2019 0:00:00 2019 |                  | 01                                | MEDICO RESIDENTE                                  | 34                                 |                            |
| 20                                       | 35456 | 1/1/2019 0:00:00 2019 |                  | 01                                | MEDICO RESIDENTE                                  | 85                                 |                            |
| 21                                       | 35457 | 1/1/2019 0:00:00 2019 |                  | 01                                | MEDICO RESIDENTE                                  | 59                                 | $\checkmark$               |
| 22<br>,                                  | 35458 | 1/1/2019 0:00:00 2019 |                  | 01                                | MEDICO RESIDENTE                                  | 29                                 |                            |

<span id="page-47-1"></span>Figura 3.20: Limpieza

 $\square$   $\times$ 

## **Administración de tareas**

Para implementar la actualización automática de datos del proceso ETL se realizó una configuración que permite refrescar constantemente los registros del modelo dimensional, seleccionando el proyecto en el área de trabajo de Power BI como ilustra la Figura [3.21.](#page-48-0)

| $\leftarrow$   | C<br>$\rightarrow$ |                 | app.powerbi.com/home              |                                  |                 |                                                                                                    |                                                            |                                     | 12 ☆<br>$\mathcal{H}$ | $\equiv$<br>п<br>Error : |
|----------------|--------------------|-----------------|-----------------------------------|----------------------------------|-----------------|----------------------------------------------------------------------------------------------------|------------------------------------------------------------|-------------------------------------|-----------------------|--------------------------|
| '#             |                    | Power BI Inicio |                                   |                                  |                 |                                                                                                    |                                                            |                                     | $O$ Buscar            | ۰. ۹                     |
| $\equiv$       |                    |                 | ----                              | $  \circ  $                      | $\mathbbmss{F}$ | $\mathbf{0}^{\text{max}} = \mathbf{0}^{\text{max}} = \mathbf{0}^{\text{max}} = \mathbf{0}^{\text{max}}$<br>$\mathbf{0} = \begin{bmatrix} \mathbf{0} & \mathbf{0} & \mathbf{$ | The first track of the control of the con-<br><b>NAMES</b> | أنحشيا                              |                       | . 90                     |
| a <sup>1</sup> |                    | HospitalPol     | ÷                                 | Conocimiento de los conceptos bá |                 | Introducción: ¿Qué es Power BI?                                                                                                    |                                                            | Inicio rápido: Navegación por el se |                       | Visualización y c        |
| $^{+}$         |                    |                 |                                   |                                  |                 |                                                                                                    |                                                            |                                     |                       |                          |
| b              |                    |                 |                                   |                                  |                 |                                                                                                    |                                                            |                                     |                       |                          |
| O              |                    |                 | <b>O</b> Recientes<br>☆ Favoritos | <b>F</b> Mis aplicaciones        |                 |                                                                                                    |                                                            | Q Filtrar por palabra               |                       | $\equiv$ Filtro $\sim$   |
| $\mathbb{Q}$   |                    | D               | Nombre                            |                                  | Tipo            | Abierto                                                                                                    | Ubicación                                                  | Aprobación                          | Confidencialidad      |                          |
| $\mathbb{F}$   |                    |                 | HospitalPol                       |                                  | Informe         | hace 2 días                                                                                                    | Mi área de trabajo                                         | $\overline{\phantom{a}}$            |                       |                          |
| $\Box$         |                    | $\overline{a}$  | Mi área de trabajo                |                                  | Área de trabajo | hace 4 días                                                                                                    | Áreas de trabajo                                           | -                                   |                       |                          |
| $\Box$         |                    |                 |                                   |                                  |                 |                                                                                                    |                                                            |                                     |                       |                          |
| $\circledcirc$ |                    |                 |                                   |                                  |                 |                                                                                                    |                                                            |                                     |                       |                          |

Figura 3.21: Area de trabajo

<span id="page-48-0"></span>En la parte superior derecha se dio clic en el gráfico de los 3 puntos, después se aperturó una ventana donde se escogió la opción configuración, configuración, sucesivamente como se visualiza en la Figura [3.22.](#page-48-1)

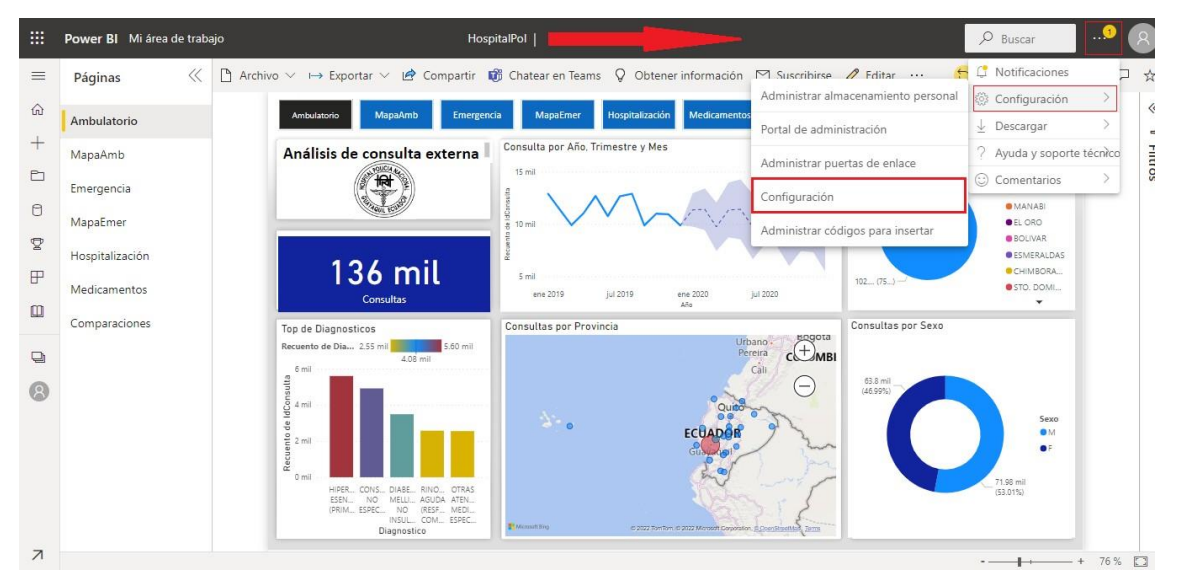

Figura 3.22: Configuración

<span id="page-48-1"></span>Se seleccionó la opción conjunto de datos como se aprecia en la Figura [3.23.](#page-49-0)

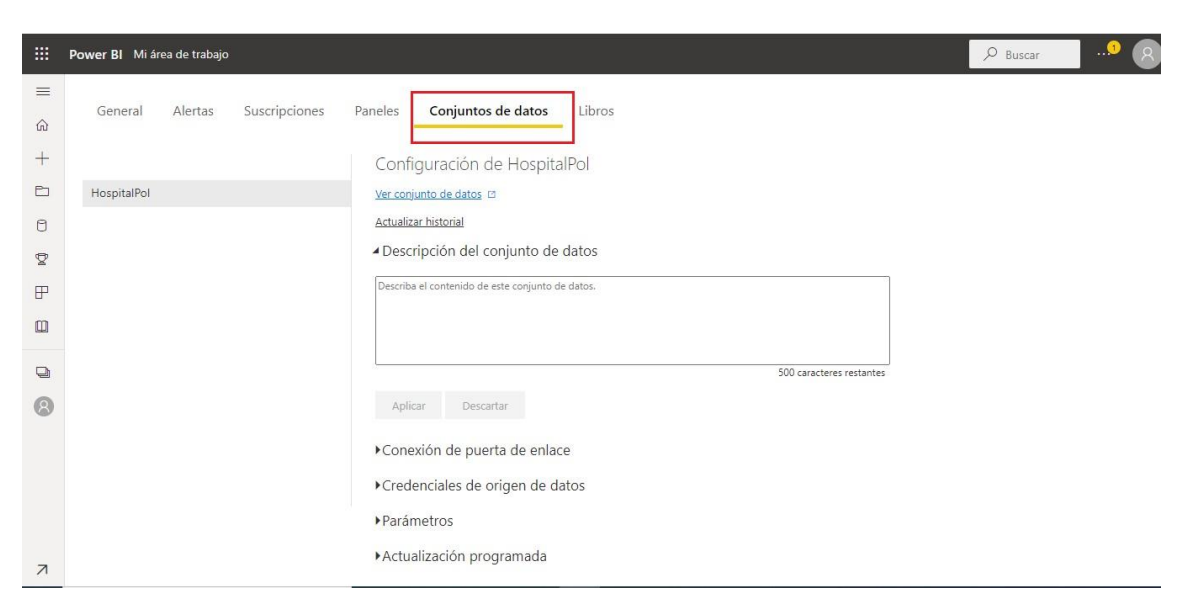

Figura 3.23: Conjunto de datos

<span id="page-49-0"></span>Se activó la opción actualización programada , donde se escogió la frecuencia de actualización semanal y después se verificó la hora de refrescar los datos como ilustra la Figura [3.24.](#page-49-1)

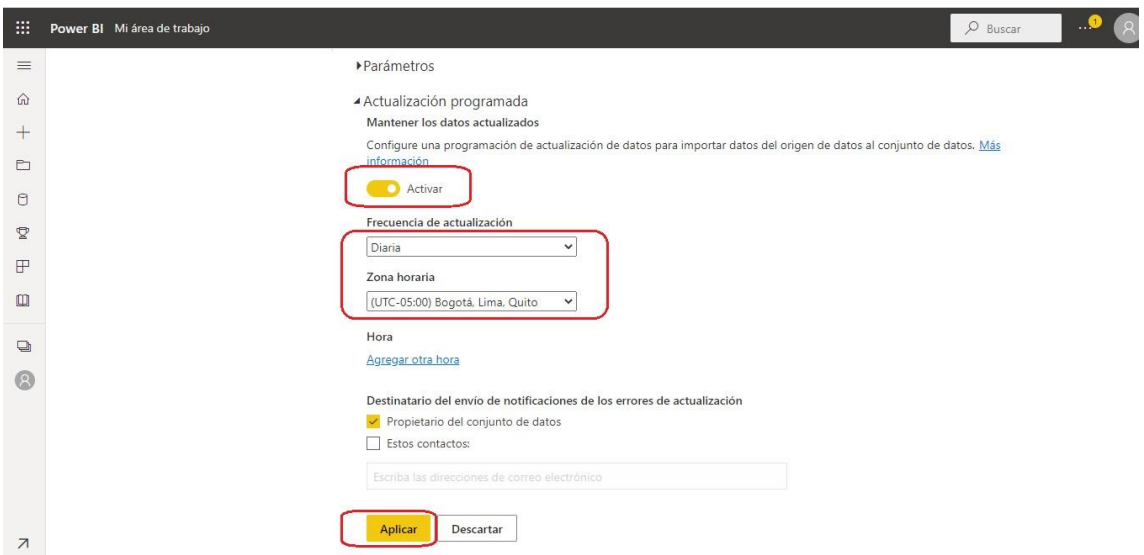

Figura 3.24: Actualización

<span id="page-49-1"></span>Cabe recalcar que en inteligencia de negocios se analiza datos en masa, es decir cuando ya ha pasado un tiempo estimado que me permita tener amplia información a fin de visualizar cambios contundentes en los informes.

Sin embargo , en el área de la salud, los datos referentes a la historia clínica deben explorarse de forma minuciosa y permanente, tomando en cuenta los parámetros

de comportamiento de enfermedades, así como los datos de ubicación de los pacientes, lo cual se comunica en un resumen semanal[.Vásquez](#page-77-0) [\(2021\)](#page-77-0)

En consecuencia, el tiempo de actualización de los datos está configurado para los días domingos a las 20:00 pm de cada semana, siendo una fecha con menos peticiones en los procesos transaccionales.

# **3.1.5. Generación de Reportes**

Los reportes fueron desarrollados con Power BI en su versión de escritorio, cumpliendo con los requerimientos establecidos con el jefe departamental de estadística los cuales fueron mencionados en las entrevistas realizadas en la fase compresión del negocio, tal como se describió en el capítulo [2](#page-30-0) de este proyecto, para su diseño se emplearon los colores corporativos del hospital.

El dashboard se lo diseñó de la siguiente manera, en la cabecera se despliega una banda de opciones que permite navegar por lo informes, como ilustra la Figura [3.25](#page-50-0) .

<span id="page-50-0"></span>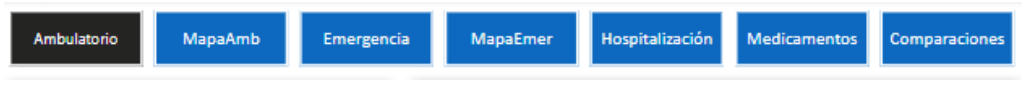

Figura 3.25: Menu

También se visualiza un conjunto de filtros que interactúan con el usuario permitiendo seleccionar el rango de información, como se visualiza en la Figura [3.26.](#page-50-1)

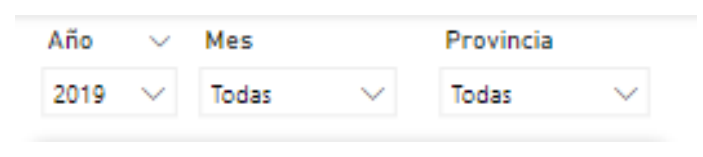

Figura 3.26: Filtro

<span id="page-50-1"></span>Por debajo, en la parte superior izquierda se encuentra un resumen total de las consultas atendidas, en la parte inferior izquierda se visualiza un gráfico de barras que muestra el top de diagnósticos o medicamentos más frecuentes, en la parte central superior se muestra un gráfico de previsión que permitirá tener un estimado del máximo y mínimo de consultas que espera registrar, debajo en la parte central inferior se visualiza un mapa que modela burbujas con variaciones

de tamaño a fin de mostrar las provincias con mayor registro de atenciones, del lado derecho superior se ilustra un gráfico de pastel detallando las provincias con el total de asistencias médicas, y en la parte inferior derecha se muestra un gráfico de anillos con el total de atenciones por sexo.

## **3.1.5.1. Ambulatorio**

En la Figura [3.27,](#page-51-0) muestra información de las atenciones ambulatorias, cuya finalidad es monitorear y ofrecer visibilidad mediante representación gráfica sobre las enfermedades más frecuentes, la procedencia de los pacientes graficándolos mediante un mapa, contribuyendo a la detección de una posible propagación epidemial que puede estar afectando un grupo poblacional específico, detallar las consultas por provincias, clasificar a los pacientes por sexo, y predecir la cantidad de pacientes atendidos a futuro.

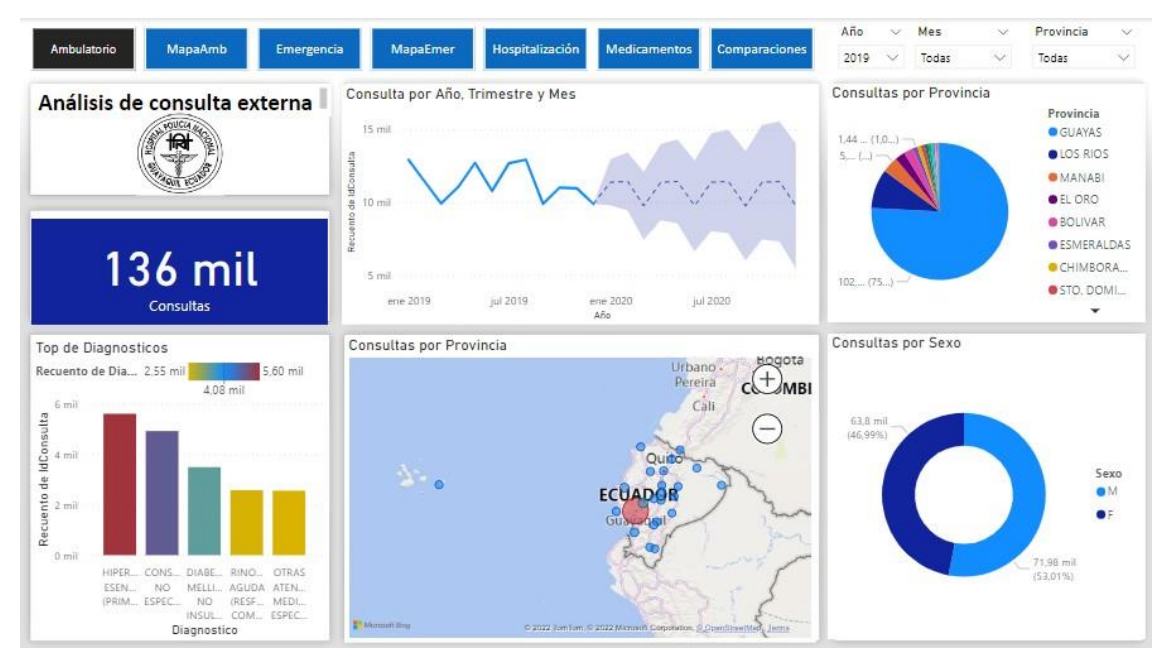

Figura 3.27: Análisis de consulta externa

<span id="page-51-0"></span>La Figura [3.28,](#page-52-0) ilustra una tarjeta muestra el total de atenciones ambulatorias.

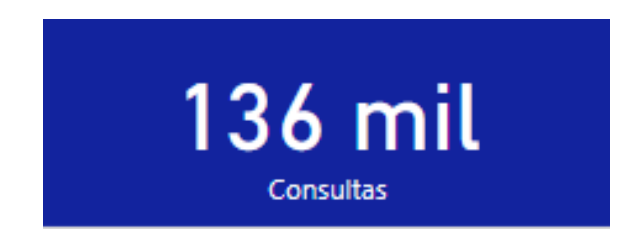

Figura 3.28: Tarjeta Ambulatorio

<span id="page-52-0"></span>En la Figura [3.29,](#page-52-1) muestra un gráfico de barras con el top de diagnósticos mas frecuentes.

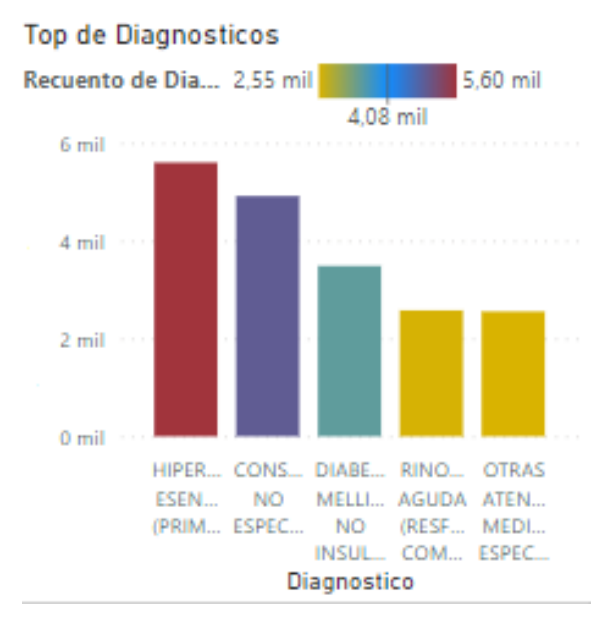

Figura 3.29: Diagnostico

<span id="page-52-1"></span>Esta Figura [3.30,](#page-52-2) muestra un gráfico de líneas que realiza predicciones según las tendencias de consultas realizadas.

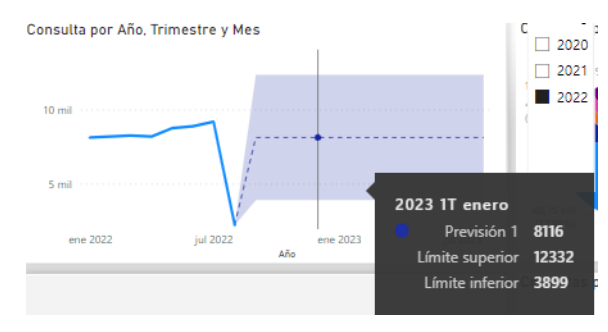

Figura 3.30: Prevision

<span id="page-52-2"></span>La Figura [3.31,](#page-53-0) muestra un mapa con la afluencia de pacientes según el tamaño de la burbuja y su lugar de procedencia.

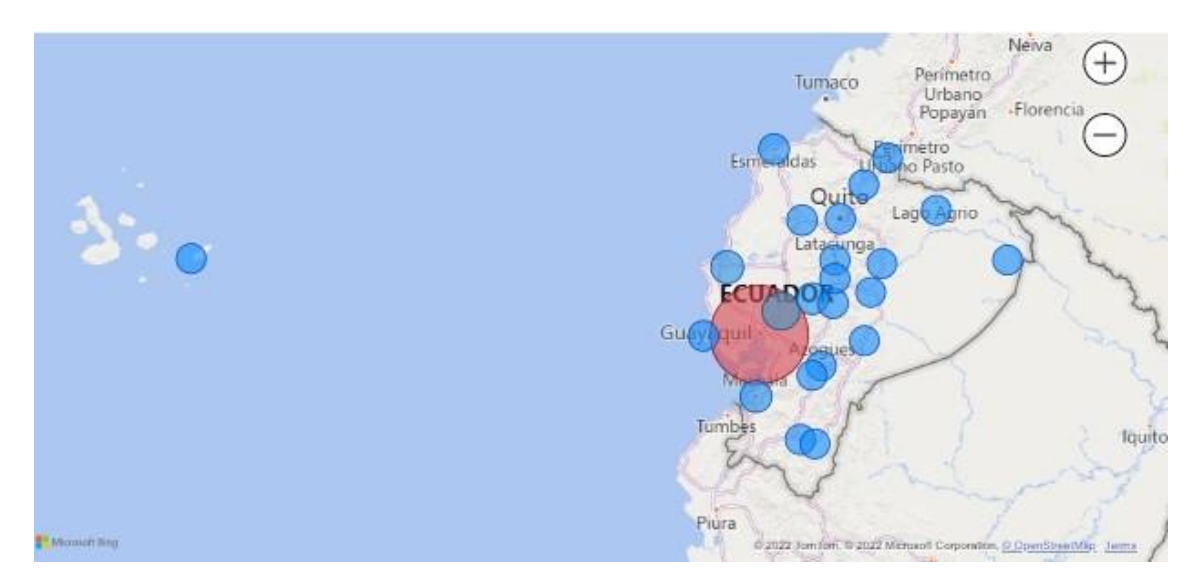

Figura 3.31: Mapa Ambulatorio

<span id="page-53-0"></span>Esta Figura [3.32,](#page-53-1) de pastel muestra el total de consultas por provincia.

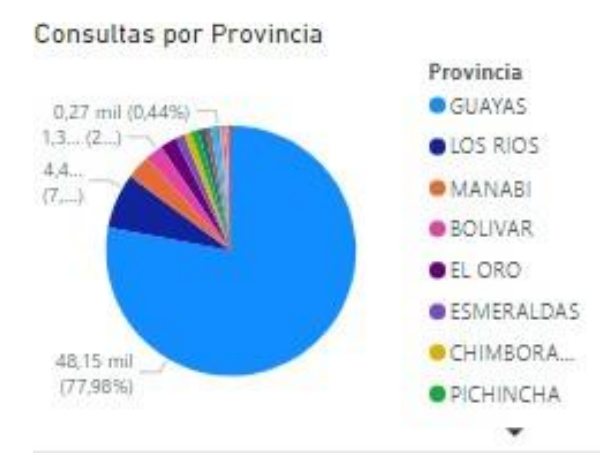

Figura 3.32: Provincia

<span id="page-53-1"></span>La Figura [3.33,](#page-54-0) de anillos muestra el total de consultas ambulatorias por sexo masculino y femenino.

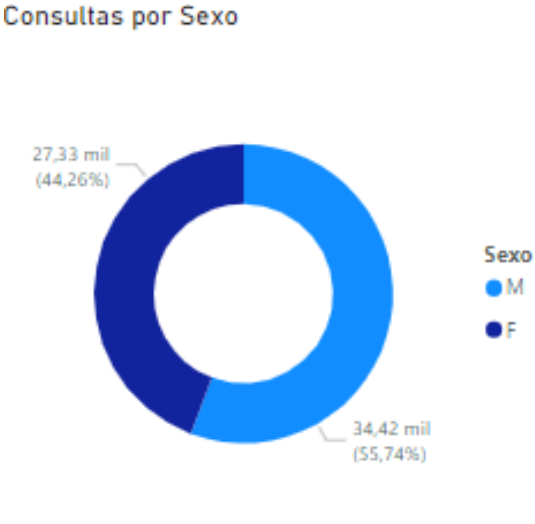

Figura 3.33: Sexo

# <span id="page-54-0"></span>**3.1.5.2. Mapa de atenciones ambulatorias**

La Figura [3.34,](#page-54-1) muestra el gráfico de un mapa de las consultas ambulatorias para conocer más a detalle la situación de atenciones por provincia y ciudad.

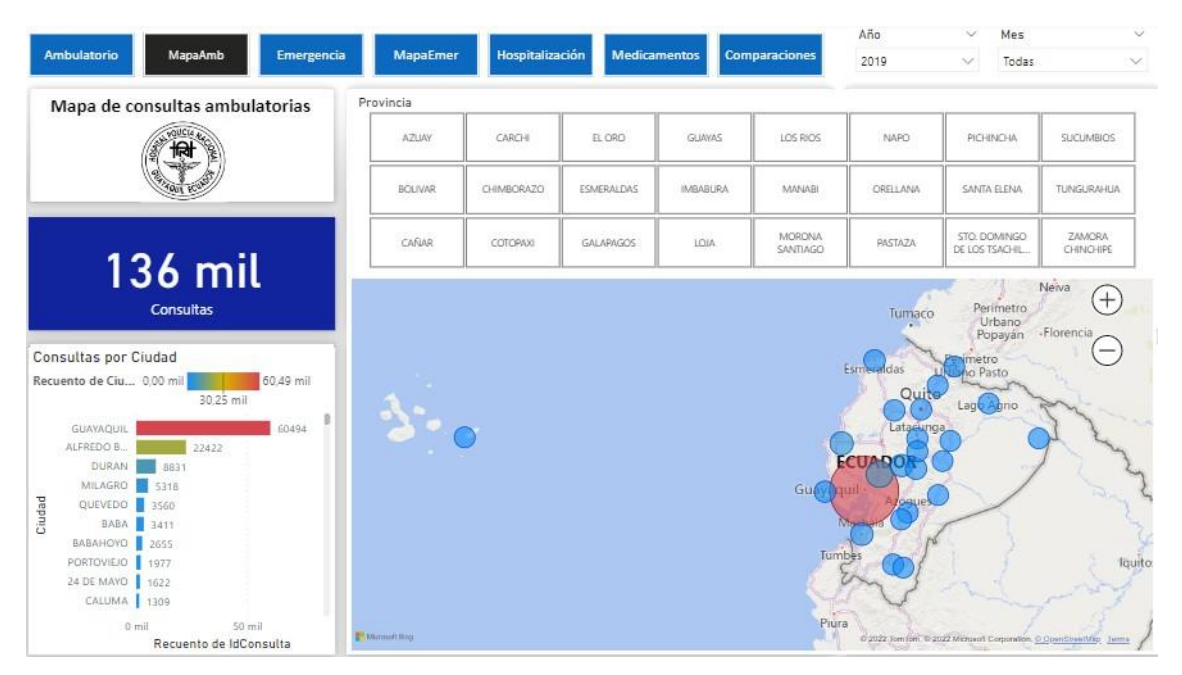

Figura 3.34: Mapa Atenciones Ambulatorias

<span id="page-54-1"></span>Esta Figura [3.35,](#page-55-0) detalla un menú que permite seleccionar la provincia para obtener en detalle la cantidad de consultas atendidas por ciudades.

Provincia

| AZUAY          | CARCHI     | EL ORO           | GUAYAS          | LOS RIOS           | <b>NAPO</b> | PICHINCHA                      | <b>SUCUMBIOS</b>    |
|----------------|------------|------------------|-----------------|--------------------|-------------|--------------------------------|---------------------|
| <b>BOLIVAR</b> | CHIMBORAZO | ESMERALDAS       | <b>IMBABURA</b> | MANABI             | ORELLANA    | SANTA ELENA                    | <b>TUNGURAHUA</b>   |
| CAÑAR          | COTOPAXI   | <b>GALAPAGOS</b> | LOJA            | MORONA<br>SANTIAGO | PASTAZA     | STO, DOMINGO<br>DE LOS TSACHIL | ZAMORA<br>CHINCHIPE |

Figura 3.35: Menu detalle del mapa

<span id="page-55-0"></span>Esta Figura [3.36,](#page-55-1) muestra una tarjeta con el total de atenciones ambulatorias.

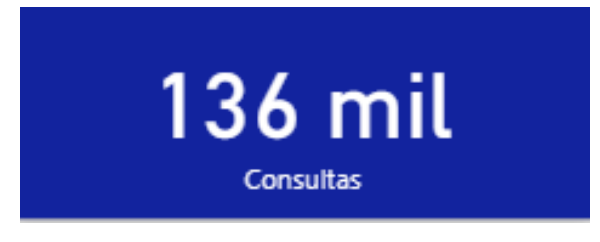

Figura 3.36: Tarjeta del mapa ambulatorio

<span id="page-55-1"></span>La Figura [3.37,](#page-55-2) muestra un mapa detallado en provincias, donde la burbuja más grande hace referencia a la mayor cantidad de consultas atendidas.

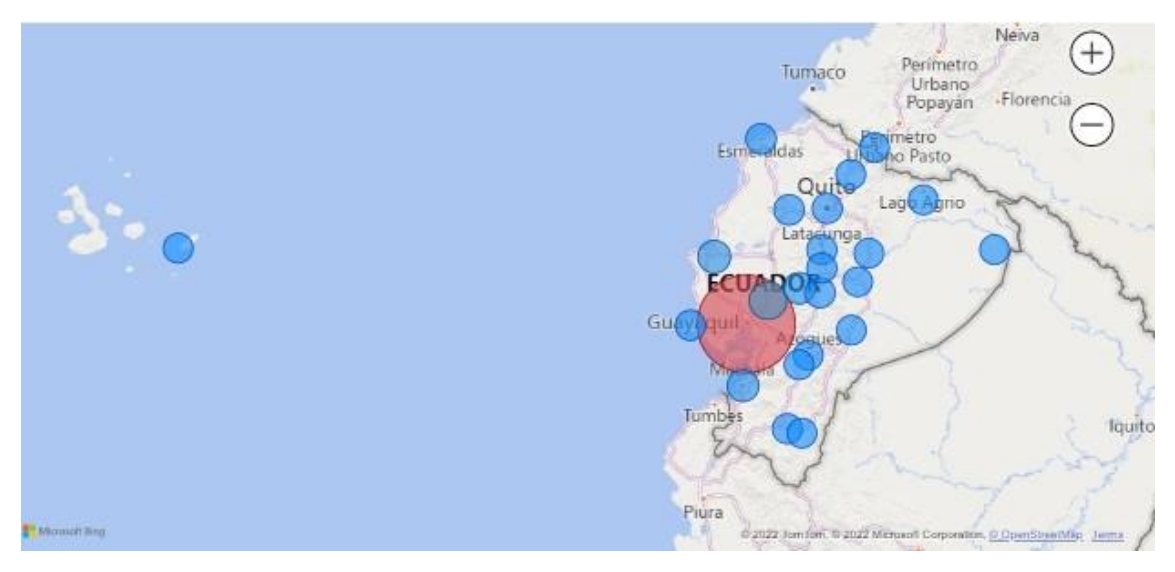

Figura 3.37: Mapa consultas ambulatorias

<span id="page-55-2"></span>Esta Figura [3.38,](#page-56-0) de barras muestra las ciudades pertenecientes a la provincia escogida detallando las cantidades de consultas

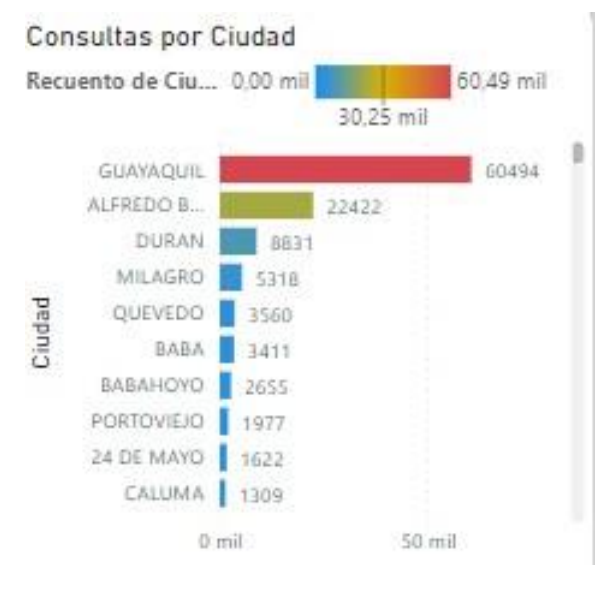

Figura 3.38: Ciudades

# <span id="page-56-0"></span>**3.1.5.3. Emergencia**

En la Figura [3.39,](#page-56-1) se muestra información de las atenciones por emergencia, cuya finalidad es monitorear y ofrecer visibilidad mediante representación gráfica sobre las enfermedades más frecuentes, la procedencia de los pacientes graficándolos mediante un mapa, contribuyendo sustancialmente en los tiempos de respuesta a fin de generar conocimiento para la elección de alternativas decisivas y acertadas en un entorno de urgencias, reduciendo el riesgo vital para los pacientes.

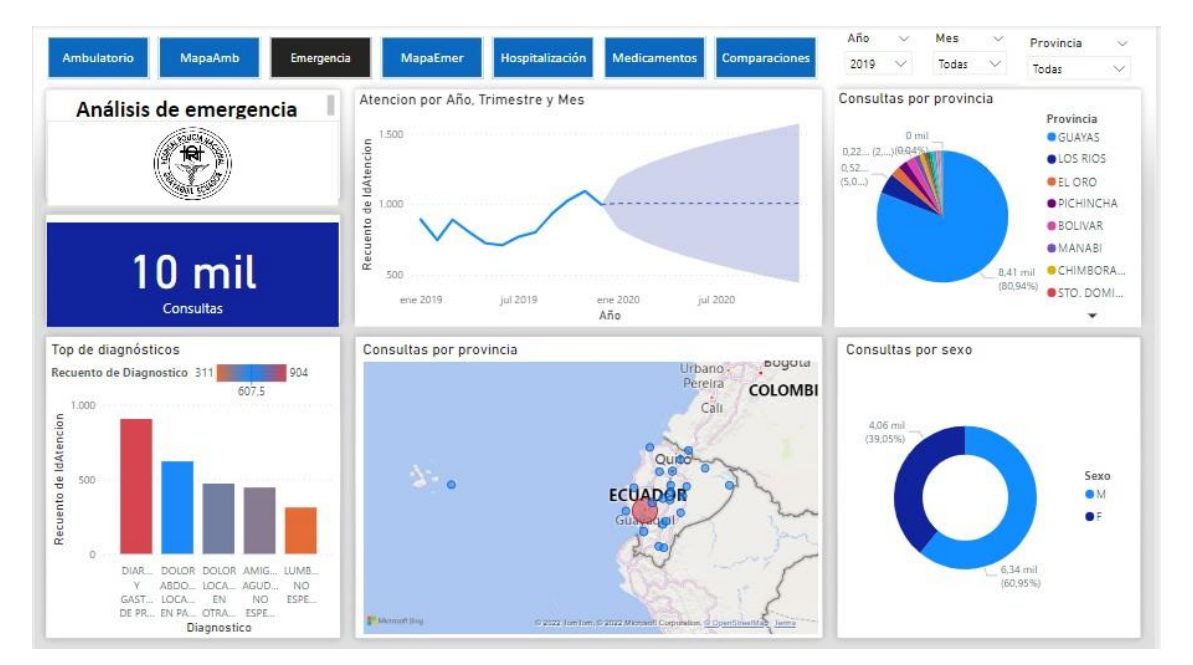

<span id="page-56-1"></span>Figura 3.39: Análisis de emergencia

Esta Figura [3.40,](#page-57-0) muestra una tarjeta con el total de atenciones en emergencia.

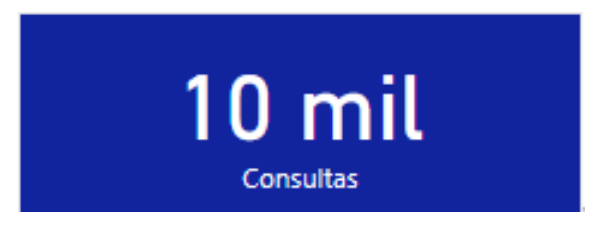

Figura 3.40: Tarjeta de emergencia

<span id="page-57-0"></span>Este Figura [3.41,](#page-57-1) muestra por un gráfico de barras el top de diagnósticos más frecuentes.

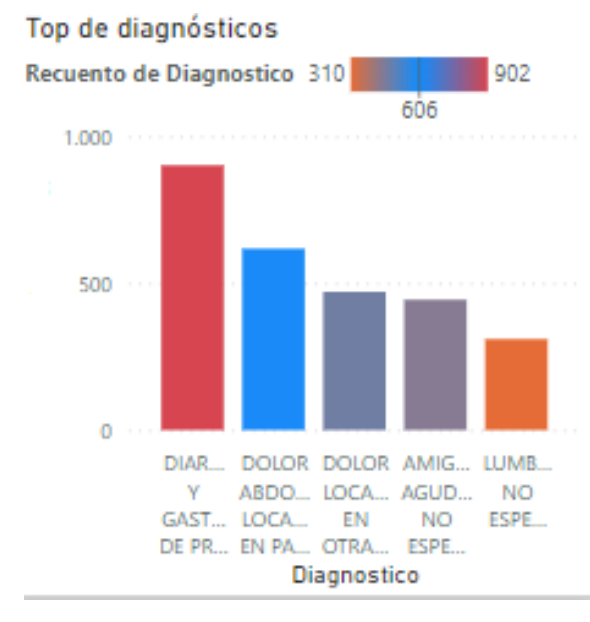

Figura 3.41: Diagnosticos de emergencia

<span id="page-57-1"></span>Esta Figura [3.42,](#page-57-2) realiza predicciones según las tendencias de consultas realizadas.

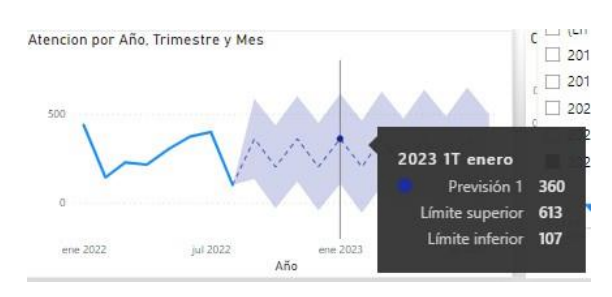

Figura 3.42: Prevision

<span id="page-57-2"></span>Ese Figura [3.43,](#page-58-0) muestra un mapa con la afluencia de pacientes según el tamaño de la burbuja y su lugar de procedencia.

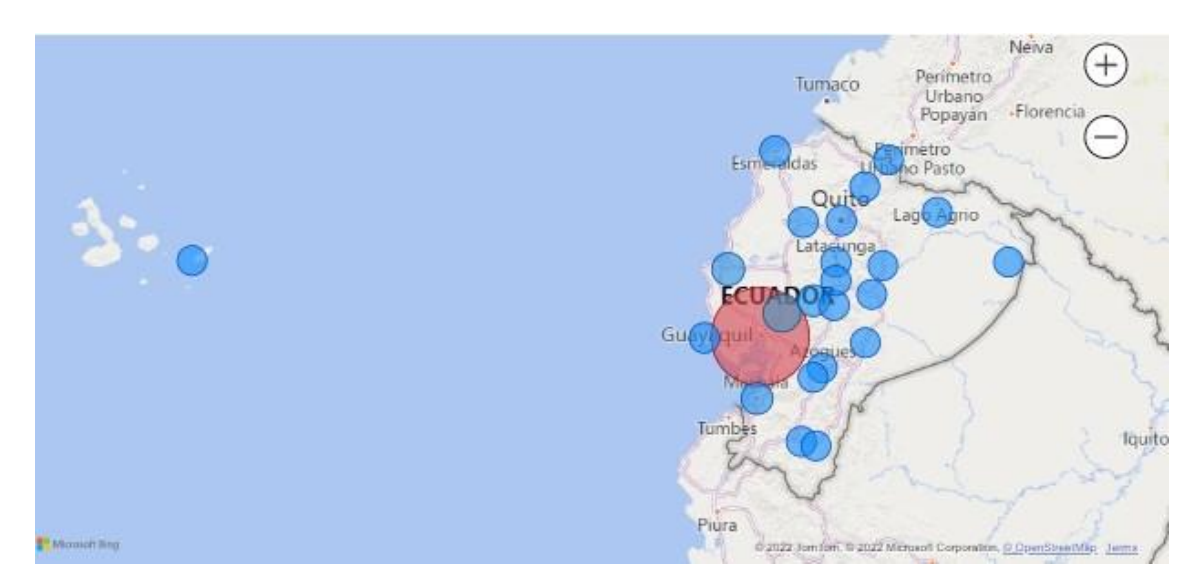

Figura 3.43: Mapa de Emergencia

<span id="page-58-0"></span>La Figura [3.44,](#page-58-1) muestra un gráfico de pastel muestra el total de consultas por provincia.

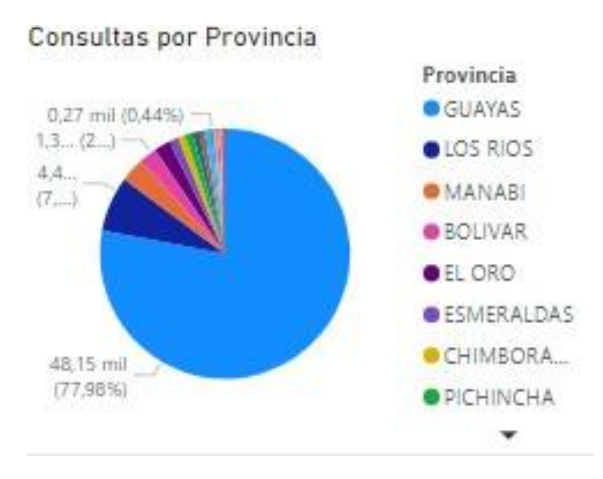

Figura 3.44: Provincia

<span id="page-58-1"></span>Esta Figura [3.45,](#page-59-0) de anillos muestra el total de consultas por emergencia por sexo masculino y femenino.

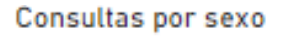

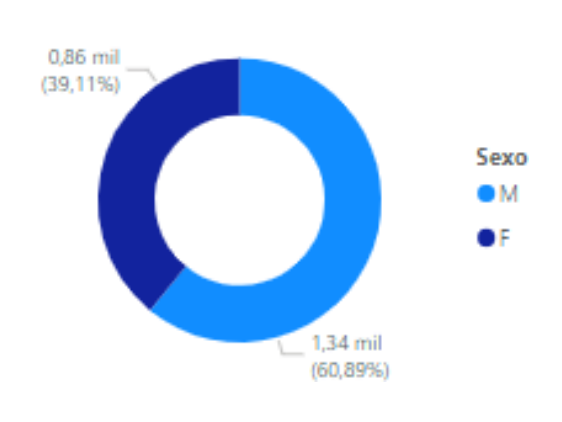

Figura 3.45: Sexo

## <span id="page-59-0"></span>**3.1.5.4. Mapa de atenciones por emergencia**

La Figura [3.46](#page-59-1) muestra el gráfico de un mapa de las consultas por emergencia para conocer mas a detalle la situación de atenciones por provincia y ciudad.

|                                                           |                                            |                   |                    |                   |                     |                 | Año                                                              | Mes<br>$\checkmark$                                                   |
|-----------------------------------------------------------|--------------------------------------------|-------------------|--------------------|-------------------|---------------------|-----------------|------------------------------------------------------------------|-----------------------------------------------------------------------|
| Ambulatorio                                               | MapaAmb                                    | <b>Emergencia</b> | MapaEmer           | Hospitalización   | <b>Medicamentos</b> | Comparaciones   | 2019<br>$\mathcal{L}$                                            | Todas<br>$\vee$                                                       |
| Mapa de consultas emergentes                              |                                            |                   | Provincia          |                   |                     |                 |                                                                  |                                                                       |
|                                                           | OUCLA                                      |                   | AZUAY              | CHIMBORAZO        | <b>GALARAGOS</b>    | LOS RIOS        | ORELLANA                                                         | STO, DOMINGO DE LOS<br><b>TSACHILAS</b>                               |
|                                                           |                                            |                   | BOLIVAR            | COTOPAXI          | <b>GLIAVAS</b>      | MANABI.         | PASTAZA                                                          | SUCUMBIOS                                                             |
|                                                           |                                            |                   | CAÑAR              | EL ORO            | <b>IMBABURA</b>     | MORONA SANTIAGO | PICHINCHA                                                        | <b>TUNGURAHUA</b>                                                     |
|                                                           | 10 mil                                     |                   | CARCHI             | <b>ESMERALDAS</b> | LOJA                | NAPO:           | SANTA ELENA                                                      | ZAMORA CHINCHIPE                                                      |
| Atenciones por Ciudad<br>Recuento de Id 0.00 mil          | <b>Consultas</b><br>2.46 mil               | 4.92 mil          |                    |                   |                     |                 | Tumaco<br>Beginnetro<br>Esmeraldas<br><b>Bano Pasto</b><br>Quito | Perimetro<br>Urbano<br>-Florencia<br>Popayán                          |
| GUAYAOUIL<br>ALFREDO B.<br><b>DURAN</b><br>MILAGRO<br>437 | 1880<br>673                                | 4920              | 50                 |                   |                     |                 | Latacunga<br><b>ECUADO</b>                                       | Lago Agrio                                                            |
| Ciudad<br>QUITO<br>  170<br>QUEVEDO 143                   |                                            |                   |                    |                   |                     | Guay 94         | <b>zogues</b>                                                    |                                                                       |
| BABA 135<br>BABAHOVO<br>108<br>MACHALA 91<br>CALUMA 90    |                                            |                   |                    |                   |                     | Tumbes          | Macbala                                                          | fquito                                                                |
| $0$ mil                                                   | 2 mil<br>$4$ mil<br>Recuento de IdAtencion |                   | <b>Minimething</b> |                   |                     | Piura           |                                                                  | 10 2022 Tom Tom, 10 2022 Microsoft Corporation, C OpenStreetMap Jermy |

Figura 3.46: Mapa Emergencia

<span id="page-59-1"></span>Esta Figura [3.47,](#page-60-0)muestra un menú que permite seleccionar la provincia para obtener en detalle la cantidad de consultas atendidas por ciudades.

Provincia

| AZUAY          | CARCHI     | EL ORO           | GUAYAS          | LOS RIOS           | <b>NAPO</b> | PICHINCHA                      | <b>SUCUMBIOS</b>    |
|----------------|------------|------------------|-----------------|--------------------|-------------|--------------------------------|---------------------|
| <b>BOLIVAR</b> | CHIMBORAZO | ESMERALDAS       | <b>IMBABURA</b> | MANABI             | ORELLANA    | SANTA ELENA                    | <b>TUNGURAHLIA</b>  |
| CAÑAR          | COTOPAXI   | <b>GALAPAGOS</b> | LOJA            | MORONA<br>SANTIAGO | PASTAZA     | STO. DOMINGO<br>DE LOS TSACHIL | ZAMORA<br>CHINCHIPE |

Figura 3.47: Filtro mapa detalle

<span id="page-60-0"></span>La Figura [3.48,](#page-60-1) muestra una tarjeta con el total de atenciones en emergencia.

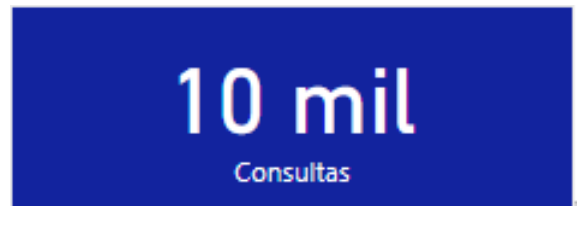

Figura 3.48: tarjeta mapa emergencia

<span id="page-60-1"></span>La Figura [3.49,](#page-60-2) mostrará un mapa detallado en provincias, donde la burbuja más grande hace referencia a la mayor cantidad de consultas atendidas.

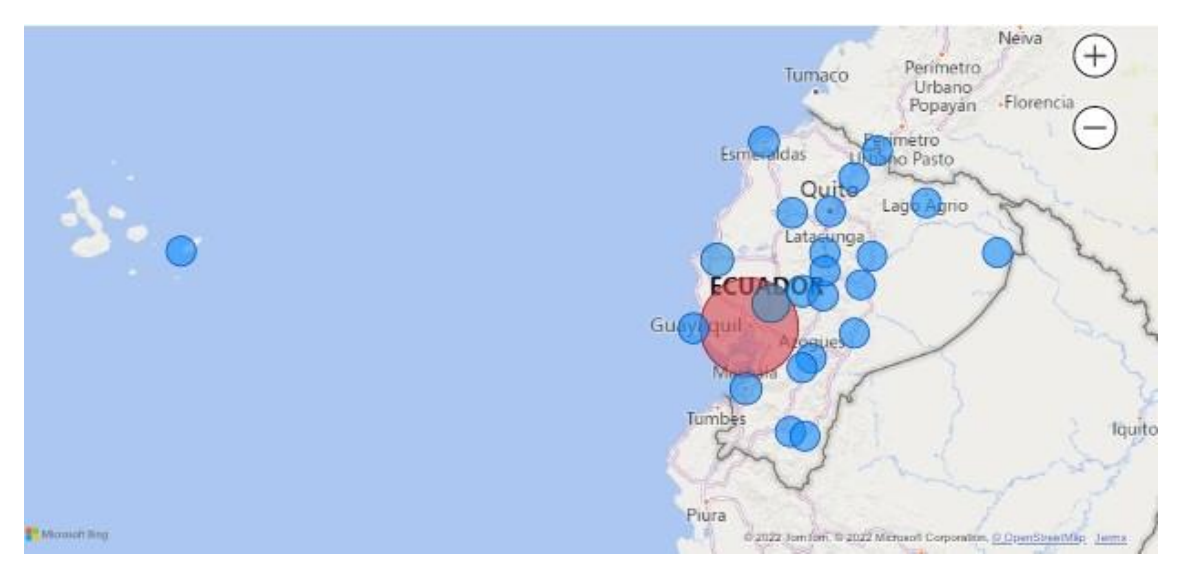

Figura 3.49: Mapa detalle emergencia

<span id="page-60-2"></span>Esta Figura [3.50,](#page-61-0) de barras muestra las ciudades pertenecientes a la provincia escogida detallando las cantidades de consultas

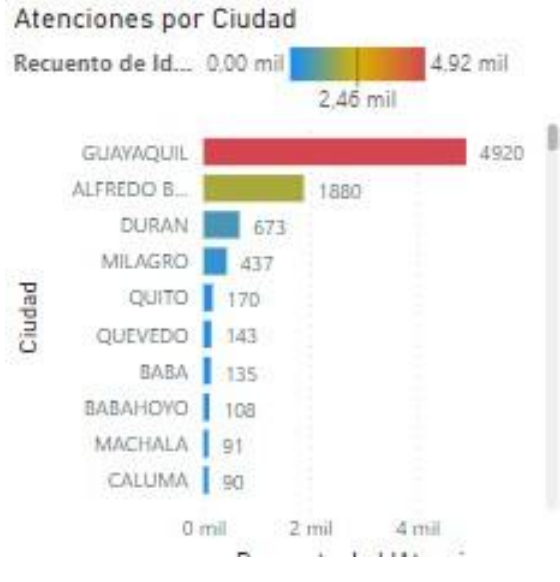

Figura 3.50: Ciudades

## <span id="page-61-0"></span>**3.1.5.5. Hospitalización**

En la Figura [3.51,](#page-62-0) se muestra información de los pacientes hospitalizados, cuya finalidad es monitorear y ofrecer visibilidad mediante representación gráfica sobre las enfermedades más frecuentes, los ingresos a hospitalización de los pacientes mensualmente, detallar las altas médicas por condición (vivo, muerto), clasificar a los pacientes por sexo, y predecir la cantidad de pacientes que ingresen a hospitalización a futuro, mejorando la logística interna requerida para la adecuación de espacio y disminuyendo los tiempos de permanencia de los pacientes.

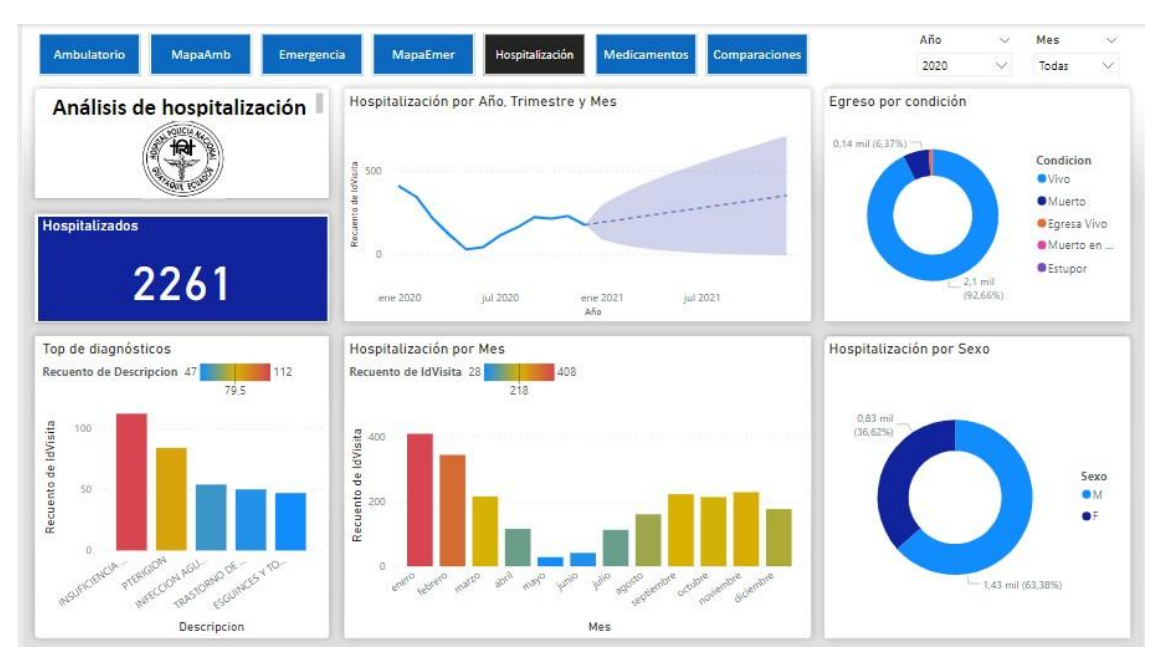

Figura 3.51: Análisis de hospitalización

<span id="page-62-0"></span>Esta Figura [3.52,](#page-62-1) muestra una tarjeta con el total de pacientes hospitalizados.

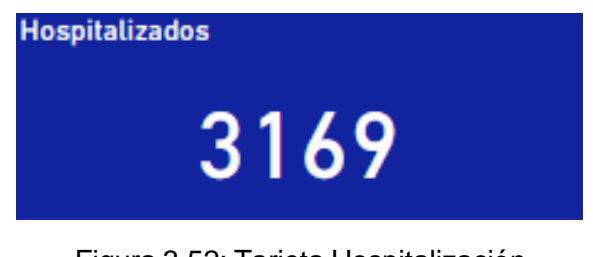

Figura 3.52: Tarjeta Hospitalización

<span id="page-62-1"></span>La Figura [3.53,](#page-63-0) de barras muestra el top de diagnósticos más frecuentes en hospitalización.

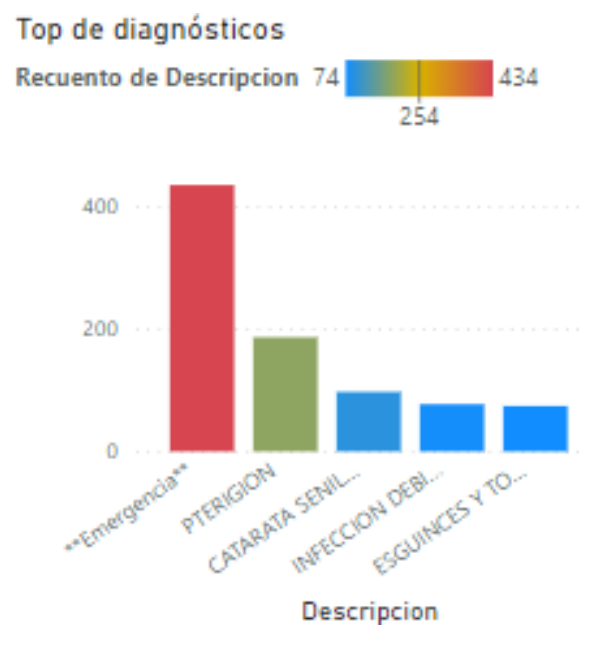

Figura 3.53: Diagnóstico

<span id="page-63-0"></span>Esta Figura [3.54,](#page-63-1) muestra un gráfico de líneas realiza predicciones según las tendencias de pacientes hospitalizados.

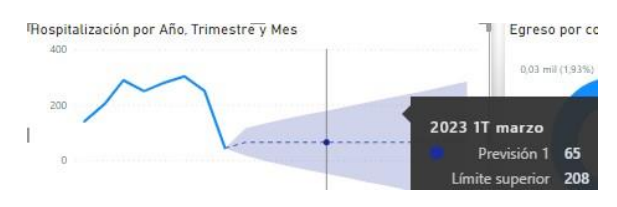

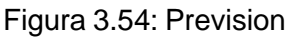

<span id="page-63-1"></span>La Figura [3.55,](#page-63-2) ilustra un gráfico de pastel con los egresos por condición vivo,muerto.

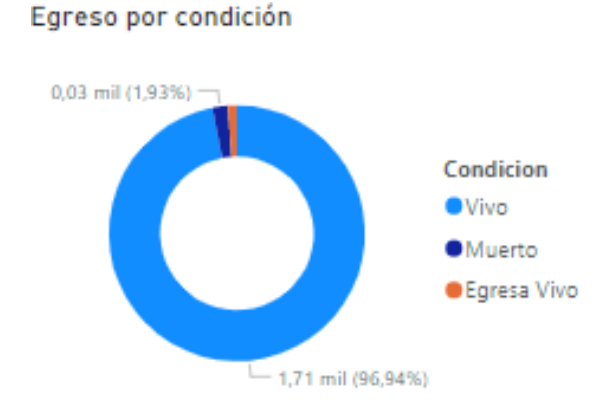

<span id="page-63-2"></span>Figura 3.55: Altas

Esta Figura [3.56,](#page-64-0) de anillos muestra el total de pacientes hospitalizados por sexo masculino y femenino

Hospitalización por Sexo

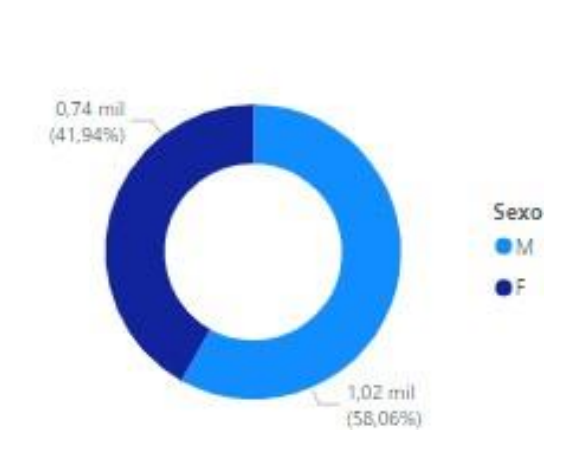

Figura 3.56: Sexo

## <span id="page-64-0"></span>**3.1.5.6. Medicamentos**

En la Figura [3.57,](#page-65-0) se muestra información de los medicamentos, cuya finalidad es monitorear y ofrecer visibilidad mediante representación gráfica sobre el detalle mensual del despacho de las bodegas, medicamentos recetados más frecuentes, cantidad de previsiones de salidas de medicamentos, manteniendo un control en el stock y optimizando los costos de inventario, reduciendo la posibilidad de un desabastecimiento.

| Ambulatorio<br>MapaAmb<br>Emergencia                                                    | Hospitalización<br>MapaEmer                                                                                                    | Medicamentos<br><b>Comparaciones</b> | BodegaDespacho<br>Año<br>Mes<br>$\scriptstyle\sim$<br>$\checkmark$                                                                                                    |
|-----------------------------------------------------------------------------------------|----------------------------------------------------------------------------------------------------|--------------------------------------|----------------------------------------------------------------------------------------------------|
| Análisis de medicamentos<br>276220<br><b>Total</b>                                      | Total por Año, Trimestre y Mes<br>60 mil<br>40 mil<br>Iotal<br>20 mil<br>0 mil<br>$-20$ mil<br>ene 2021<br>ene 2020<br>jul 2020 | jul 2021                             | 2020<br>Todas<br>Ŵ<br>Todas<br>Total por BodegaDespacho<br>20 mil (7,36%) -<br>BodegaDesp<br><b>BODEGAD</b><br><b>BODEGAD</b><br><b>BODEGAD</b><br>256 mil<br>(92.64%) |
|                                                                                         |                                                                                                    |                                      |                                                                                                    |
| Top de medicamentos                                                                     | Año<br>Mes<br>BodegaDespacho                                                                                                    | Total                                | Total por Mes y BodegaDespacho                                                                                                    |
| 19.75 mil<br>Total 12.11 mil                                                            | BODEGA DE OUIROFANO<br>enero                                                                                                    | 3120                                 | BodegaDe OBODEGA  OBODEGA  OBODEG                                                                                                    |
| 15.93 mil<br>$20$ mil                                                                   | <b>BODEGA DE OUIROFANO</b><br>febrero.                                                                                          | 2572                                 |                                                                                                    |
|                                                                                         | BODEGA DE OUIROFANO<br>marzo                                                                                                    | 2167                                 | 30 mil                                                                                                    |
| $15$ mil                                                                                | BODEGA DE QUIROFANO<br>abril                                                                                                    | 986                                  |                                                                                                    |
|                                                                                         | <b>BODEGA DE QUIROFANO</b><br>mayo                                                                                              | 22                                   | 20 mil                                                                                                    |
| $0$ mil                                                                                 | junio<br><b>BODEGA DE QUIROFANO</b>                                                                                             | 54                                   | Total                                                                                                    |
| $5$ mil.                                                                                | BODEGA DE QUIROFANO<br>julio                                                                                                    | 521                                  | $10$ mil                                                                                                    |
|                                                                                         | BODEGA DE QUIROFANO<br>agosto                                                                                                   | 1713                                 |                                                                                                    |
| 0 mil.                                                                                  | septiembre BODEGA DE QUIROFANO                                                                                                  | 2250                                 |                                                                                                    |
| TRA.<br>IBUP.<br>OME.<br>CLOR.<br>KETO.                                                 | octubre<br>BODEGA DE QUIROFANO                                                                                                  | 2746                                 | $0$ mil                                                                                                    |
| Total<br>AMP.<br>AMP<br>SOLL<br>DF<br>SOLL<br>SODIO<br>ORAL<br><b>PARE</b><br>SOM<br>30 | BODEGA DE OUIROFANO<br>noviembre<br>digiambus                                                                                   | 2001<br>2171                         | emero reto arto abril anno<br>wiso stoware an                                                                                                    |

Figura 3.57: Análisis de medicamentos

<span id="page-65-0"></span>Esta Figura [3.58](#page-65-1) muestra una tarjeta con el total de medicamentos despachados.

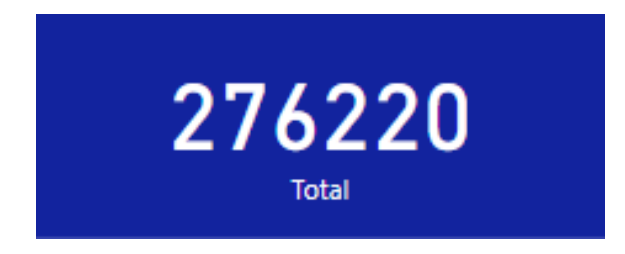

Figura 3.58: Tarjeta Medicamentos

<span id="page-65-1"></span>Esta Figura [3.59,](#page-65-2) de barras muestra el top de medicamentos más despachados

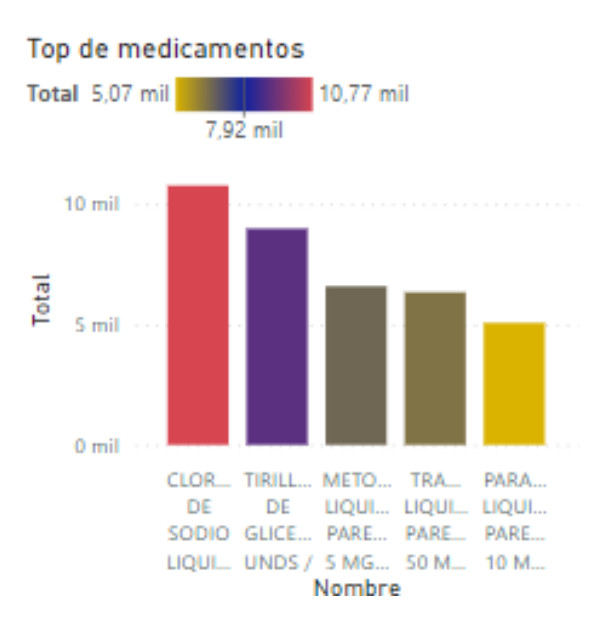

<span id="page-65-2"></span>Figura 3.59: Medicamentos

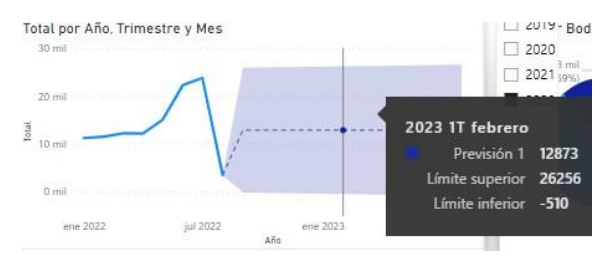

La Figura [3.60,](#page-66-0) de líneas realiza predicciones según la salida de medicamentos.

Figura 3.60: Prevision

<span id="page-66-0"></span>Esta Figura [3.61,](#page-66-1) muestra una tabla con el despacho mensual de medicamentos por bodega.

| Mes                  | BodegaDespacho              | Total           |
|----------------------|-----------------------------|-----------------|
| enero                | BODEGA DE OUIROFANO         | 3120            |
| febrero              | BODEGA DE QUIROFANO         | 2572            |
| marzo                | BODEGA DE QUIROFANO         | 2167            |
| abril                | BODEGA DE QUIROFANO         | 986             |
| mayo                 | BODEGA DE OUIROFANO         | 22              |
| junio                | BODEGA DE QUIROFANO         | 54              |
| julio                | BODEGA DE QUIROFANO         | 521             |
| agosto               | BODEGA DE QUIROFANO         | 1713            |
| septiembre           | BODEGA DE OUIROFANO         | 2250            |
| octubre              | BODEGA DE QUIROFANO         | 2746            |
| noviembre            | <b>BODEGA DE QUIROFANO</b>  | 2001            |
| dicionalses<br>Total | <b>PODECA DE OLIIDOEMMO</b> | 94.74<br>276220 |

Figura 3.61: Bodega tabla

<span id="page-66-1"></span>Esta Figura [3.62,](#page-66-2) de pastel muestra el total de salidas de medicamentos por bodega.

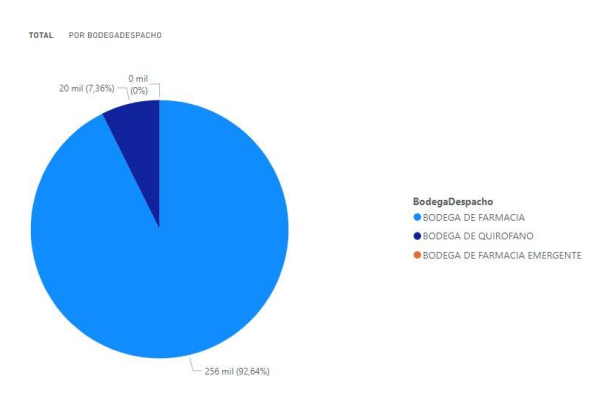

Figura 3.62: Bodega pastel

<span id="page-66-2"></span>La Figura [3.63](#page-67-0) de barra compara las salidas de medicamentos por las bodegas.

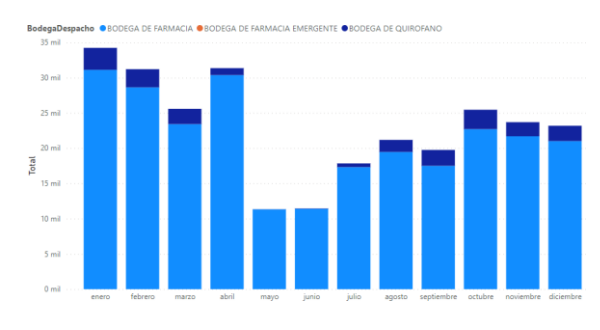

Figura 3.63: Bodega barra

## <span id="page-67-0"></span>**3.1.5.7. Análisis comparativo**

En la Figura [3.64](#page-67-1) muestra el análisis comparativo de las atenciones por consultas externa, emergencia, y medicación despachada, de igual manera se compara las atenciones mediante indicadores de color verde si existen un incremento o color rojo si se encontrase una disminución en relación al año anterior, permitiendo así hacer un seguimiento de los datos y evaluar el rendimiento de los mismos, contribuyendo al manejo efectivo de la información del área estadística médica y de proceso.

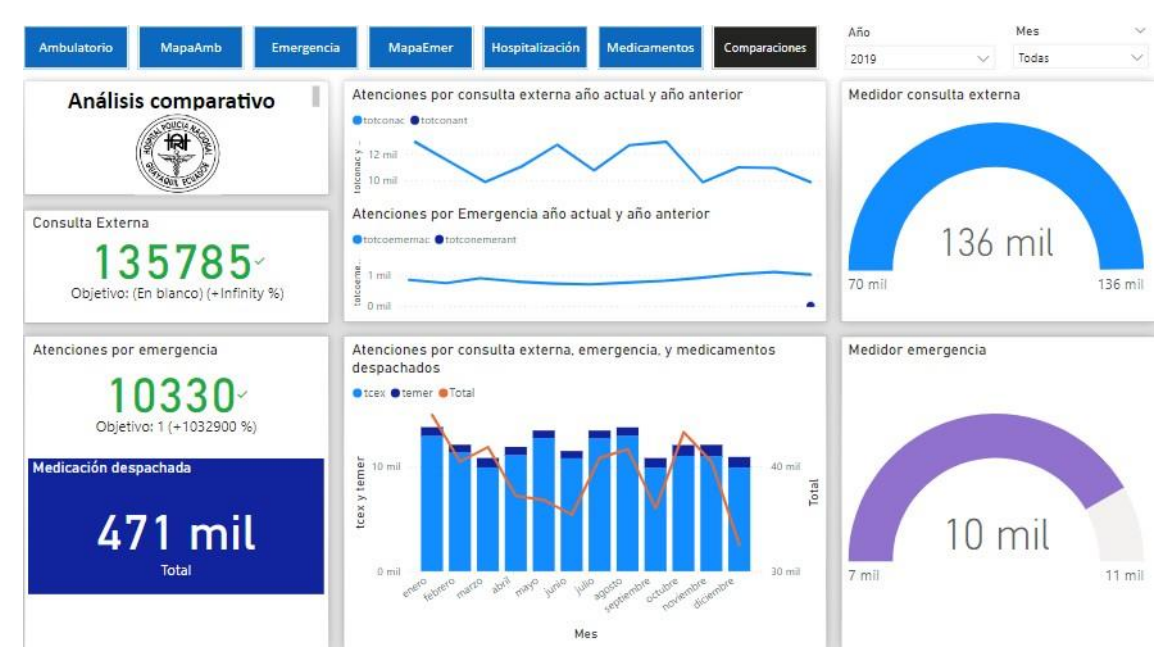

Figura 3.64: Análisis comparativo

<span id="page-67-1"></span>Esta Figura [3.65,](#page-68-0) muestra el total de atenciones ambulatorias , si las consultas son menores al año anterior escogido tendrán color rojo , de lo contrario serán color verde .

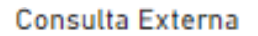

135785

Figura 3.65: Tarjeta comparativo ambulatorio

<span id="page-68-0"></span>Esta Figura [3.66,](#page-68-1) muestra el total de atenciones por emergencia , si las consultas son menores al año anterior escogido tendrán color rojo , de lo contrario serán color verde.

Atenciones por emergencia

 $0330<sup>°</sup>$ 

Figura 3.66: Tarjeta comparativo emergencia

<span id="page-68-1"></span>Esta Figura [3.67,](#page-68-2) muestra el total de medicamentos despachados.

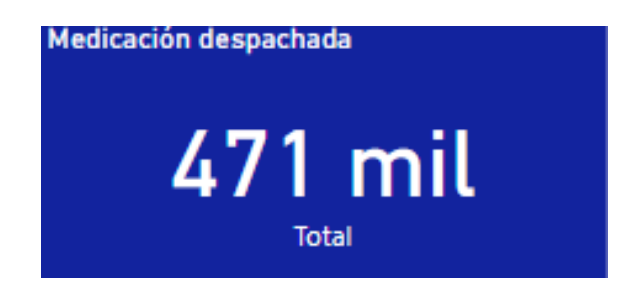

Figura 3.67: Tarjeta comparativo medicamentos

<span id="page-68-2"></span>Esta Figura [3.68,](#page-68-3) muestra un gráfico de líneas que realiza comparaciones en base a la tendencia de las consultas ambulatorias.

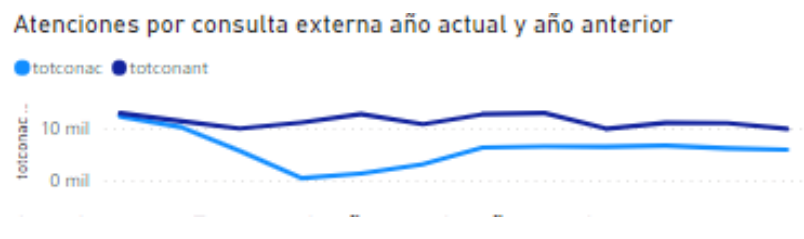

Figura 3.68: Líneas comparativas ambulatorio

<span id="page-68-3"></span>Esta Figura [3.69,](#page-69-0) muestra un gráfico de líneas que realiza comparaciones según la tendencia de las consultas por emergencia.

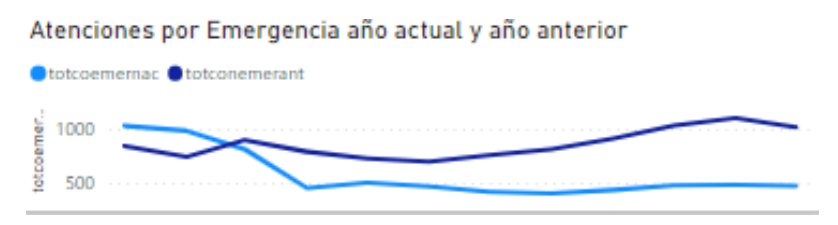

Figura 3.69: Líneas comparativas emergencia

<span id="page-69-0"></span>Esta Figura [3.70,](#page-69-1) ilustra la comparación mensualmente de las atenciones ambulatorias, emergentes y la medicación despachada.

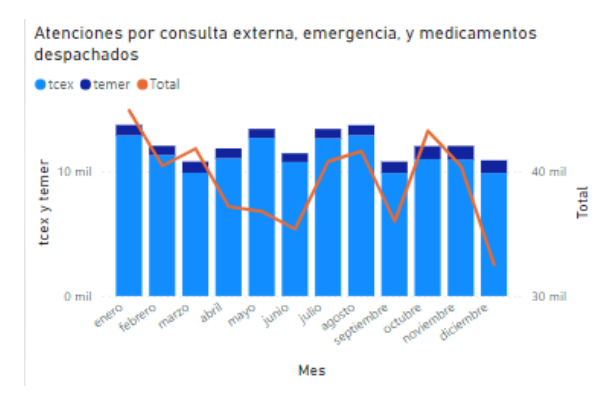

Figura 3.70: Comparativas

<span id="page-69-1"></span>La Figura [3.71,](#page-69-2) muestra la medición de las atenciones ambulatorias teniendo como destino la cantidad de atenciones del año anterior seleccionado.

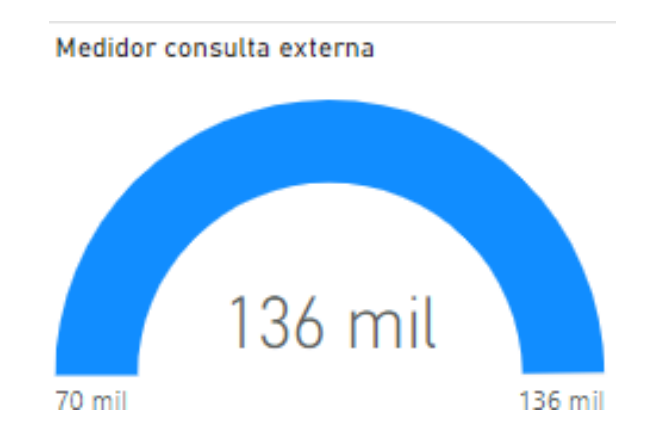

Figura 3.71: Medidor ambulatorio

<span id="page-69-2"></span>La Figura [3.72,](#page-70-0) muestra la medición de las atenciones por emergencia teniendo como destino la cantidad de atenciones del año anterior seleccionado.

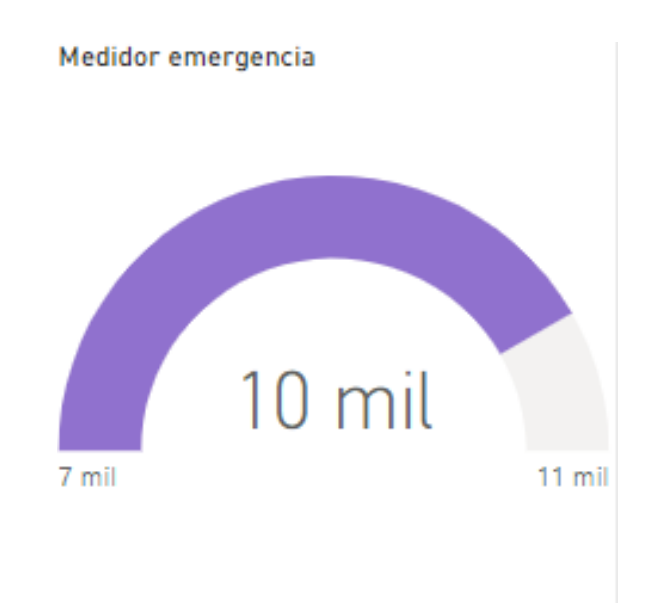

Figura 3.72: Medidor emergencia

# <span id="page-70-0"></span>**3.2. Presupuesto**

La inversión del proyecto está dado en base a proformas de empresas nacionales como nos ilustra la Figura [74](#page-79-0) del anexo 2, los servidores(SQL server) del hospital son los relacionados directamente en la implementación de la solución de BI, cuyo costo es cero, ya que el hospital posee su respectiva licencia, no obstante para obtener todos los beneficios que la herramienta de visualización ofrece se requiere de la adquisición de un licenciamiento premium de PowerBI, ya que solo el jefe departamental de admisión es el usuario directo de la herramienta, el valor se visualiza en la tabla [3.5.](#page-70-1)

<span id="page-70-1"></span>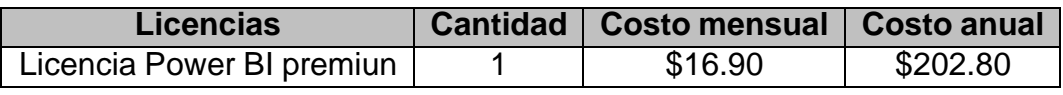

Tabla 3.5: Licencia

La tabla [3.6 m](#page-71-0)uestra los rubros por el desarrollo del proyecto durante todo el proceso descrito en la metodología del capítulo [2](#page-30-0) .

<span id="page-71-0"></span>

| <b>Descripción</b>                           | <b>Precio</b> |
|----------------------------------------------|---------------|
| Levantamiento de información                 | \$500         |
| Desarrollo de modelo dimensional             | \$1.300       |
| Proceso ETL                                  | \$1.000       |
| Diseños de reportes analíticos y predictivos | \$3.000       |
| Documentación final                          | \$500         |
| Conferencia y capacitaciones                 | \$700         |
| <b>Subtotal</b>                              | \$7.000       |
| Iva 12%                                      | \$840         |
| Tota                                         | \$7.840       |

Tabla 3.6: Valores del proyecto

# **3.3. Cronograma de actividades**

Definida la metodología en el capítulo [2](#page-30-0) del presente proyecto se estimó un esfuerzo de 120 días, esta consideración del tiempo estuvo sujeto a variaciones de aproximadamente 15 días.

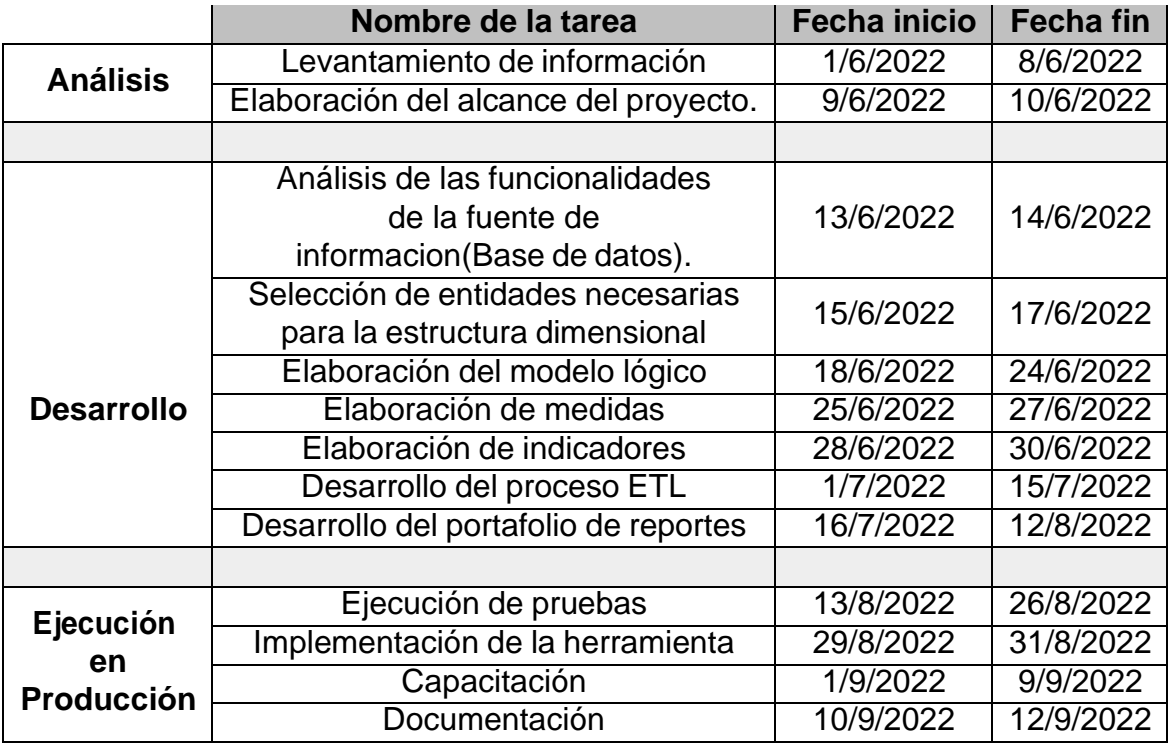

Dentro del cronograma está considerado la ejecución en producción de la herramienta en el hospital de la policía, actualmente operando con normalidad,
incentivando el uso de este tipo de analíticas para generar una cultura de prevención y bienestar de salud en los pacientes, como visualizamos en la Figura [75](#page-80-0) del anexo 3

## **3.4. Implementación de la herramienta**

La implementación de la solución de inteligencia de negocios permitió el manejo eficiente de los datos facilitando la gestión de decisiones, capaz de consolidar y emitir información precisa, actualizada y de utilidad. Así mismo, mejoró el manejo efectivo de la información del área médica y de proceso, logrando con aquello la visualización oportuna de datos

Además, la información generada por los médicos de emergencia, generales y consultas tanto interna como externa requería del archivo, organización y administración por parte del área tecnológica, para encender una alarma sobre una posible propagación epidemial, situación que cambió totalmente ya que ahora cuentan con una herramienta para el análisis inmediato por parte del área estadística médica para la toma de decisiones oportunas.

Así mismo, se puede prevenir un posible desabastecimiento de medicamentos e insumos gracias al conocimiento del stock de las bodegas de farmacia, garantizando a los pacientes internos y externos la disponibilidad de los insumos médicos.

En consecuencia, la solución de inteligencia de negocios resultó ser una herramienta con bastantes ventajas la hora mostrar resultados rápidos y eficientes, además es importante conocer que todas consecuencias negativas que dejó la pandemia, pudieron ser contrarrestadas con tan solo emplear este tipo de soluciones que procesan y analizan datos de manera correcta.

## **CONCLUSIONES Y TRABAJO FUTURO**

Para la implementación de la herramienta de inteligencia de negocios se realizaron diferentes entrevistas con el jefe departamental de estadística del hospital de la policía, con el propósito de conocer el uso de la información en la toma de decisiones, qué tan disponible se encuentra y cuál es su valor en la gestión de los procesos hospitalarios, determinando como meta principal extraer e integrar datos para convertirlos en información valiosa.

En consecuencia,se usó el mapeo de información para diseñar una estructura y un orden en la construcción de las dimensiones, esto produjo que las migraciones sean óptimas, gracias a la flexibilidad de recuperación de datos con las consultas desarrolladas, dando como resultado que la información sea de calidad para que el usuario pueda revisar y analizar.

En tanto, la visualización y análisis de los datos se logró mediante la herramienta Power BI, lo que permitió elaborar reportes con la finalidad de monitorear mediante representaciones gráficas posibles situaciones que podrían presentarse como: propagaciones de enfermedades que podrían estar afectando a un grupo poblacional, predicciones de la cantidad de pacientes que podrían ser atendidos en el hospital y despachos de medicamentos en la bodega de farmacia generando un control en el stock y costos de inventario. Contribuyendo al manejo efectivo de la información del área estadística médica.

La herramienta impactó positivamente al jefe departamental de estadística, ya que ahora cuenta con información actualizada y que puede ser manipulada fácilmente, logrando contribuir en la detección de riesgos y proponiendo soluciones.

Por eso se comprende la importancia de que las organizaciones hospitalarias públicas cuenten con herramientas de inteligencia de negocios y más aún en una crisis mundial como la pandemia donde la información diaria debe ser analizada de forma permanente.

Es recomendable como trabajo futuro elaborar reportes e indicadores en las áreas de imágenes, banco de sangre, y patología para conocer más a detalle la evolución de las enfermedades y medir el rendimiento en función de los objetivos estratégicos establecidos.

# **RECOMENDACIONES**

Dada a la experiencia obtenida con la herramienta de inteligencia de negocios, se recomienda:

- Realizar diversas conferencias y capacitaciones para asegurar el correcto conocimiento de la herramienta por parte del personal de estadística.
- Establecer un acceso inalámbrico exclusivo para los usuarios designados, en las instalaciones, para así proveer mayor facilidad al manejo correcto de la aplicación.
- Realizar un estudio detallado para la ampliación del proyecto hacia todas las áreas del hospital de la policía, para identificar nuevas necesidades que permitan incrementar las funcionalidades de la solución de inteligencia de negocios.
- Evaluar enfermedades más frecuentes presentadas en los informes para elaborar estrategias que permitan atender a los pacientes que asisten con síntomas o características similares.
- Examinar el aumento de pacientes atendidos y lugar de procedencia ya que esta información debe ser analizada de forma permanente.
- Elaborar un plan estratégico que permita mantener el stock de medicamentos con el fin de contrarrestar el impacto de un posible desabastecimiento.

## **BIBLIOGRAFÍA GENERAL**

- (2022). La Integración De Datamart Con Datawarehouse. *UNESUM-Ciencias. Revista Científica Multidisciplinaria. ISSN 2602-8166*, 6(1):23–30.
- Alvarez Gonzaga, B. R. (2021). Inteligencia de negocios para la toma de decisiones: Un enfoque desde la dirección estratégica de instituciones educativas.
- Alves, F. B. and Lima, D. A. (2018). Uso de la clasificación para el análisis y la minería de datos en la herramienta de enseñanza-aprendizaje google classroom. *Nuevas Ideas en Informática Educativa*, 4:589–594.
- Bonidia, R. P., Rodrigues, L. A., Avila-Santos, A. P., Sanches, D. S., Brancher, J. D., et al. (2018). Computational intelligence in sports: A systematic literature review. *Advances in Human-Computer Interaction*, 2018.
- Bustamante Chong, M. E., Bustamante, C., and Morales, D. (2017). Inteligencia de negocios y su incidencia en las organizaciones.
- Castillo, J., González, A., and Muñoz, L. (2018). Inteligencia de negocios como apoyo a sistemas de información de egresados de instituciones de educación superior. In *Memorias de Congresos UTP*, pages 81–88.
- Cifuentes Alvarez, G. A. et al. (2018). Prototipo de aplicación de inteligencia de negocios para el análisis de los procesos asistencial y facturación de quilisalud ese. Master's thesis, Escuela de Ingenierías.
- Cordero-Naspud, E. I., Erazo-Álvarez, J. C., Narváez-Zurita, C. I., and Cordero-Guzmán, D. M. (2020). Soluciones corporativas de inteligencia de negocios en las pequeñas y medianas empresas. *Revista Arbitrada Interdisciplinaria Koinonía*, 5(10):483–514.
- Danilczuk, W. and Arkadiusz, G. (2020). Computer-aided material demand planning using erp systems and business intelligence technology. *Applied Computer Science*, 16(3):42–55.
- Díaz Coronado, D. F., Gallego Yara, O. L., García, F. A., Monsalve Jaimes, A. C., Santos Chia, J. E., et al. (2017). Propuesta para la implementación de una solución bi en la empresa "muebles para tu hogar".
- Espinoza, J. C. S. and Sotelo, C. A. C. (2017). Modelo de data warehouse con aplicacion de inteligencia de negocios para las pymes. *Ciencia y desarrollo*, (21):113–123.
- Fernández Carrión, N. O. (2019). La influencia de la inteligencia de negocios en el análisis de información de ventas de la importadora y distribuidora jiménez eirl, en la ciudad de nueva cajamarca, 2017.
- Filigrana Loboa, M. E., Gallego, J. A., and Mendoza, Á. d. J. (2022). Power bi para la gestión estratégica del marketing digital de las empresas del sector manufacturero en colombia.
- FONTANA, L., DEL VILLAR, R., MUSANTI, J., SCHMIDT, N., ANGELONI, L., BOFFELLI, D., BIGATTI, C., and MOINE, J. M. (2019). Análisis de emergencias médicas con técnicas de inteligencia de negocios. *AJEA*, (1).
- Galán, V. (2015). Crisp-Dm a Un Proyecto De Minería. *BIBLIOTECA de la Universidad Carlos III de Madrid*, page 120.
- G.Quiroz (2020). La letalidad por el covid-19 de ecuador es la más alta de sudamérica | el comercio.
- Hidalgo, P. (2019). Modelo de Servicio de BI Corporativo para Colbún S.A. *Proyecto de grado para optar al grado de Magíster en Ingeniería de Negocios con Tecnologías de la Información*, pages 1–100.
- Idrobo, D. I. G., Grijalba, E. M. R., Sánchez, L. A. V., Taborda, M. A. V., et al. (2020). Inteligencia de negocios para las citas medicas del hospital nuestra señora de lourdes en argelia cauca. *SATHIRI*, 15(2):237–248.
- López, M. G. R., Vázquez, F. I. S., and Obregón, L. S. J. (2017). Análisis e inteligencia de negocios con evaluación de indicadores claves de desempeño. *I+ D Tecnológico*, 13(2):66–74.
- López-Robles, J. R., Otegi-Olaso, J. R., Porto-Gómez, I., Gamboa-Rosales, H., and Gamboa-Rosales, N. K. (2020). La relación entre Inteligencia de Negocio e Inteligencia Competitiva: un análisis retrospectivo y bibliométrico de la literatura de 1959 a 2017. *Revista española de Documentación Científica*, 43(1):256.
- Medina-Chicaiza, R. P., Chiliquinga-Vejar, L. d. C., and Ortiz-Barba, A. P. (2016). Aproximación sobre la inteligencia de negocios en las pyme. *Dominio de las Ciencias*, 2(4):370–382.
- Medrano Trujillo, J. C. and Humerez, L. (2019). *Plan de Business Intelligence e Implantación de un Cuadro de Mando Integral para la Empresa Mediterranean Shipping Company (MSC BOLIVIA)*. PhD thesis.
- Mendoza, L. E. E. and Vargas, A. M. C. (2017). Inteligencia de negocios en el sector hospitalario público del ecuador: Caso de estudio "hospital del niño dr. francisco de icaza bustamante".
- Menéndez, P., Pérez, A., Sanz, P., Marqués, E., Ferreiros, N., and Marco, E. (2021). Nuevas estrategias para la optimización del control dosimétrico en los servicios de radiología utilizando programas de Business Intelligence. *Seram*, 1:1.
- Milla Medrano, J. K. (2021). Implementación de un datamart para la gestión de productividad en la empresa gss, perú-2021.
- Pearce, N., Vandenbroucke, J. P., VanderWeele, T. J., and Greenland, S. (2020). Accurate statistics on covid-19 are essential for policy guidance and decisions.
- Power, B., Excel, U., Desktop, P., and Tiles, P. (2021). Microsoft power bi. *Available here: https://powerbi. microsoft. com/en-us*.
- Quiroz Ñato, J. E. (2018). Desarrollo de un sistema de inteligencia de negocios en tiempo real utilizando el enfoque agile data warehousing basado en una arquitectura de virtualización de datos para el análisis del tráfico postal de la empresa servicios postales del perú.
- Rivera Resina, F. J. (2018). Aplicación de Busines Intelligence en una pequeña empresa mediante el uso de Power Bi.
- Rodriguez Trujillo, D. F. et al. (2018). Implementación de un proyecto de inteligencia de negocios en la escuela colombiana de ingeniería julio garavito, oficina de admisiones.
- Santoso, L. W. et al. (2017). Data warehouse with big data technology for higher education. *Procedia Computer Science*, 124:93–99.
- Serratos Z., L. E. (2021). Orden bi-dimensional, redes y mps.
- Silva-Atencio, G. (2021). Incremento de la competitividad a través de la inteligencia de negocio en la industria 4.0. *Cuadernos de Administración*, 2(1):59–73.
- Silva Peñafiel, G. E. (2018). Análisis de metodologías para la implementación de un data warehouse aplicado a la toma de decisiones del instituto nacional de patrimonio cultural regional 3. Master's thesis, Pontificia Universidad Católica del Ecuador.
- Sun, Z., Sun, L., and Strang, K. (2018). Big data analytics services for enhancing business intelligence. *Journal of Computer Information Systems*, 58(2):162– 169.
- Tapia, J. A. P., Palacios, M. M. T., Medina, E. H., and Crespo, J. D. O. (2020). Business intelligence aplicado al sector salud. *Revista Arbitrada Interdisciplinaria Koinonía*, 5(3):622–650.
- Torres Gonzales, R. M. (2017). Propuesta de business inteligente para mejorar el proceso de toma de decisiones en los programas presupuestales del hospital santa rosa, 2016.
- Vásquez, Á. (2021). Apertura y uso de datos para hacer frente al COVID-19 en América Latina.
- Viera, Y. C., Borrego, J. M., and Viera, E. C. (2021). Propuesta de metodología para el diseño de dashboard. *Revista cubana de transformación digital*, 2(3):56–76.
- Yucra Halanoca, A. (2018). Datamart de la gerencia de supermercado mia market de juliaca-2018.

# **ANEXOS**

## **Anexo 1**

### **Entrevista realizada**

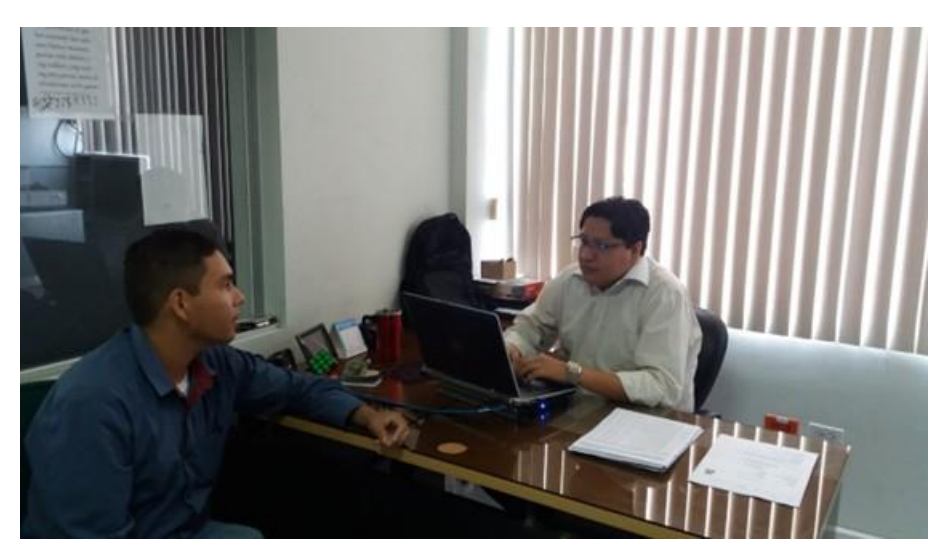

Figura 73: Figura de Anexo 1 Fuente: Elaboración propia, (2022)

**Anexo 2**

**Proforma**

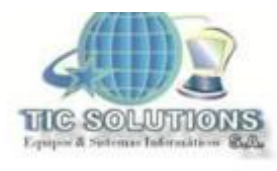

### RUC: 0992662549001

Guayaquil 13 de septiembre del 2022

#### Señores

Dirección Hospitalaria Guayaquil

#### Proyecto:

Inteligencia de negocios orientada al análisis de información médica para la toma de decisiones en el hospital de la policía nacional guayaquil #2.

Especificaciones de la oferta

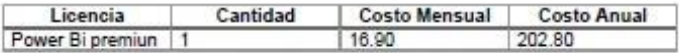

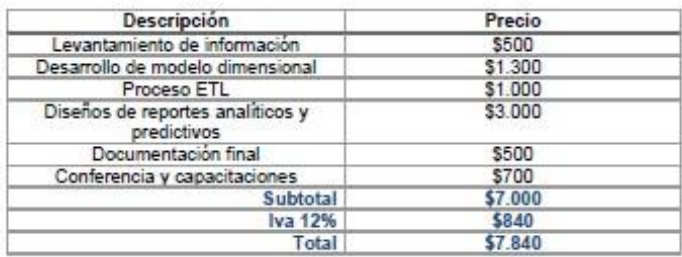

### Atentamente

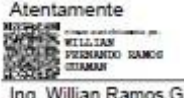

Ing. Willian Ramos G.<br>Lider de Proyectos<br>TicSolutions S.A.

 $\bullet$  Dirección: Emilio Estrada leazo 533 señro 26 de Julio y 28 de mayo  $\bullet$  Email: tio-solutionsshotmail.com<br>... Email: tio-solutionsshotmail.com<br>... pauil - Ecua

> Figura 74: Figura de Anexo 2 Fuente: Elaboración propia, (2022)

### **Anexo 3**

**Presentación del proyecto**

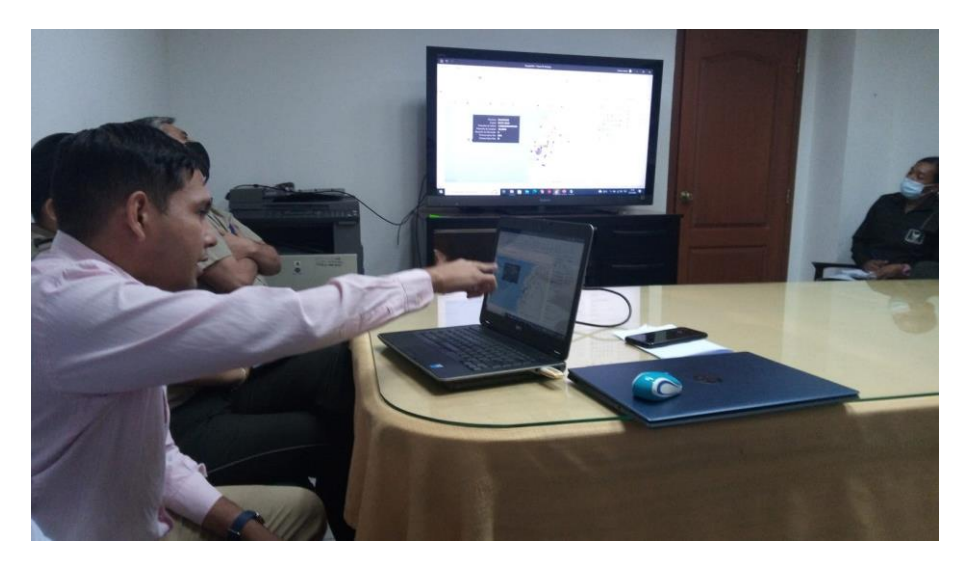

Figura 75: Figura de Anexo 3 Fuente: Elaboración propia, (2022)

<span id="page-80-0"></span>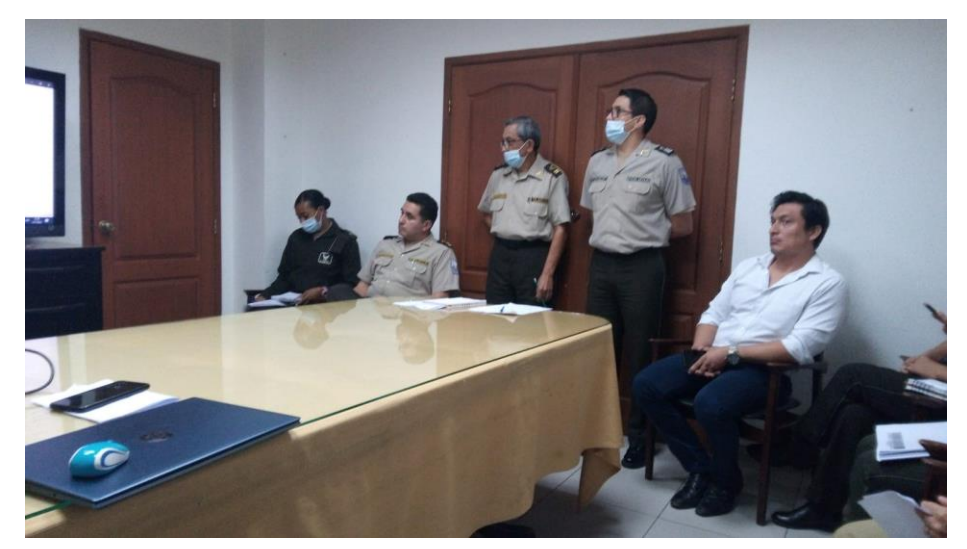

Figura 76: Figura de Anexo 3 Fuente: Elaboración propia, (2022)

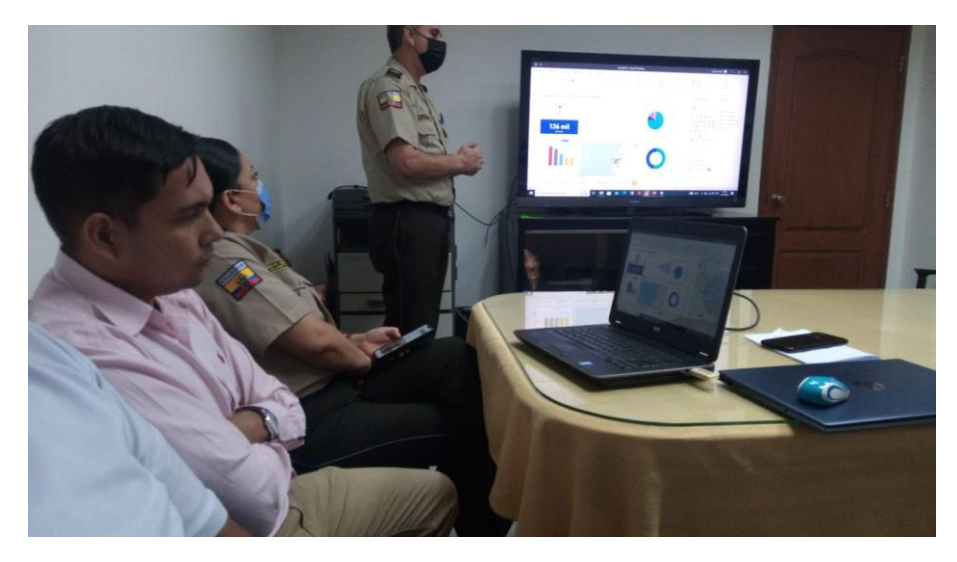

Figura 77: Figura de Anexo 3 Fuente: Elaboración propia, (2022)